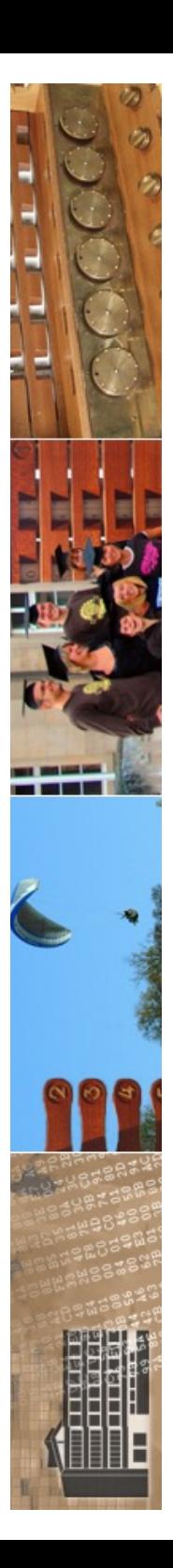

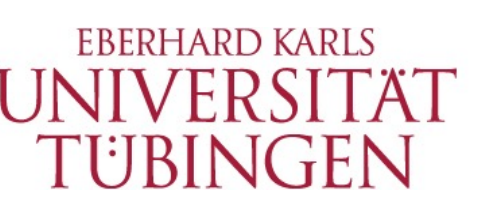

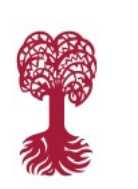

MATHEMATISCH-NATURWISSENSCHAFTLICHE FAKULTÄT **Fachbereich Informatik**

**Informationsdienste**

# **Grundlagen der Web-Entwicklung INF3172**

Content-Management-Systeme Thomas Walter **TYPO3** 30.11.2023 Version 1.0

TYP03<sup></sup>

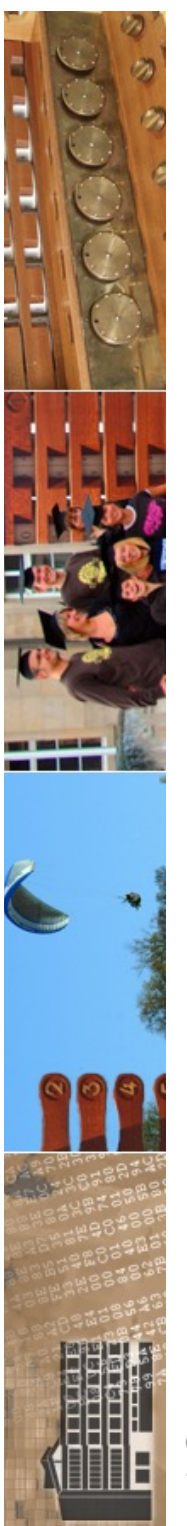

# aktuelles

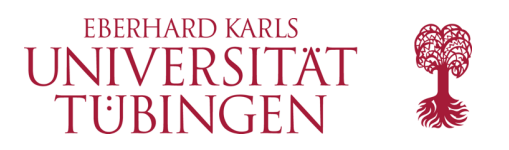

# Weihnachtsrätsel: Herzlichen Glückwunsch

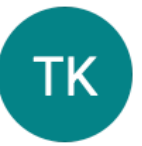

o Torsten Kockler <torsten.kockler@uni-tuebingen.de> An:

Hallo,

herzlichen Glückwunsch zum erfolgreichen Lösen des Weihnachtsrätsels 2022!

Ich habe Dich in die Hall Of Fame eintragen (an die richte Stelle).

Viele Grüße Torsten; $o$ )=

© 2023 Universität Tübingen

TYP03

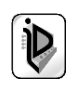

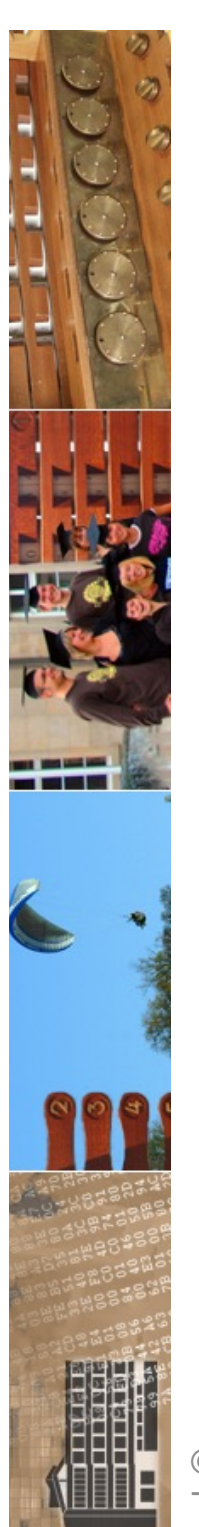

**O** Alert!

### Notfall-Update: Attacken auf Webbrowser Chrome könnten bevorstehen

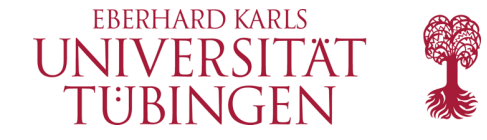

Google warnt vor Exploit-Code, der auf eine Lücke im Webbrowser Chrome zugeschnittenen ist. Eine dagegen abgesicherte Version ist verfügbar.

Lesezeit: 1 Min.  $\boxed{\vee}$  In Pocket speichern

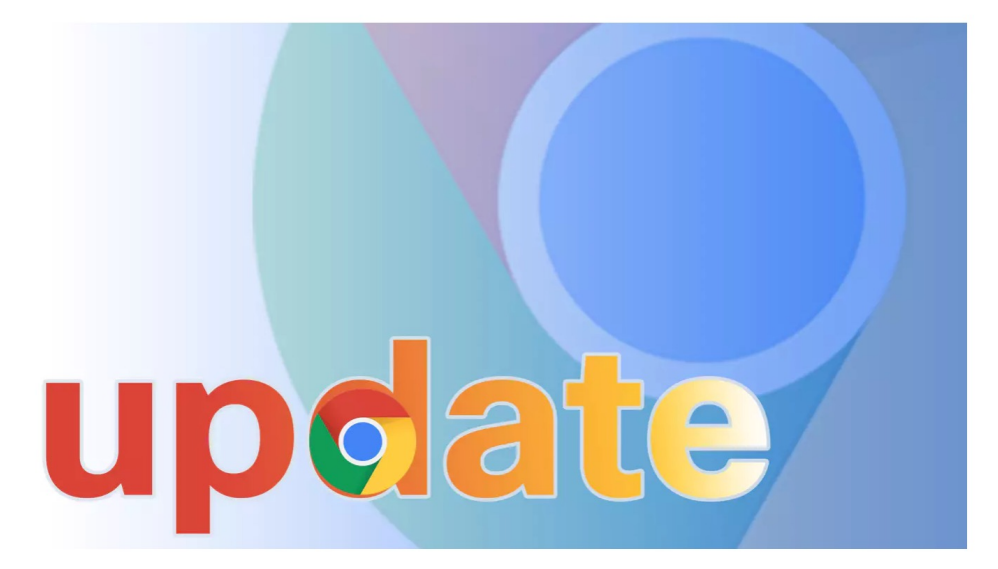

25.11.2022 09:39 Uhr | Security Von Dennis Schirrmacher

Chrome ist verwundbar und allem Anschein nach könnten Angreifer nach erfolgreichen Attacken Schadcode auf Systemen ausführen.

#### Jetzt patchen!

© 2023 Universität Tübingen

In einer Warnmeldung gibt Google an, dass die abgesicherten Versionen 107.0.5304.121 für Linux und macOS und 107.0.5304.121/.122 für Windows ab I. Setzen Angreher erfolgreich an der Siche 2022-4135 "hoch") an, könnten sie einen Speicherfehler (Heap buffer overflow)<br>auslösen. Darüber gelangt in der Regel Schadcode auf Computer.

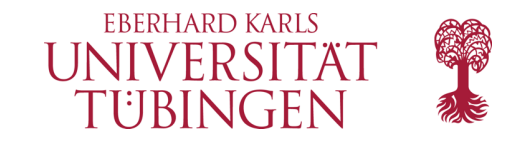

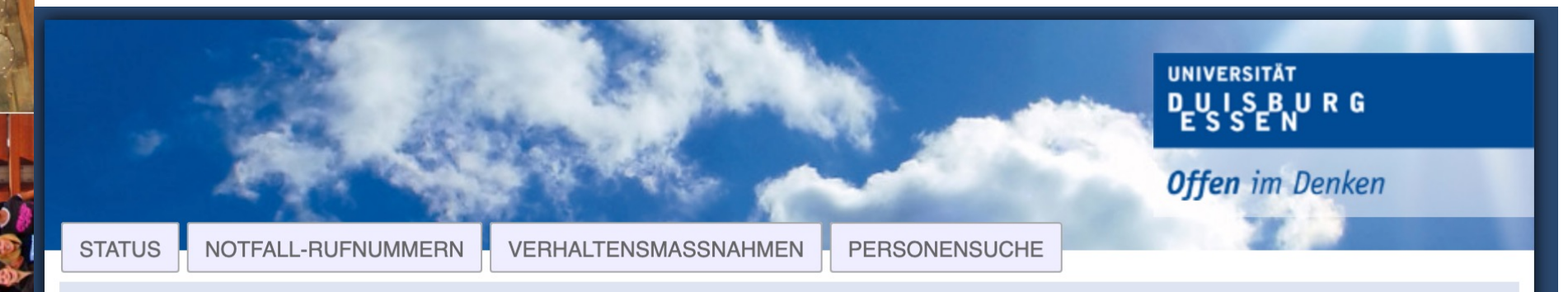

#### Digitale Dienste der Universität stehen nicht zur Verfügung

Die Universität Duisburg-Essen (UDE) ist Ziel eines Cyberangriffs geworden. Die gesamte IT-Infrastruktur musste daraufhin heruntergefahren und vom Netz getrennt werden. Zentrale Dienste wie PC-Anwendungen, E-Mail und Festnetztelefonie stehen nicht zur Verfügung. Die IT-Spezialisten der Universität arbeiten unter Hochdruck daran, den Schaden zu erheben und die Systeme wiederherzustellen. Wie lange dies dauern wird, ist unklar.

Der Angriff auf die IT erfolgte am Wochenende. Nachdem Hacker in die internen Systeme eingedrungen waren, verschlüsselten sie große Teile und fordern Lösegeld. Die Hochschulleitung hat die zuständigen Sicherheitsbehörden informiert und Anzeige erstattet. Außerdem werden externe Spezialisten hinzugezogen.

Nach einer ersten Bestandsaufnahme sind alle Microsoft Office-Anwendungen, interne Verwaltungssysteme sowie der E-Mailverkehr betroffen. Das Telefonsystem ist ebenfalls außer Betrieb.

#### Informationen laufend über https://www.uni-due.org

Stabsstelle des Rektorats Hochschulmanagement & Kommunikation **Ressort Presse** 

Stand: 29.11.2022 13:11:32

© 2023 Universität Tübingen

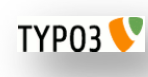

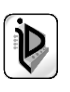

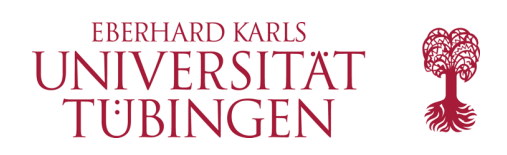

# Einschub

- SSL/TSL-Test: SSL-Report
	- 1) BASH Command line tool for any service on any port

https://testssl.sh/

2) WebUI

https://www.ssllabs.com/ssltest/ https://www.ssllabs.com/ssltest/viewMyClient.html https://observatory.mozilla.org/

© 2023 Universität **Tübingen** 

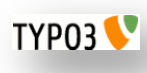

INF3172 - Grundlagen der Web-INF3172 - Grundlagen der Web-<br>Entwicklung, Wintersemester 2023/24 5

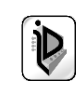

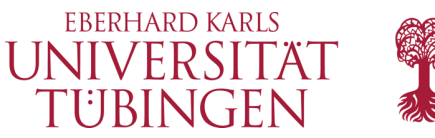

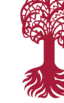

**Projects Qualys Free Trial** Home Contact

You are here: Home > Projects > SSL Server Test > www.uni-tuebingen.de

Q Qualys. SSL Labs

### SSL Report: www.uni-tuebingen.de

Assessed on: Sun, 27 Nov 2022 20:01:00 UTC | Hide | Clear cache

#### **Scan Another >>**

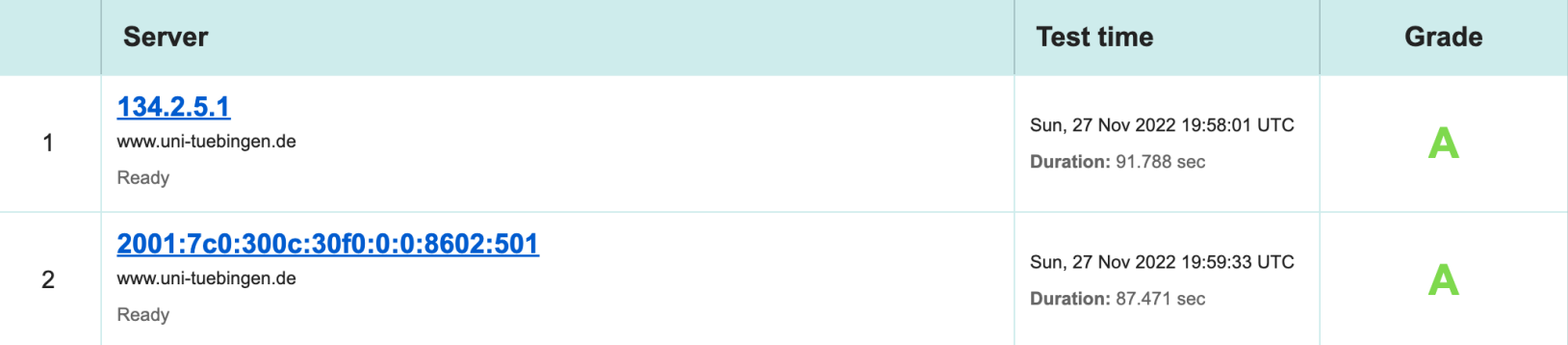

SSL Report v2.1.10

Copyright © 2009-2022 Qualys, Inc. All Rights Reserved.

**Terms and Conditions** 

Try Qualys for free! Experience the award-winning Qualys Cloud Platform and the entire collection of Qualys Cloud Apps, including certificate security solutions.

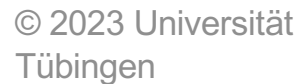

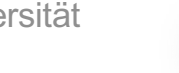

TYP03<sup>V</sup>

INF3172 - Grundlagen der Web-<br>Entwicklung, Wintersemester 2023/24

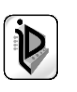

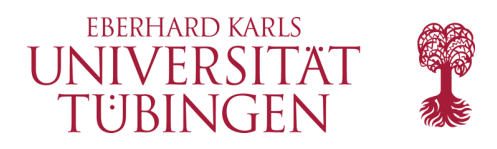

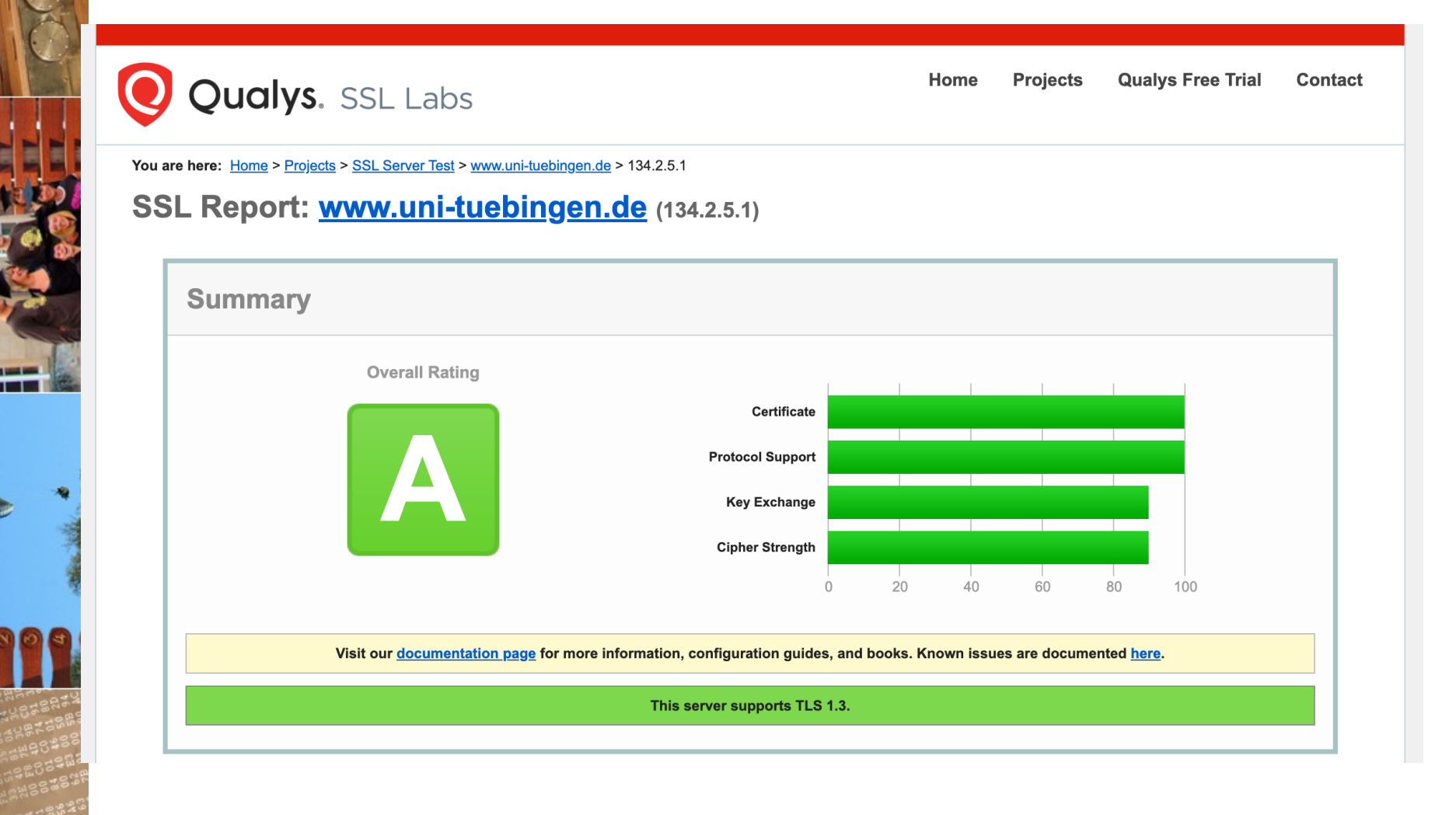

© 2023 Universität **Tübingen** 

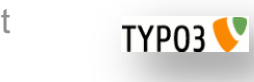

INF3172 - Grundlagen der Web - Entwicklung, Wintersemester 2023/24

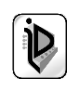

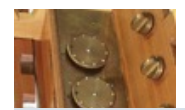

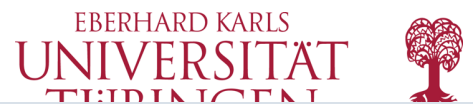

 $\circ$ 

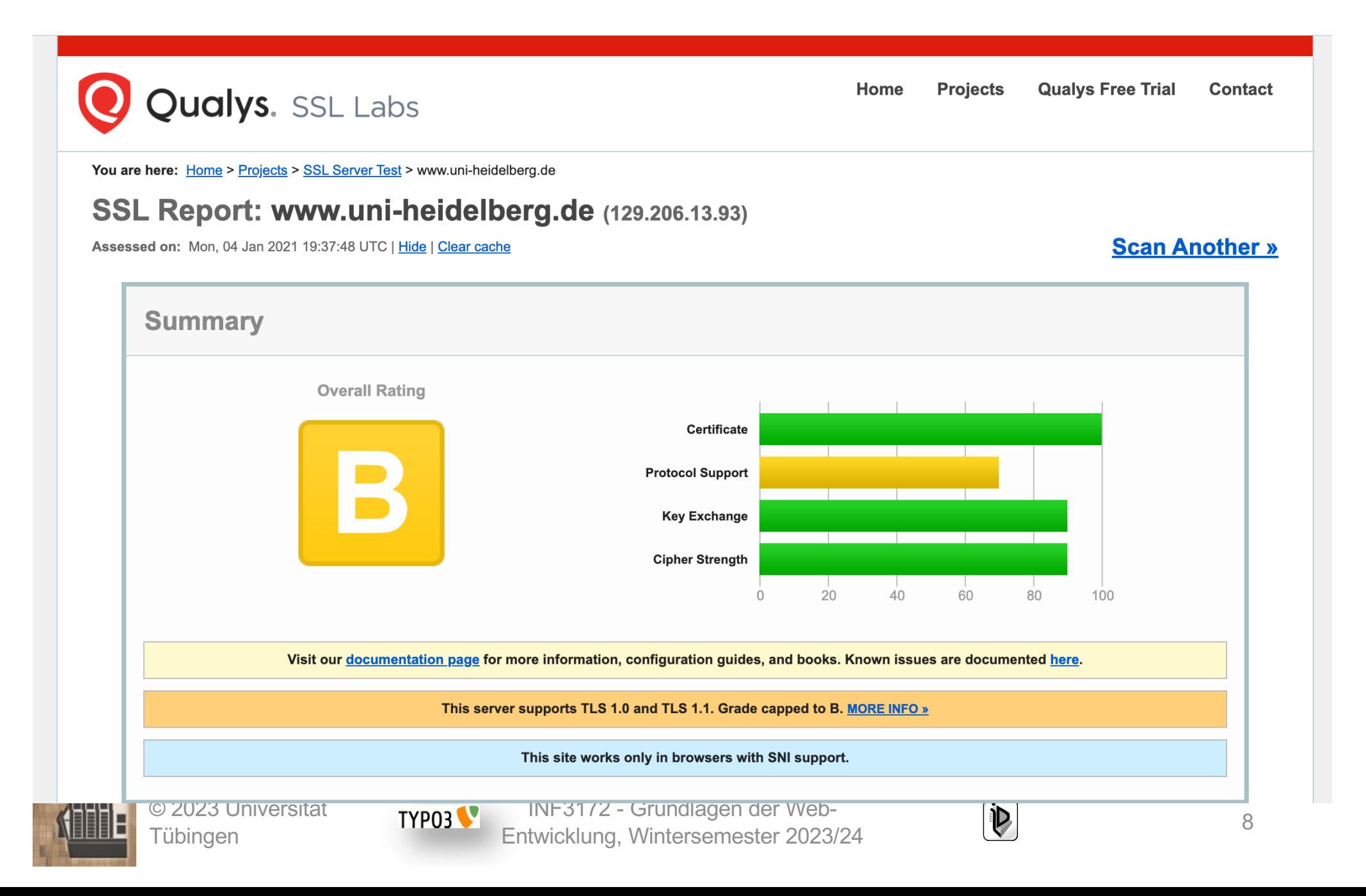

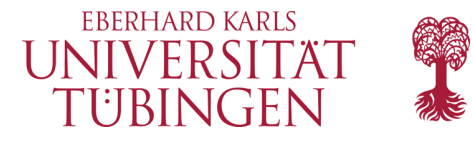

**Scan Another »** 

**Qualys Free Trial** Home **Projects Contact** 

**Qualys.** SSL Labs

You are here: Home > Projects > SSL Server Test > www.tu-berlin.de

## SSL Report: www.tu-berlin.de (130.149.7.201)

Assessed on: Mon, 04 Jan 2021 20:28:01 UTC | Hide | Clear cache

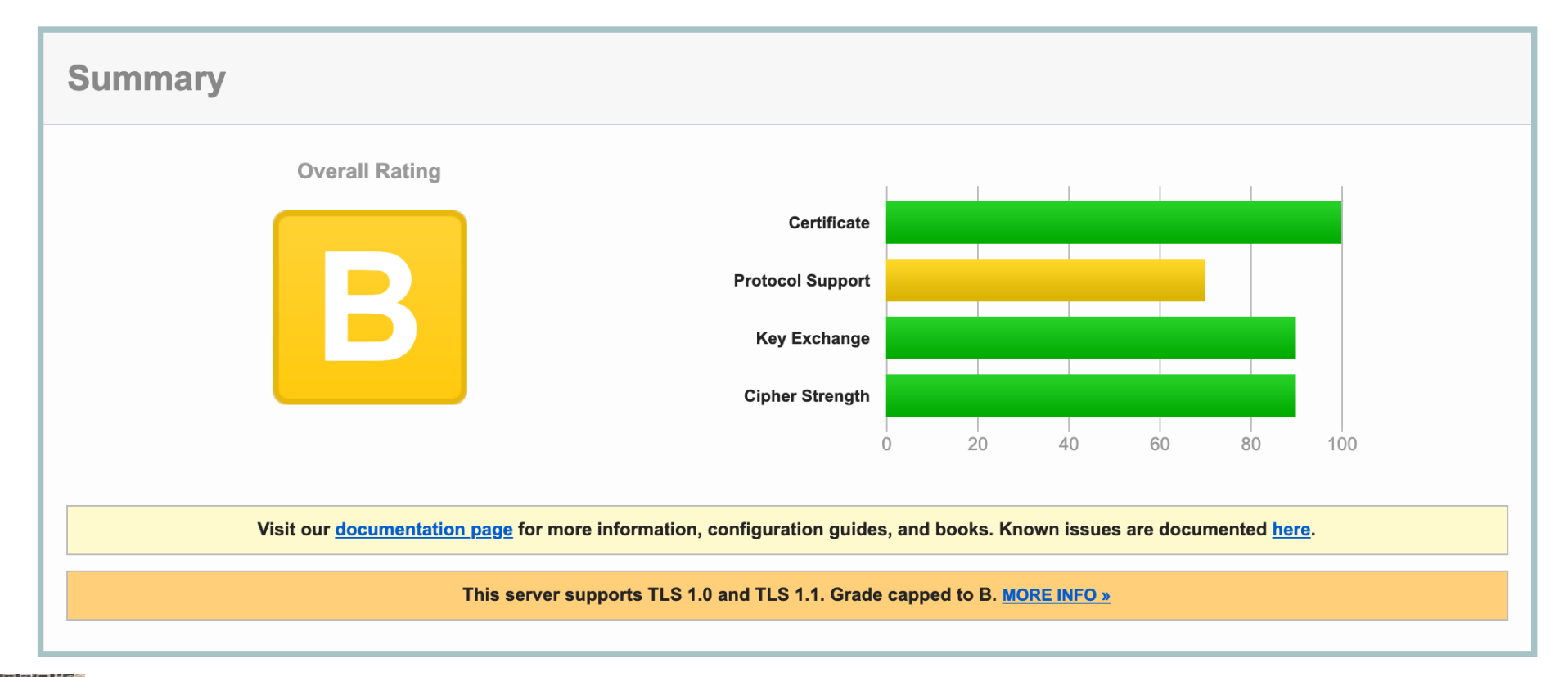

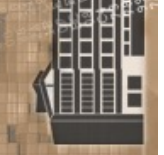

© 2023 Universität Tübingen

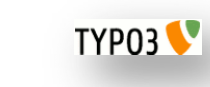

INF3172 - Grundlagen der Web - Entwicklung, Wintersemester 2023/24

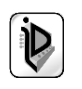

9

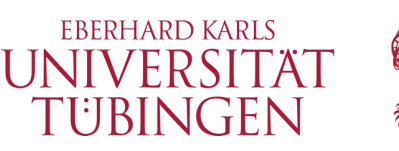

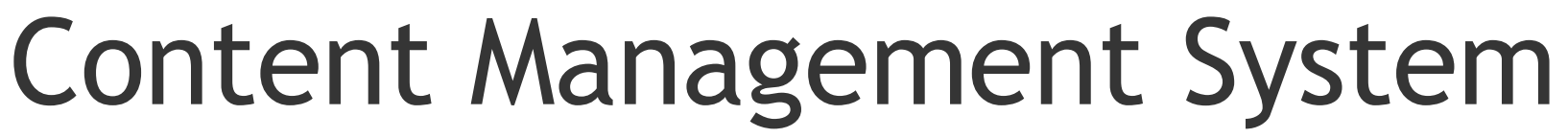

IT Wissen

**TOPTHEMEN** 

- Content Management System: **CMS**
	- benutzerfreundliche und einfache Verwaltung des Inhalts (Content) für große **Sites** 
		- Redakteure ohne technische Kenntnisse wie **HTML**
		- **einheitliches Layout**

TYP03

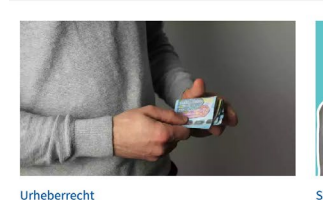

Installateur muss 10.000 Euro für

Ein Handwerker postet ein Foto aus einem

wegen Urheberrechtsverletzung, eine

Verfassungsbeschwerde läuft leer.

 $O$  436

Spendenkalender. Kölner Gerichte verurteilen ihn

Badewannen-Post zahlen

ADVENTSKALENDER ▲ PODCASTS \$

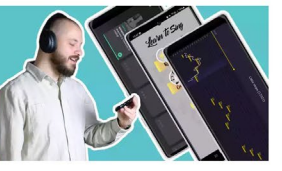

Mobiles Security Developer Entertainment Netzpolitik Wirtschaft Journal

KÜNSTLICHE INTELLIGENZ APPLE WINDOWS **B** ENERGIE A EHEALTH \$ ASTRONOMIE

Singen lerne **E** Gesangs-Apps für das Smartphone im Test

Mobile Apps als Gesangslehrer: Wir probieren drei kostenlose Kandidaten aus und sprechen mit einem Musiklehrer

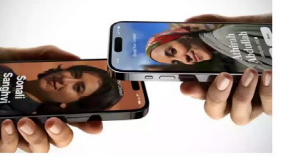

Newsticker Foren

NACHHALTIG IN DIE ZUKUNFT

ANZEIGE:

**HYBRID WORK** 

NameDrop mit iPhone US-Polizeibehörden warnen vor neuer iOS-17-Funktion

Bringt man zwei iPhones nah einander, bietet iOS 17 den Austausch von Kontaktdaten an. Das sorgte für irrtümliche Warnungen.

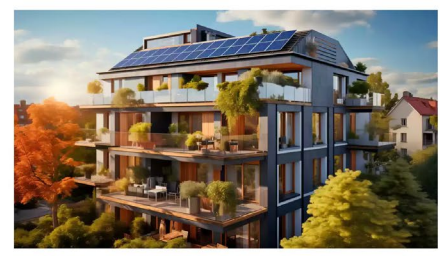

Energiewend

- Gemeinschaftliche Gebäudeversorgung-Reform für PV-Strom erklärt

Die GGV verspricht günstigen Strom für Mieter und hohe Renditen für Vermieter bei wenig Bürokratie

○ 111 | c't Magazir

lobiler solarer Warmwassergenerator im Eigenbau

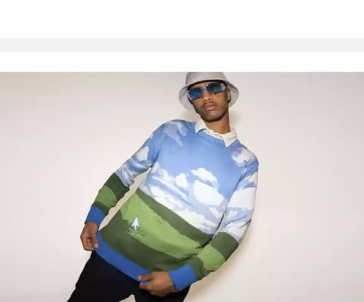

Microsof Hässlicher Weihnachtspulli mit Windows-XP-Wiese

Microsoft bringt die sechste Auflage seines Ugly Christmas Sweaters. Auf Karl Klammer folgt das ikonische Windows-XP-Hintergrundbild

WTF  $\bigcirc$  24

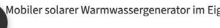

© 2023 Universität Tübingen

INF3172 - Grundlagen der Web-INF3172 - Grundlagen der Web-<br>Entwicklung, Wintersemester 2023/24 10

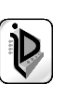

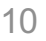

<sup>○33 |</sup> Mac & i

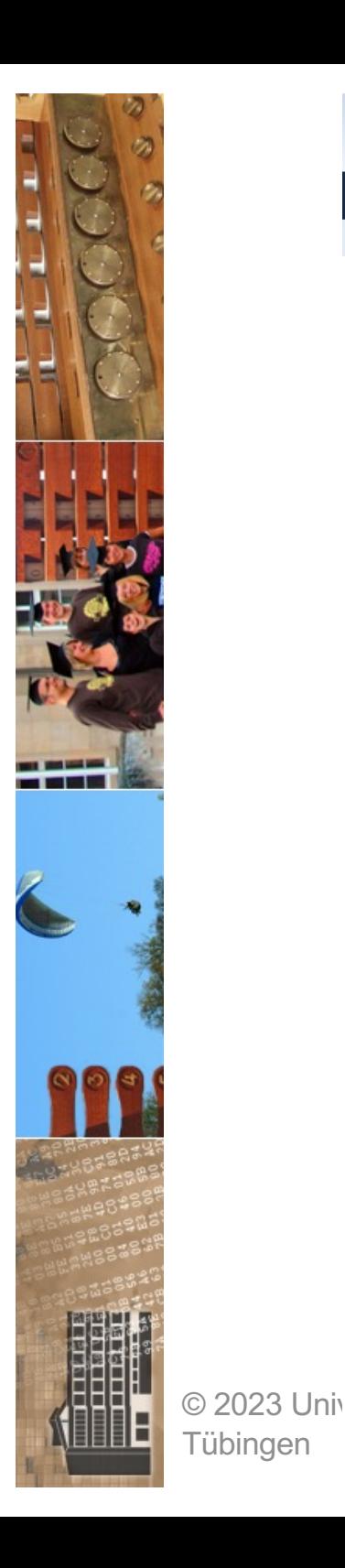

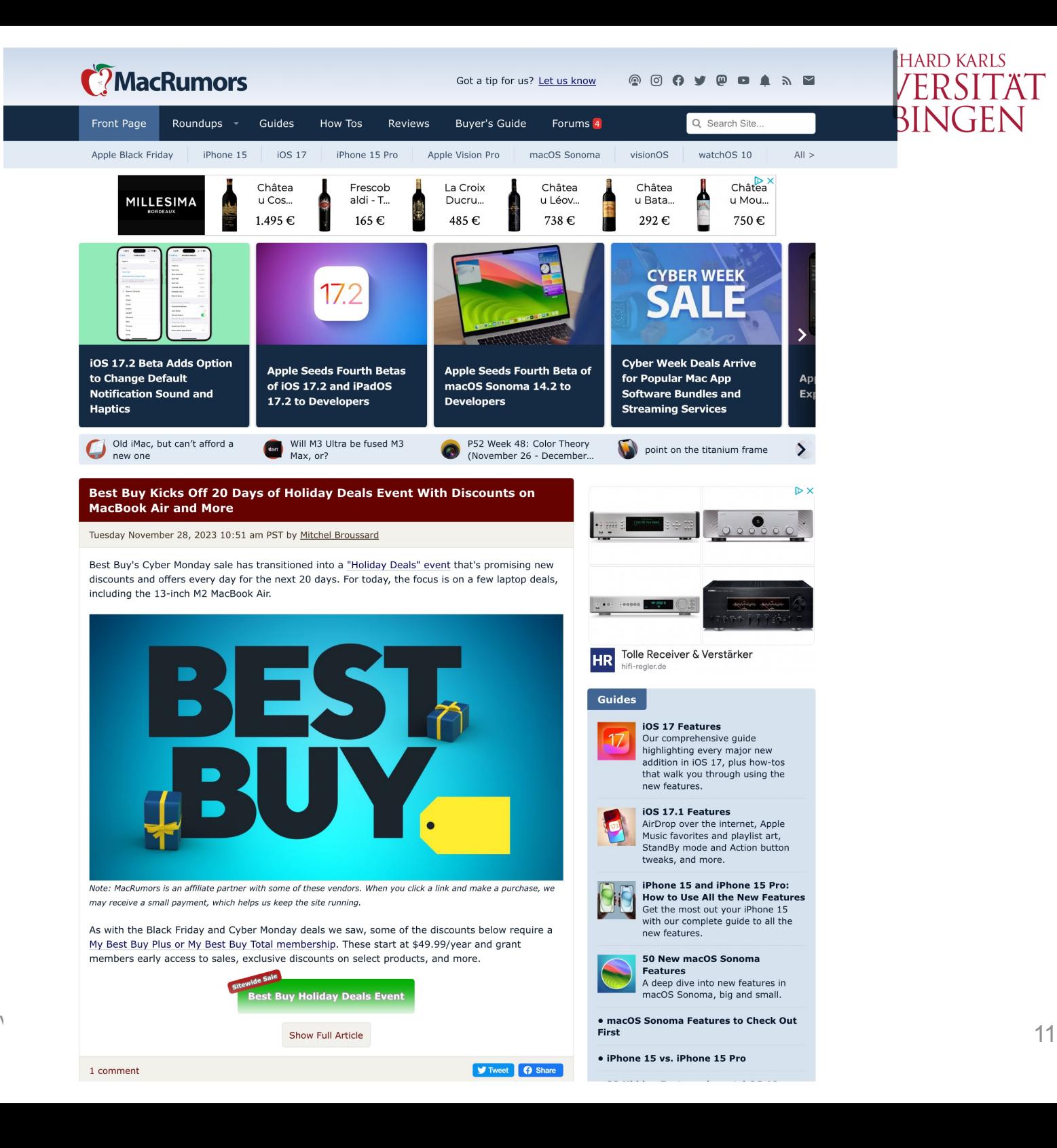

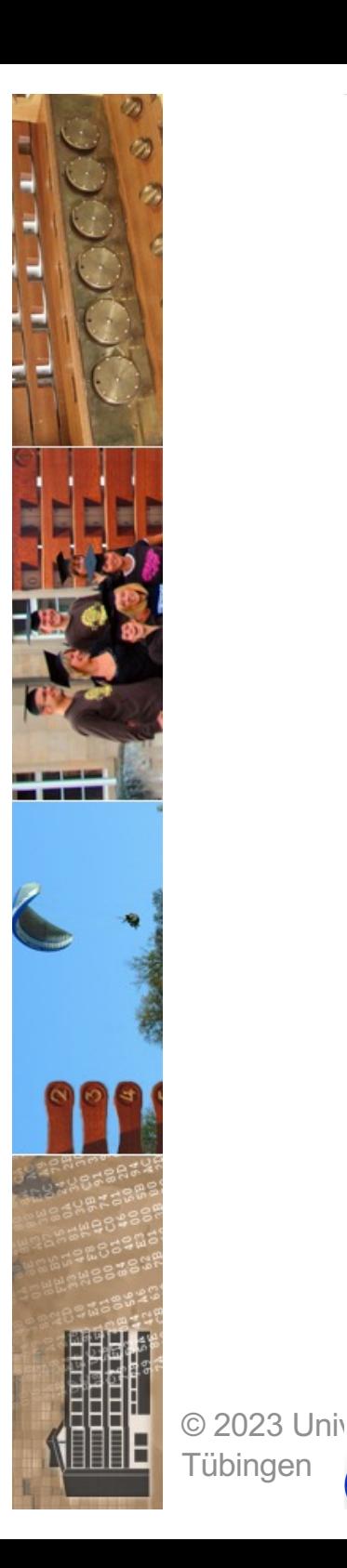

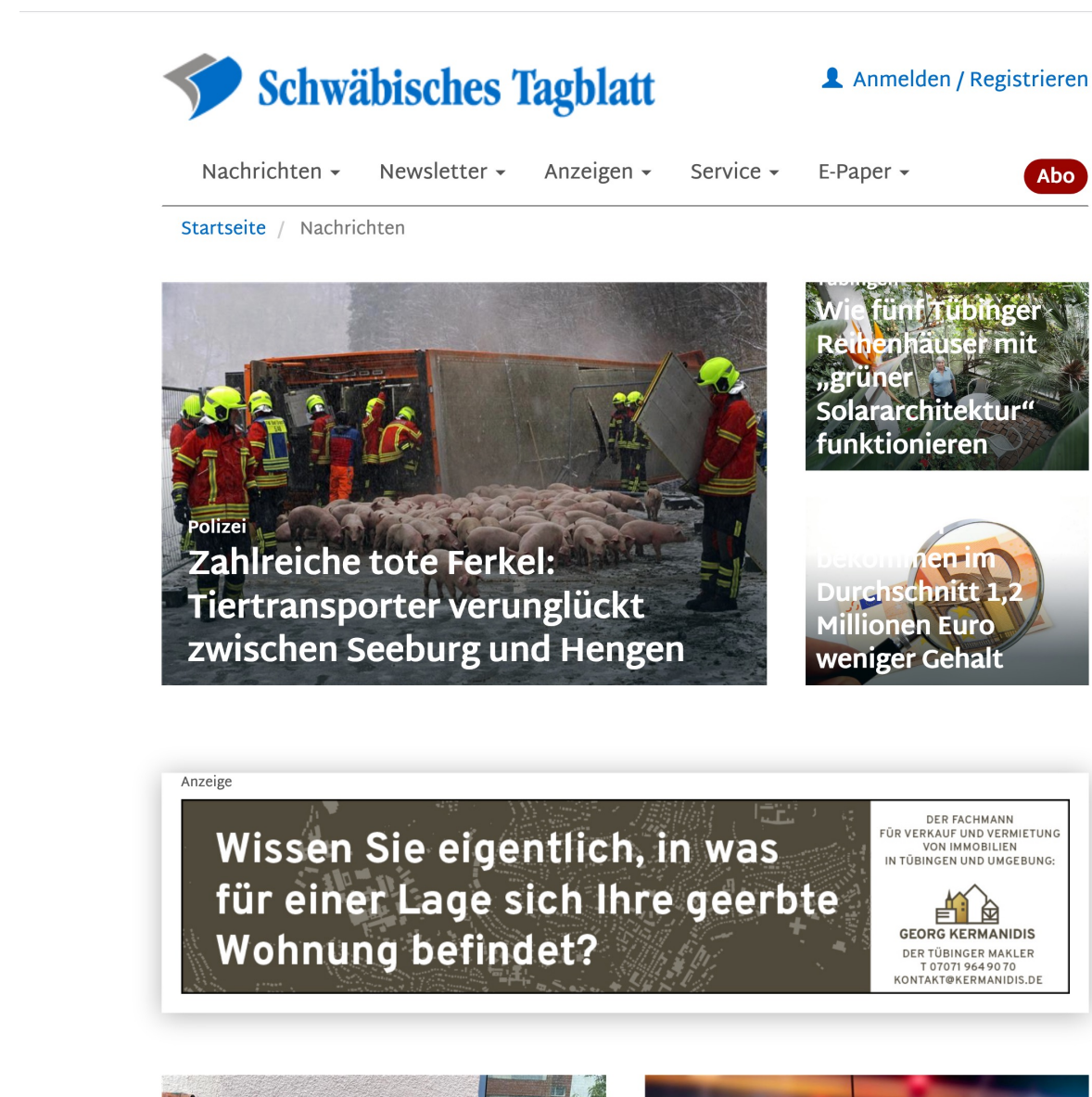

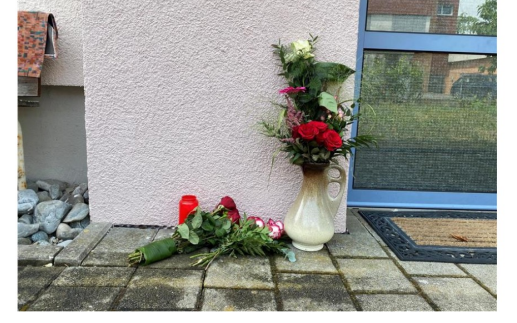

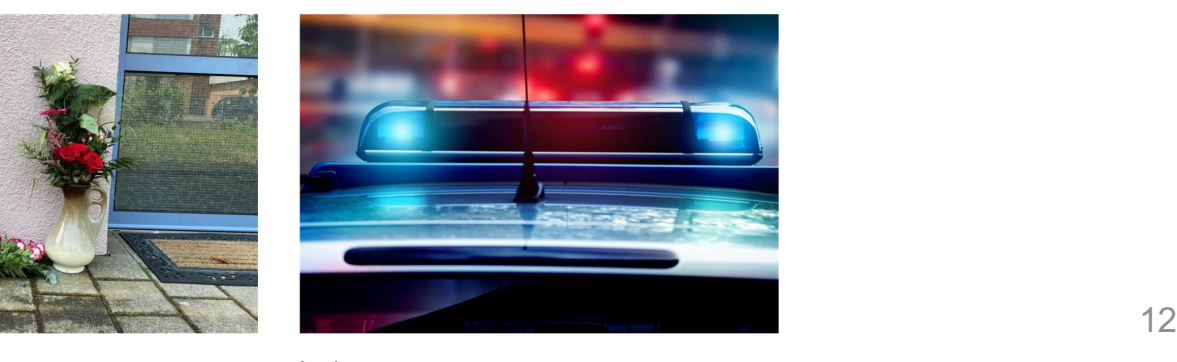

卣

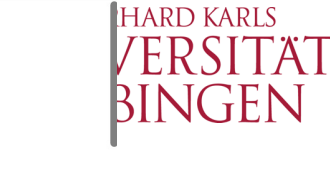

Abo

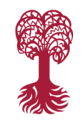

Mössingen

 $\overline{C}$ 

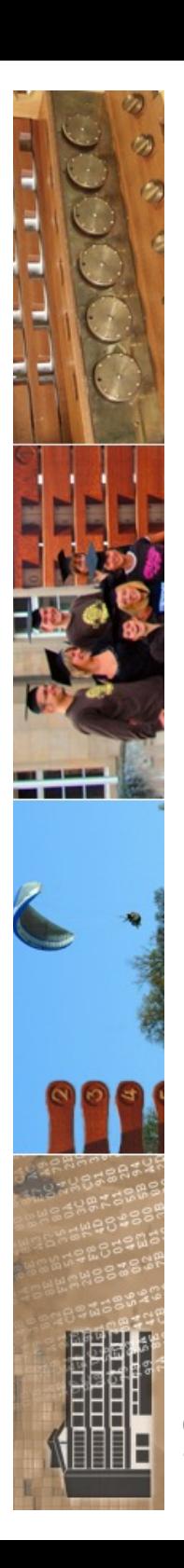

### **DER SPIEGEL**

**Abonnement** 

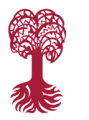

ARLS **ITÄ** 

FEN

 $\bullet$  eprimo

 $\Omega$  $\equiv$  Menü Schlagzeilen SPIEGEL+ Magazine Israel-Gaza-Krieg Krieg in der Ukraine Klimakrise Politik Ausland Panorama

Wegen Erkrankung: Papst sagt Reise zur Klimakonferenz ab Vor 8 Min

Leimen in Baden-Württemberg: Mann stirbt bei archäologischen Ausgrabungen Vor 1 Stunde

Profi für Jahn Regensburg: Fußballspieler Diawusie im Alter von 25 Jahren gestorben Vor 1 Stunde

#### **Krieg in Nahost**

## **Ed** Wie die Hamas mit den Nerven der **Israelis spielt**

Mit immer neuen Angeboten, Geiseln freizulassen, könnte die Hamas die Feuerpause verlängern. Zugleich treibt sie die politischen Kosten des Krieges für die israelische Regierung in die Höhe. Eine Analyse von Richard C. Schneider

 $\boxed{\equiv}$  4 Min

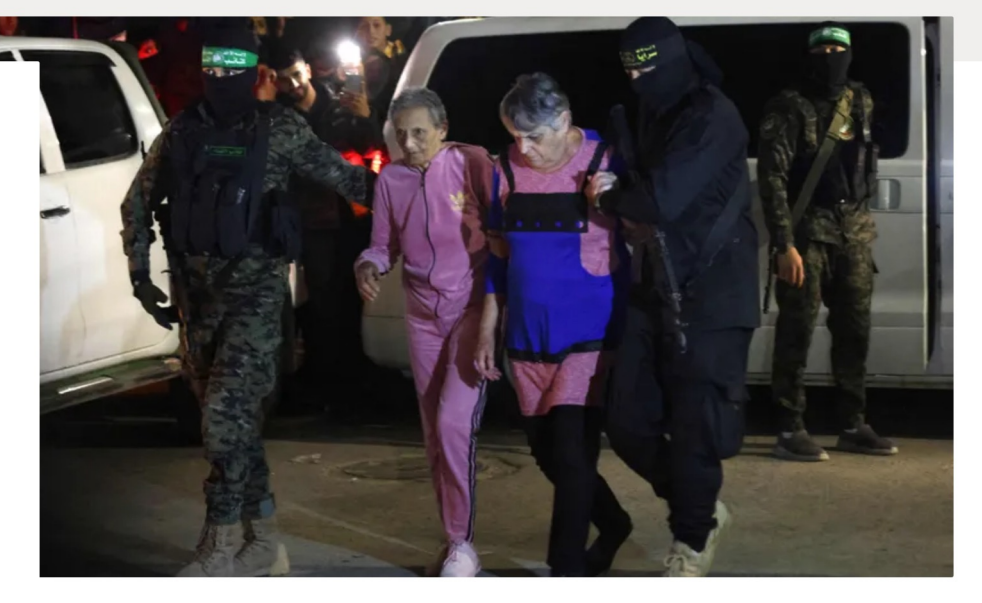

#### Zehn Israelis und zwei Thailänder Hamas lässt weitere Geiseln frei

Fast acht Wochen wurden sie von Terroristen im Gazastreifen gefangen gehalten, nun sind sie auf dem Weg zu ihren Familien: Die Hamas hat zwölf Geiseln an das Rote Kreuz übergeben, sie kamen am Abend in Israel an.

 $\boxed{=}$  2 Min

 $\odot$  20

Tübir

#### **RIAS-Bericht**

 $\Box$ 

 $\Box$ 

<sup>5+</sup> Gewalt, Bedrohungen, Beleidigungen - Meldestelle registriert drastische Zunahme antisemitischer Vorfälle

Es passiert in Schulen, im ÖPNV, auf der Straße: Die Zahl antisemitischer Vorfälle in Deutschland ist nach den Hamas-Anschlägen am 7. Oktober stark angestiegen. An einem Tag zählte die Meldestelle RIAS besonders viele Berichte. Von Levin Kubeth

#### Judenfeindschaft

 $F + E$ s geht nicht um Israelkritik. Es geht um Antisemitismus!

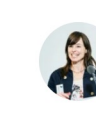

Ein Gastbeitrag von Hedwig Richter

Seit dem Überfall der Hamas auf Israel tobt sich der Antisemitismus in Deutschland und anderswo ungeniert aus. Wie gehen wir damit um?

 $\equiv$  6 Min

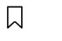

13

 $\boxed{\equiv}$  4 Min

口

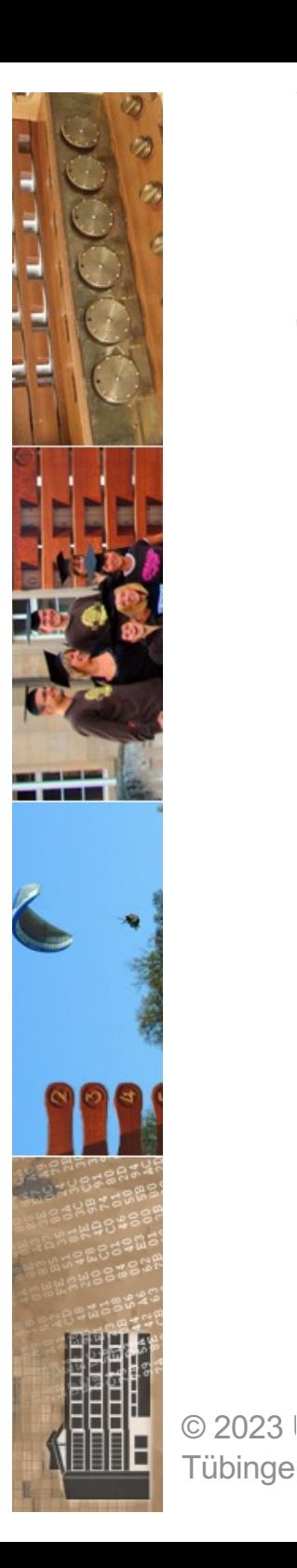

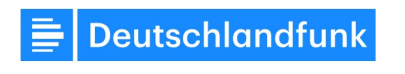

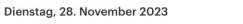

Themen  $\sim$ Sendungen Programm Podcasts **Audio-Archiv** 

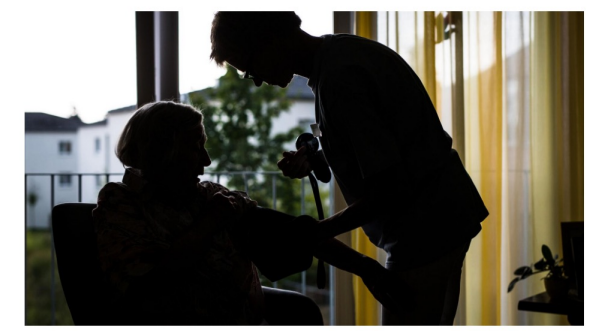

#### **Gewalt in der Altenpflege /** Entmündigt, beleidigt, geschlagen

Gewalt in der Altenpflege ist ein großes Problem. Betroffene erzählen von psychischen und körperlichen Übergriffen. Die Ursachen sind vielfältig. Schnelle Lösungen sind nicht in Sicht.

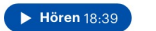

Letzte Nachrichten **Die Nachrichten** 

Weltklimakonferenz / Papst Franziskus sagt Reise nach Dubai ab

Q (O Live

Gazastreifen / Zwölf weitere Geiseln von der Hamas freigelassen

Brüssel / EU plant Netzwerk im Kampf gegen Schleuserkriminalität

Hunderte Migranten ohne Visa / Finnland schließt alle Grenzübergange zu Russland

Glyphosat / Union will weitere Verwendung in Deutschland

#### **Internationale Presseschau**

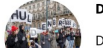

#### Die internationale Presseschau

Diesmal mit Stimmen zu den jüngsten Entwicklungen im Nahen Osten und einem Treffen zwischen China. Südkorea und Japan, Zunächst aber ein Blick auf die deutsche Haushaltskrise und ihre Folgen.

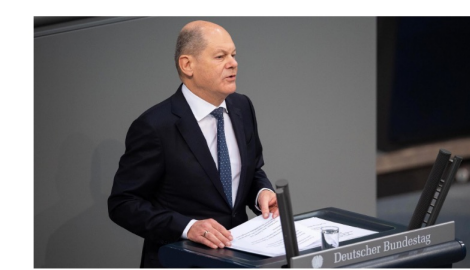

#### Scholz' Regierungserklärung / Die rote Null

Warum nach der Regierungserklärung des Kanzlers zur Haushaltslage niemand klarer sieht. Außerdem: Die Diskussion über die Schuldenbremse. Kann sie weg oder muss sie bleiben?

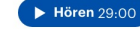

Politologe Neugebauer / Richtiges Signal, aber keine Antworten

Haushaltskrise / Ein Urteil und seine Folgen

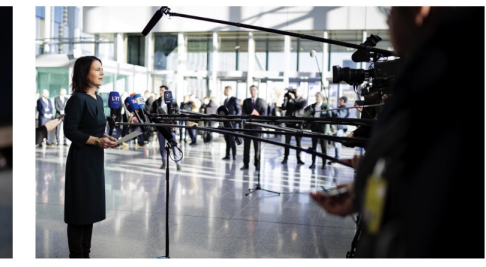

#### NATO-Außenminister / Enttäuschung über stockenden Beitrittsprozess Schwedens

Eigentlich sollte beim NATO-Außenministertreffen Schwedens Beitritt gefeiert werden. Doch die Türkei und Ungarn blockieren weiterhin. Vertreter mehrerer Bündnisstaaten äußerten Enttäuschung. Weiteres Thema in Brüssel: die Unterstützung der Ukraine.

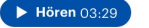

Politologin Babst / NATO braucht "robuste Eindämmungsstrategie gegenüber Russland'

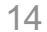

**RD KARLS** 

**RSITAT** 

**NGEN** 

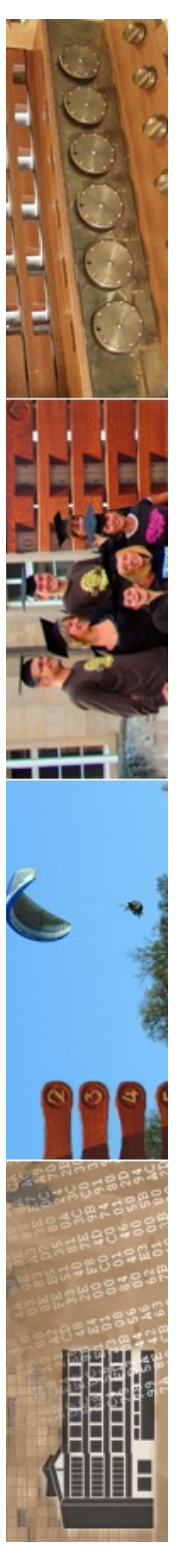

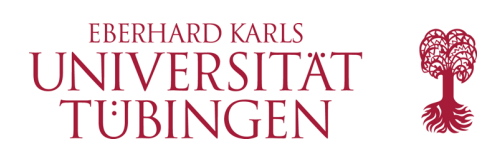

# Vorteile von CMS

- Pflege der Inhalte ohne HTML-Kenntnisse
- Layout wird "automatisch" erzeugt
- Inhaltsdaten liegen wiederverwertbar in Datenbanken
	- **Cross Media Publishing**
- Verwaltung der Struktur der Site
	- Linkverwaltung
- Benutzer- und Rollenkonzept
- Content mit Zeitbeschränkung
- **Versionsverwaltung**
- Mehrsprachigkeit

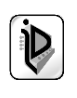

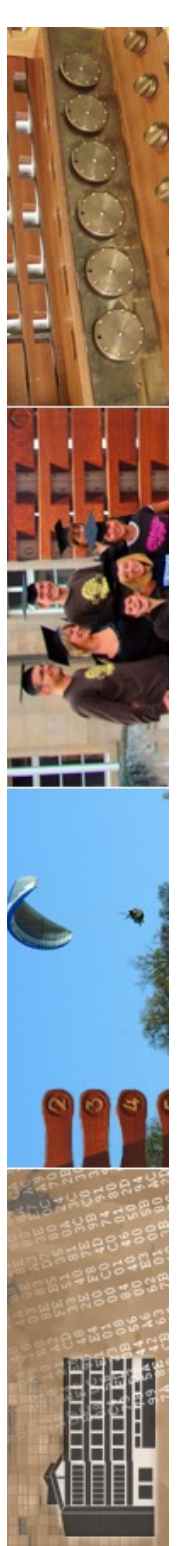

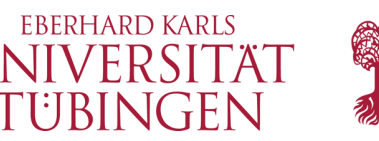

# genauere Unterscheidung

- CMS wird häufig (aber nicht notwendig) synonym für **Web Content Management**  System (WCMS) verwendet
- Content liegt **medienneutral** in Datenbank
	- **Cross Media Publishing**
		- gleiche digitaler Quelle für Web, pdf, Print, …

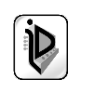

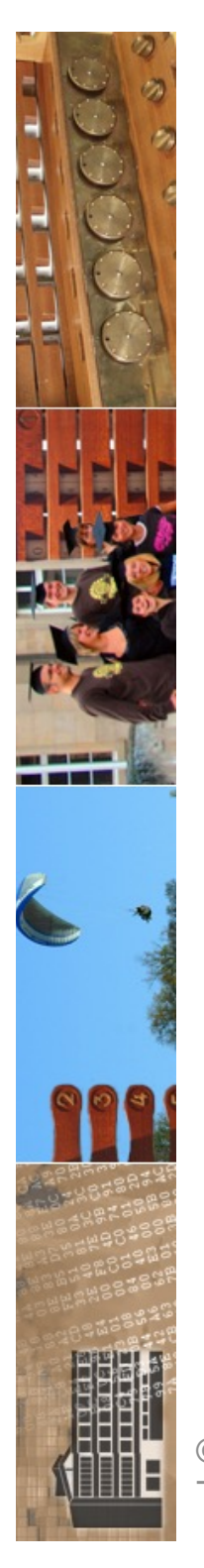

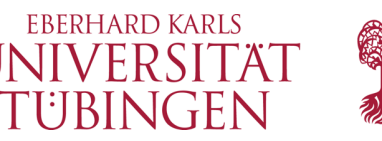

# genauere Unterscheidung

- dynamisches CMS
	- $-$  erzeugt Seite bei jedem Aufruf "dynamisch" neu
	- immer aktuell
	- langsamer
	- teilweise *komplexe Caching-Strategien*
- statisches CMS
	- erzeugt statischen Abzug ( $\rightarrow$  staging server) im Filesystem
	- performanter, stabiler
	- nicht direkt aktuell
- hybrides CMS
	- Mischform

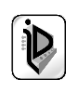

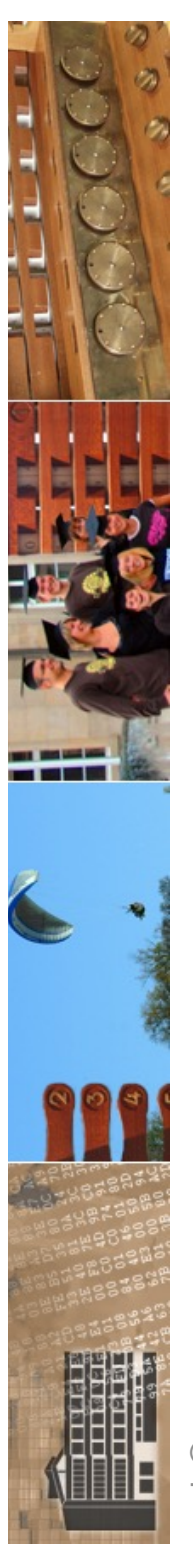

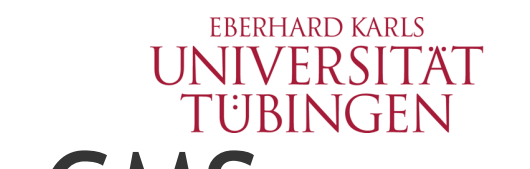

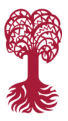

# Komponenten von CMS

- typische Komponenten eines CMS sind:
	- persistente Datenhaltung (RDBMS)
	- Importschnittstelle: Webfrontend oder anderes
	- Exportschnittstelle: staging server oder anderes
	- Workflow-Management
	- Benutzerverwaltung
	- Layout-Verwaltung

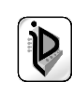

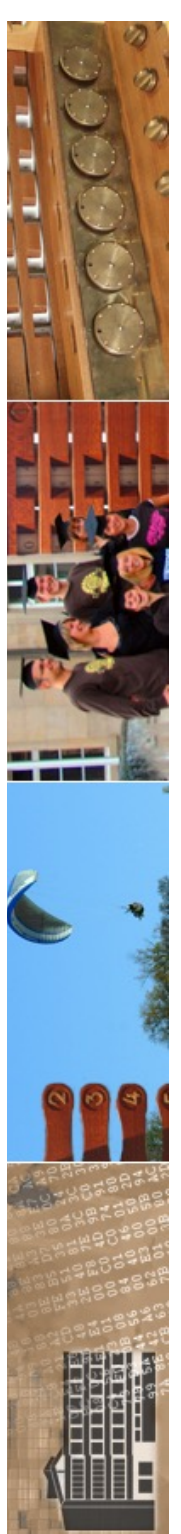

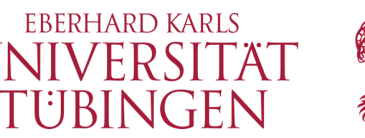

# beispielhafte Architektur

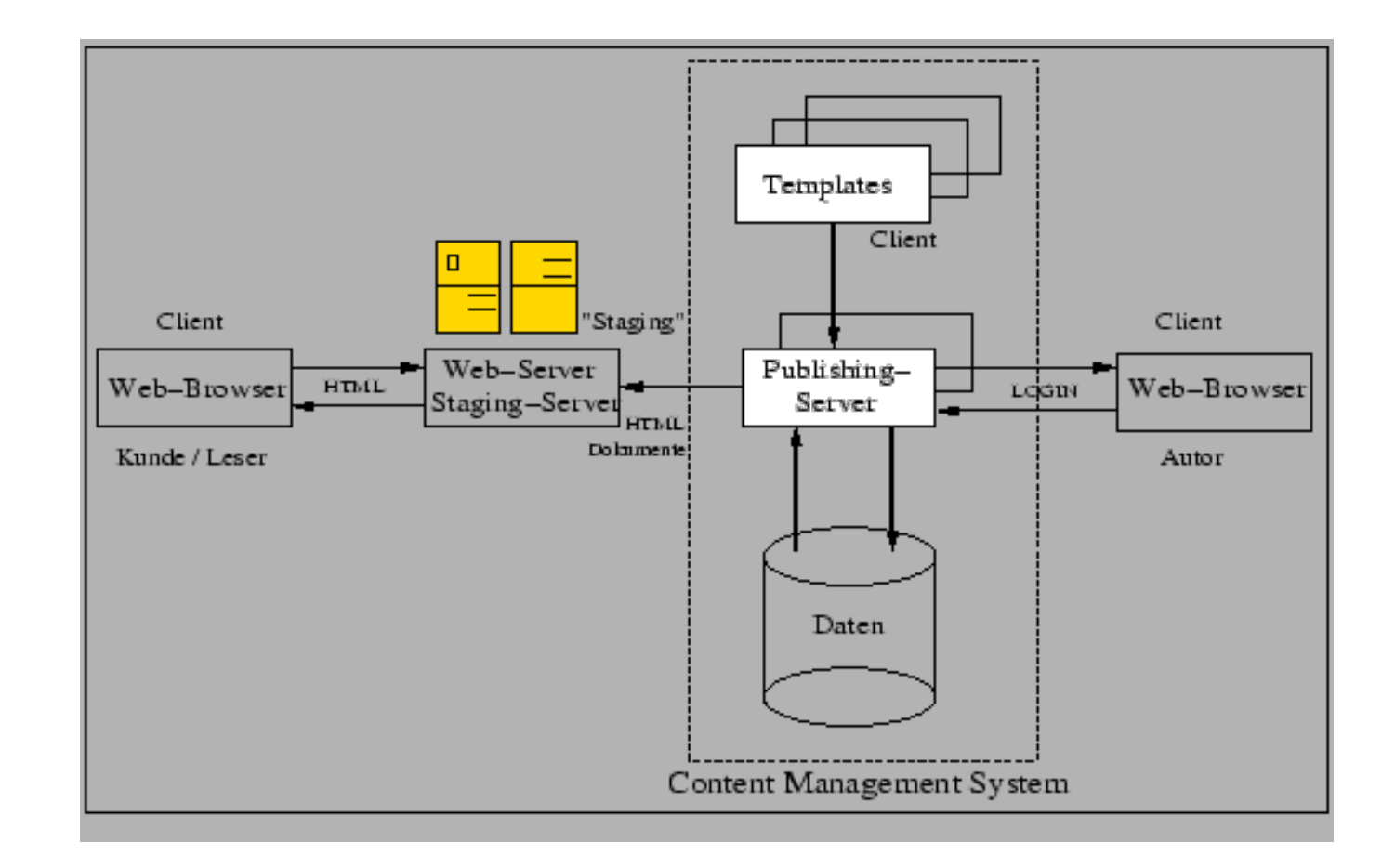

Harjo Korte, Universität Osnabrück, 2004

© 2023 Universität Tübingen

INF3172 - Grundlagen der Web-INF3172 - Grundlagen der Web-<br>Entwicklung, Wintersemester 2023/24 19 TYP03<sup></sup>

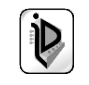

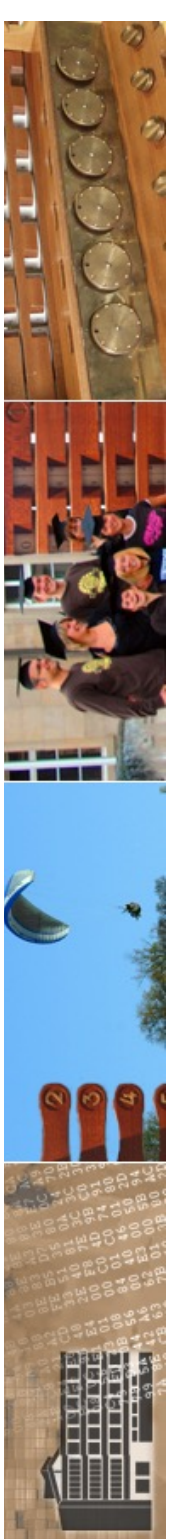

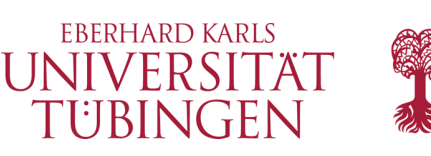

# Übersicht über CMS

- es gibt zahllose CMS
- nützlich: **www.cmsmatrix.org** Vergleich der CMS

# cms matrix

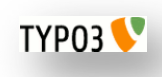

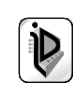

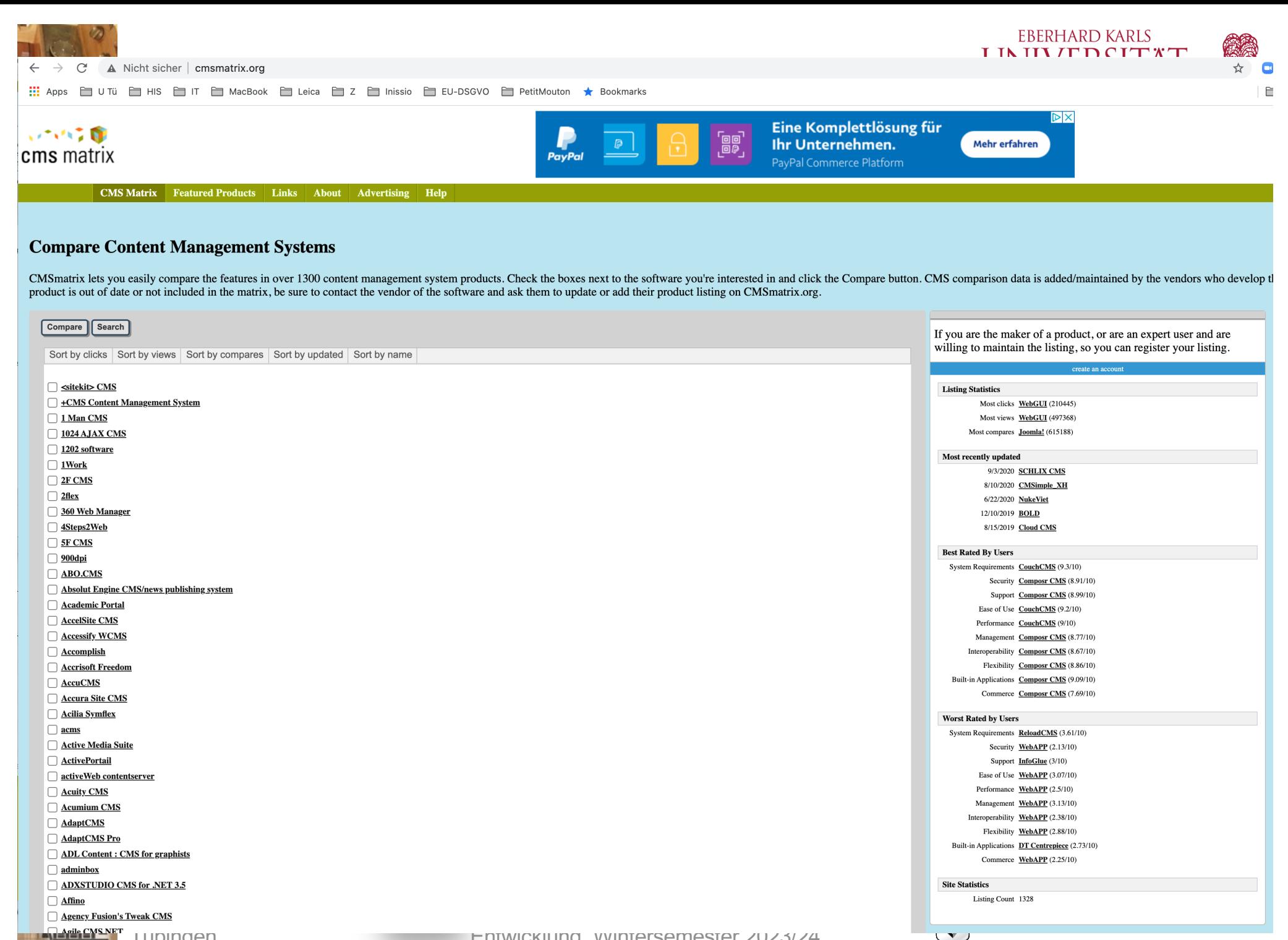

ENTWICKIUNG, VVINTERSEMESTER ZUZ3/Z4

**Tubingen** 

### Comparison Hido/phow stickied

**BOOT LINES WITH** an m

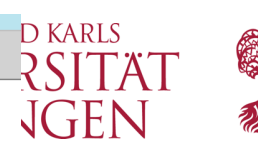

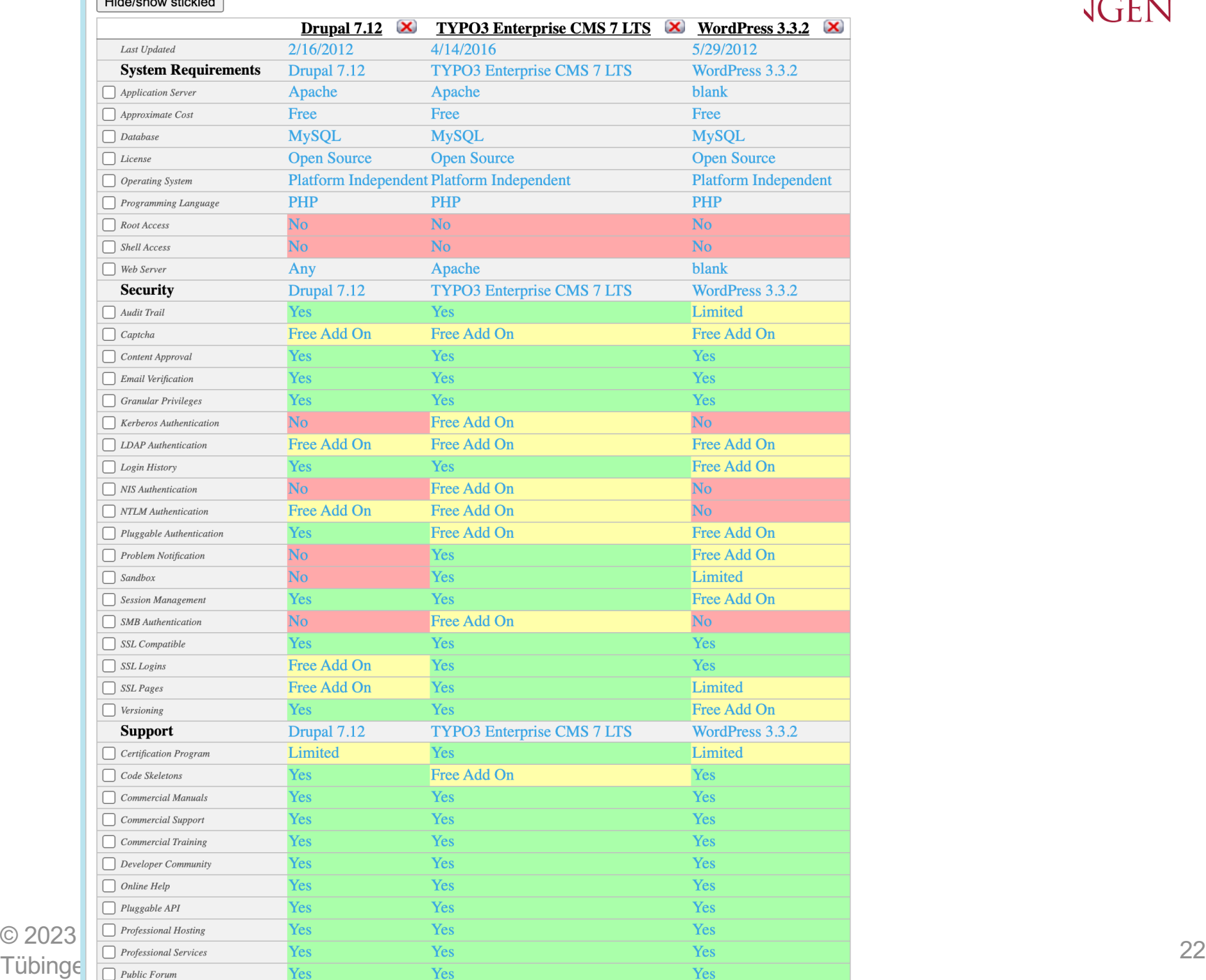

 $\overline{1}$ 

 $V_{\alpha}$ 

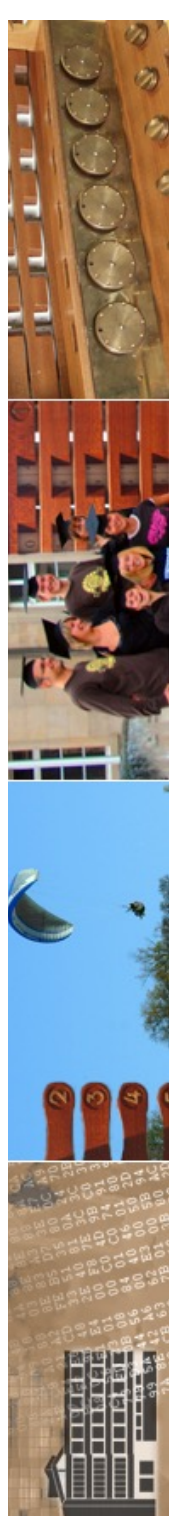

# **CMS Systems Software**

Compare product features and ratings to find the CMS Systems Software for your organization.

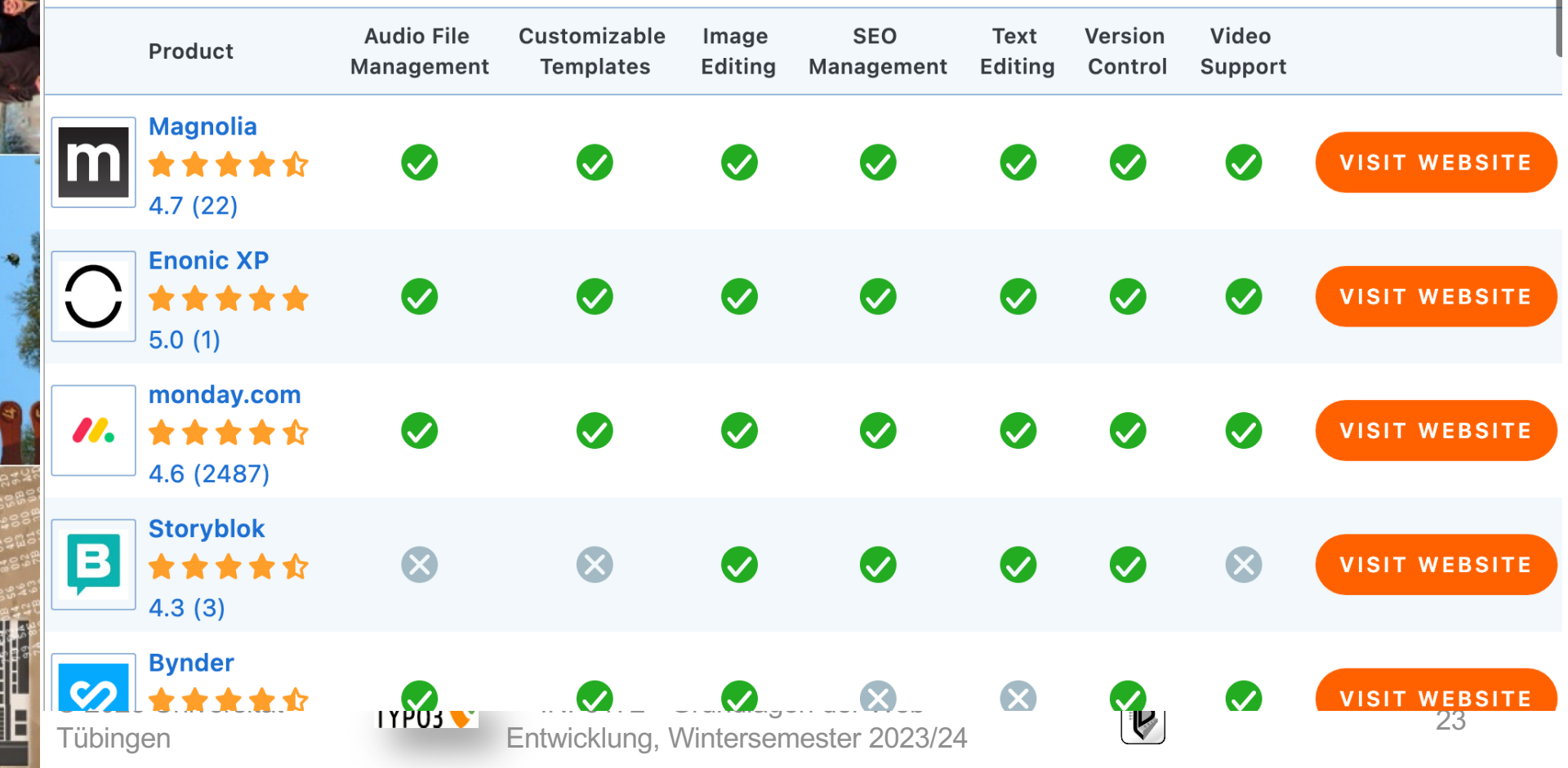

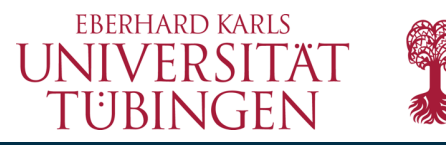

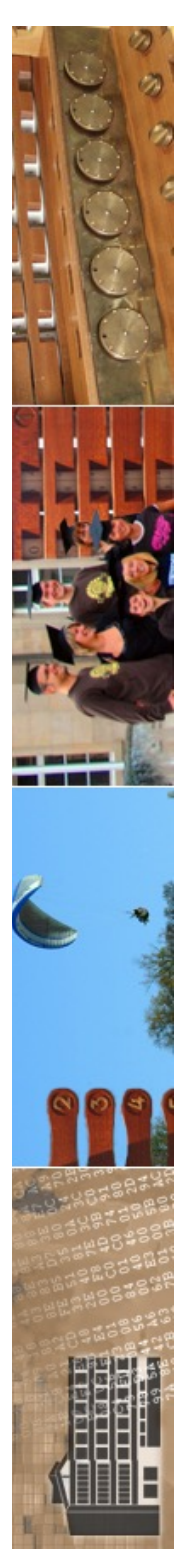

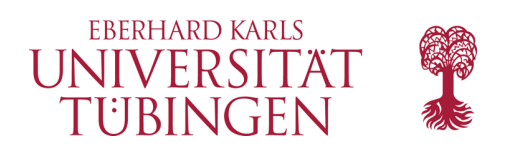

# beliebte CMS

- Beispiele stark verbreitete freie CMS
	- WordPress
	- Drupal
		- PHP
	- Plone
		- Python
	- TYPO3
		- PHP

© 2023 Universität Tübingen

TYP03<sup></sup>

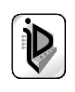

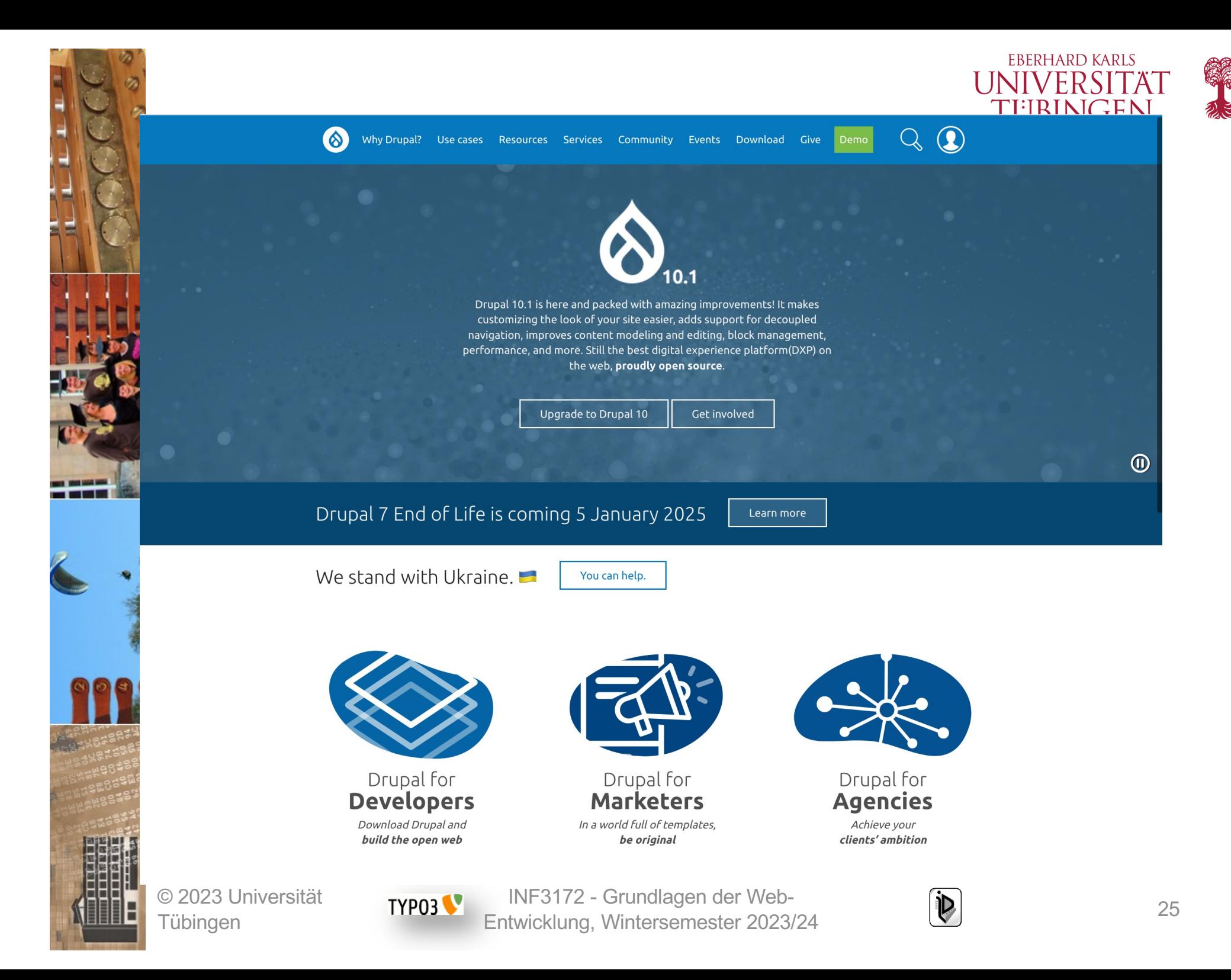

 $\widehat{\mathbf{W}}$  WordPress.com Produkte · Funktionen · Ressourcen · Tarife

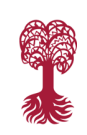

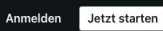

**Negai** 

**Res** Reli 5/25/2023<br>Wellbeing

**EBERHARD KARLS** 

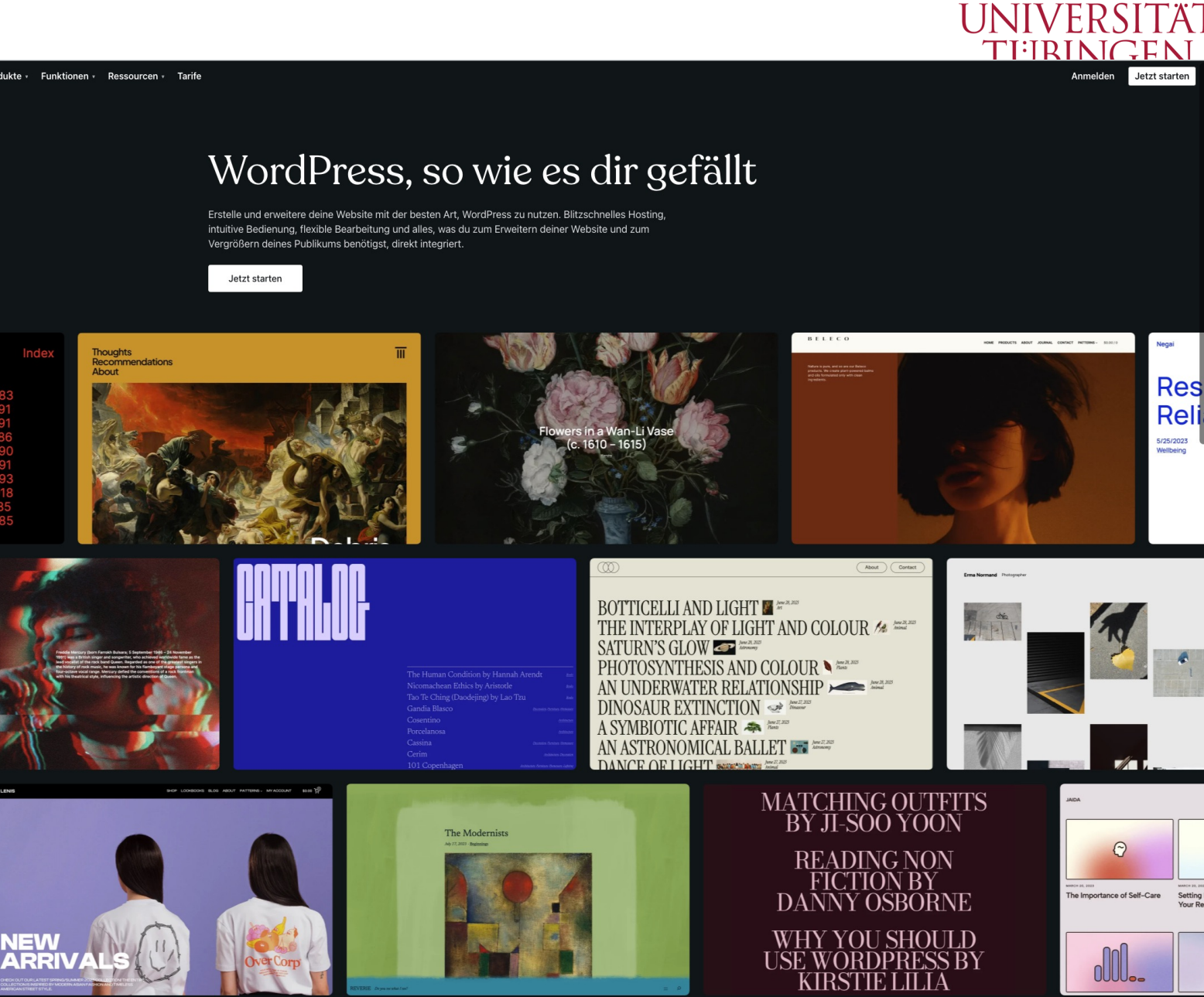

© 2023 Universität Tübingen

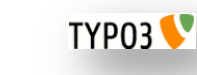

INF3172 - Grundlagen der Web - INF3172 - Grundlagen der Web-<br>Entwicklung, Wintersemester 2023/24 26

Alle Themes anzeigen

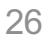

Setting<br>Your Re

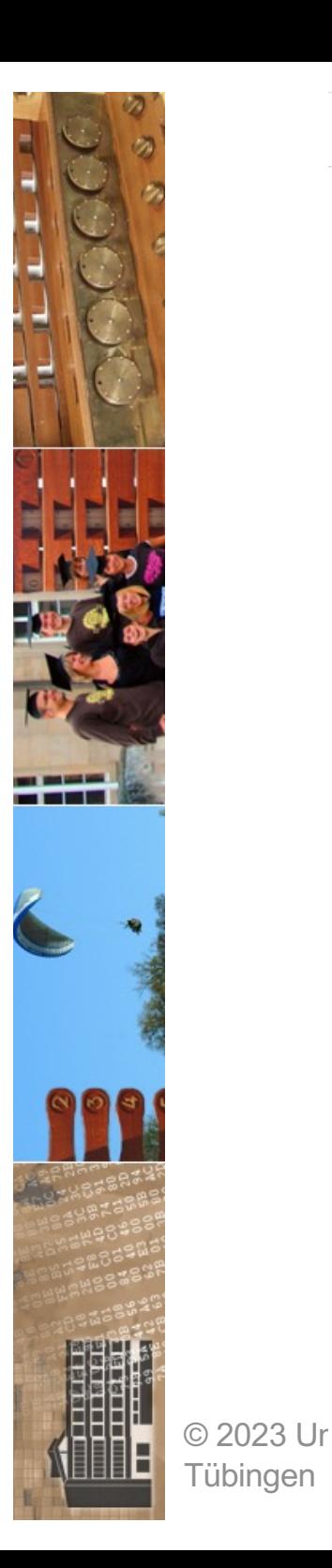

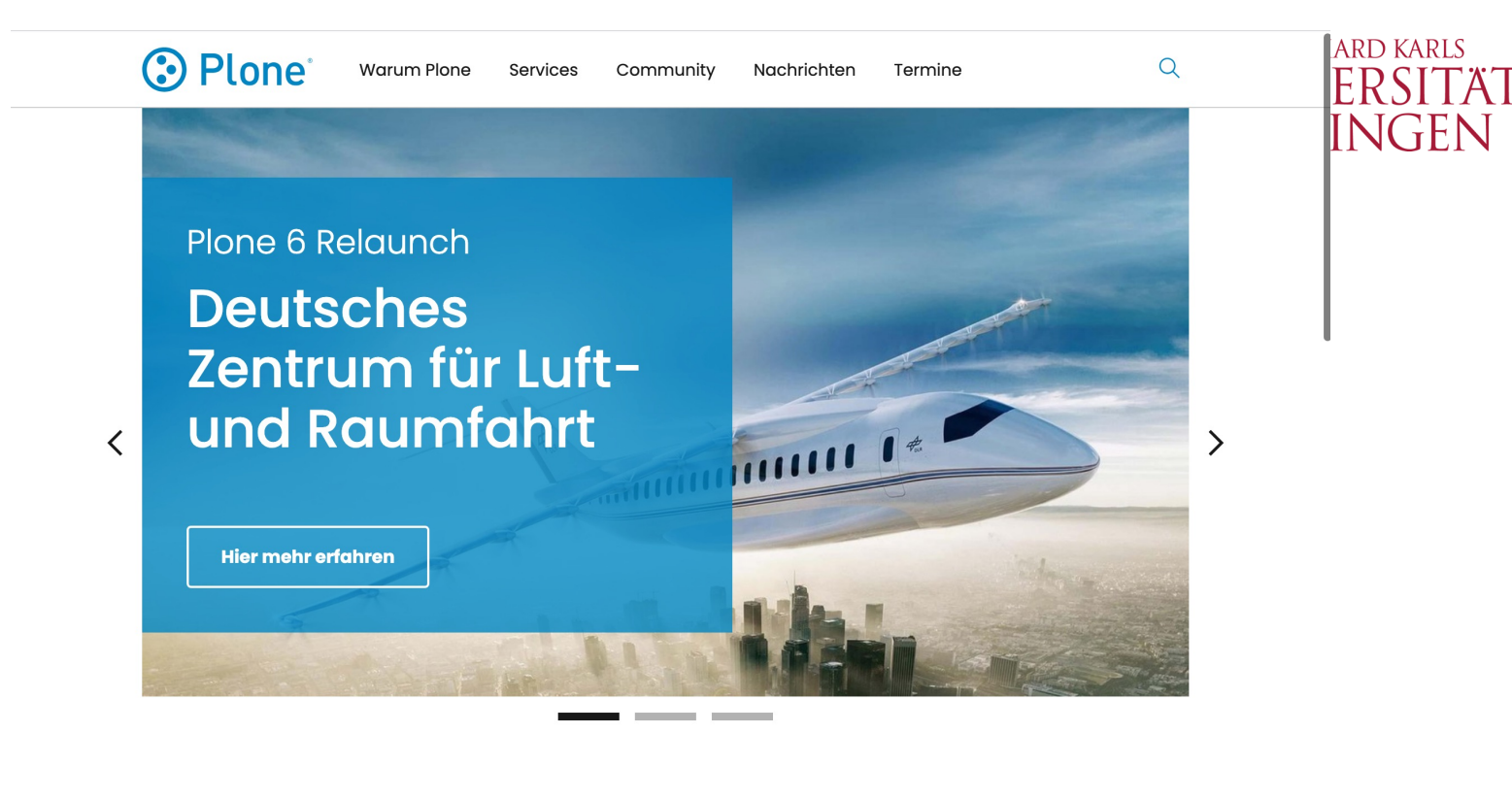

**Warum Plone** 

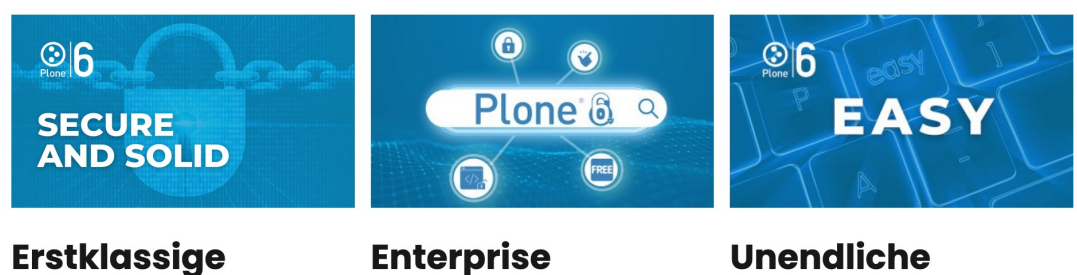

#### **Erstklassige Sicherheit**

Das BSI bestätigt in einer Studie die

rione rugt sich nantios in eine bestenende – zahlre<br>In zu – IT-Landschaft ein. Die REST API erlaubt – Funktio

**Integration** 

**Erweiterbarkeit** 

Zahlreiche Add-ons erweitern den<br>Funktionsumfang von Plone. Die modulare Entwicklung, Wintersemester 2023/24 <sup>27</sup>

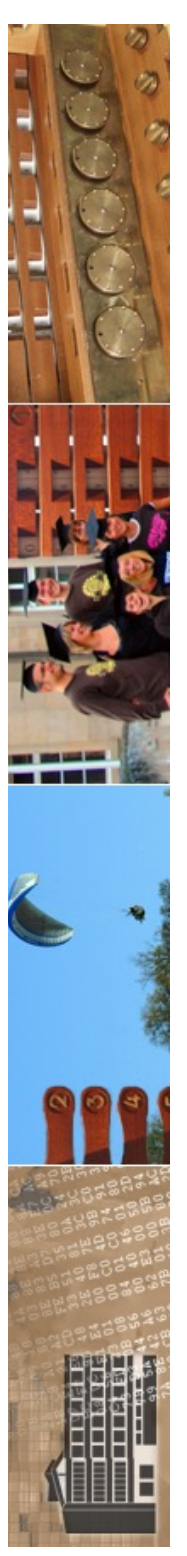

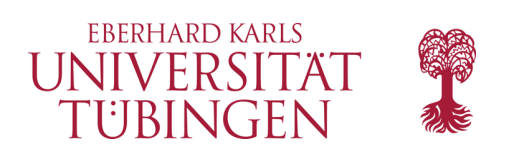

# beliebte CMS

- kommerzielle CMS spielen kaum eine Rolle
- es werden professionelle Dienstleistungen rund um OpenSource-CMS angeboten
- Beispiele verbreitete kommerzielle CMS
	- Imperia (Imperia AG)

TYP03<sup></sup>

- Fiona (Infopark)
- Red Dot

© 2023 Universität Tübingen

INF3172 - Grundlagen der Web-INF3172 - Grundlagen der Web-<br>Entwicklung, Wintersemester 2023/24 28

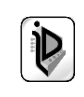

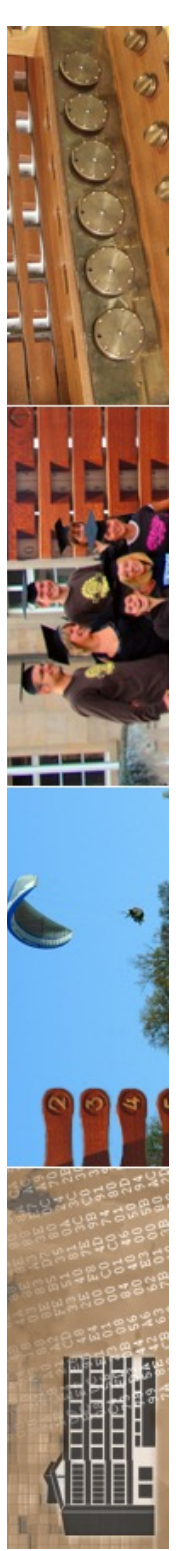

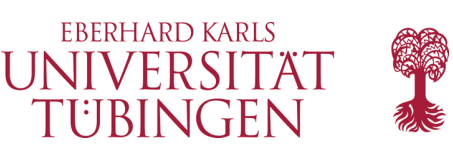

# das Daten-Backend

- CMS basieren auf einem RDBMS
- häufig:
	- MariaDB/MySQL
	- Postgres
	- Oracle

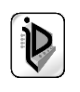

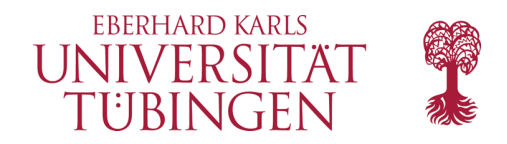

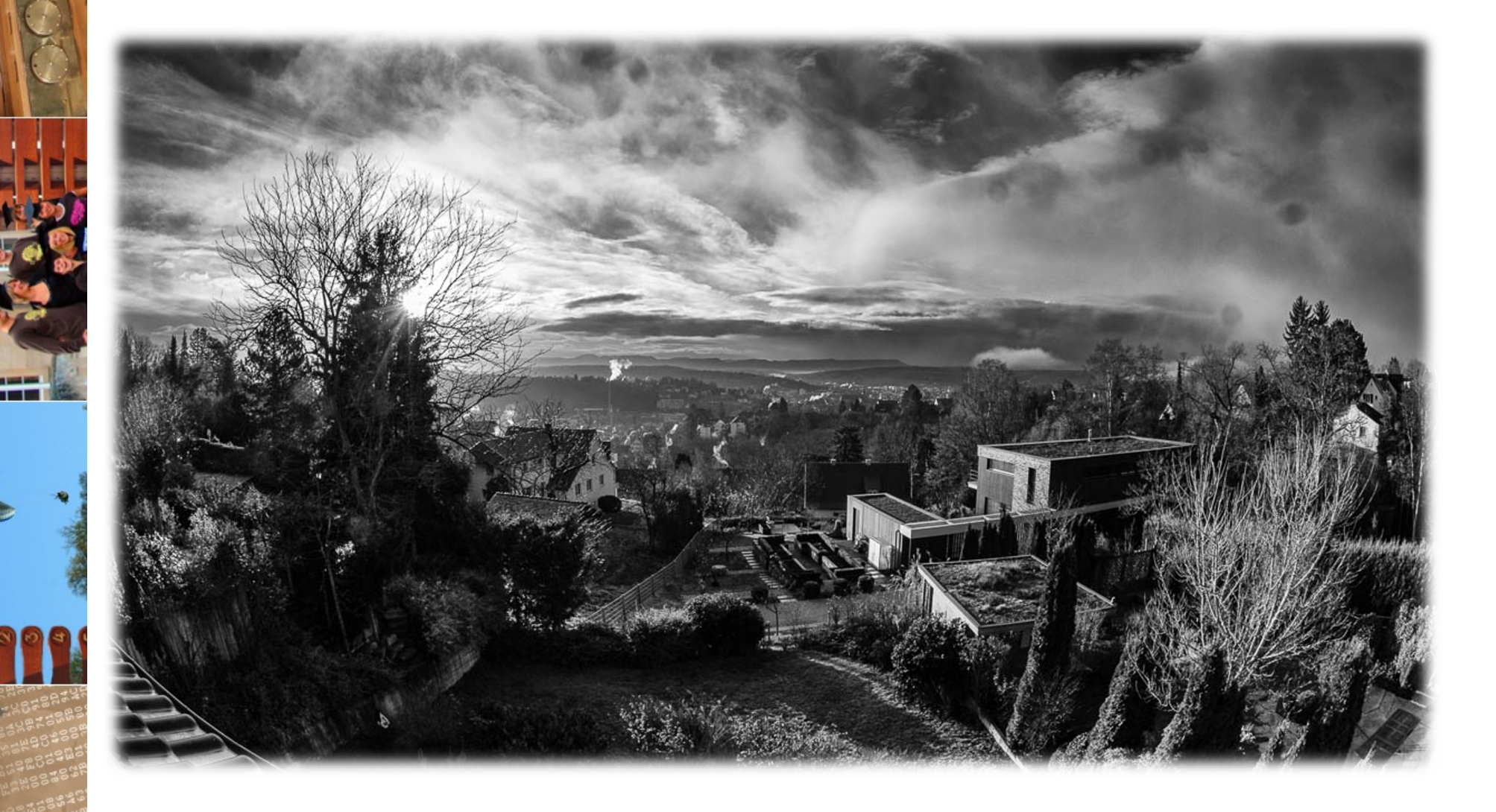

© 2023 Universität Tübingen

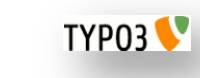

INF3172 - Grundlagen der Web-<br>Entwicklung, Wintersemester 2023/24 30

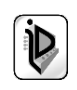

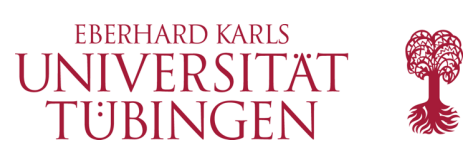

# das CMS TYPO3

• 1997: TYPO3

**TYPO3** 

- Kasper Skårhøj
- 2007: Michael Stucki

- www.typo3.org
	- t3pages.de

© 2023 Universität Tübingen

TYP03

INF3172 - Grundlagen der Web-INF3172 - Grundlagen der Web-<br>Entwicklung, Wintersemester 2023/24 31

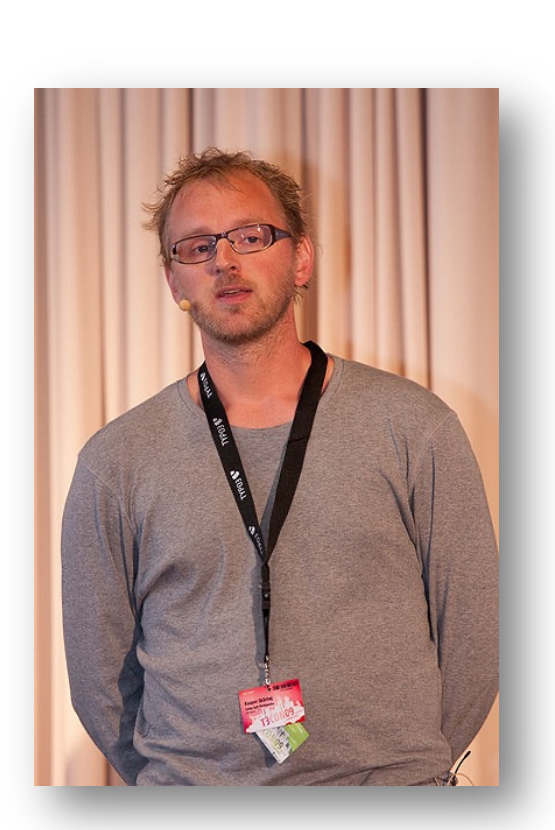

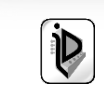

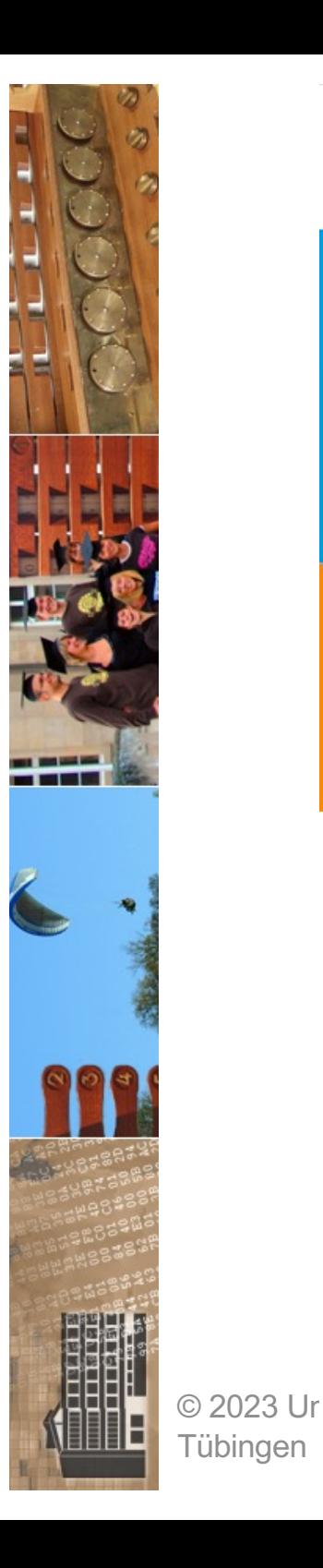

Tübingen

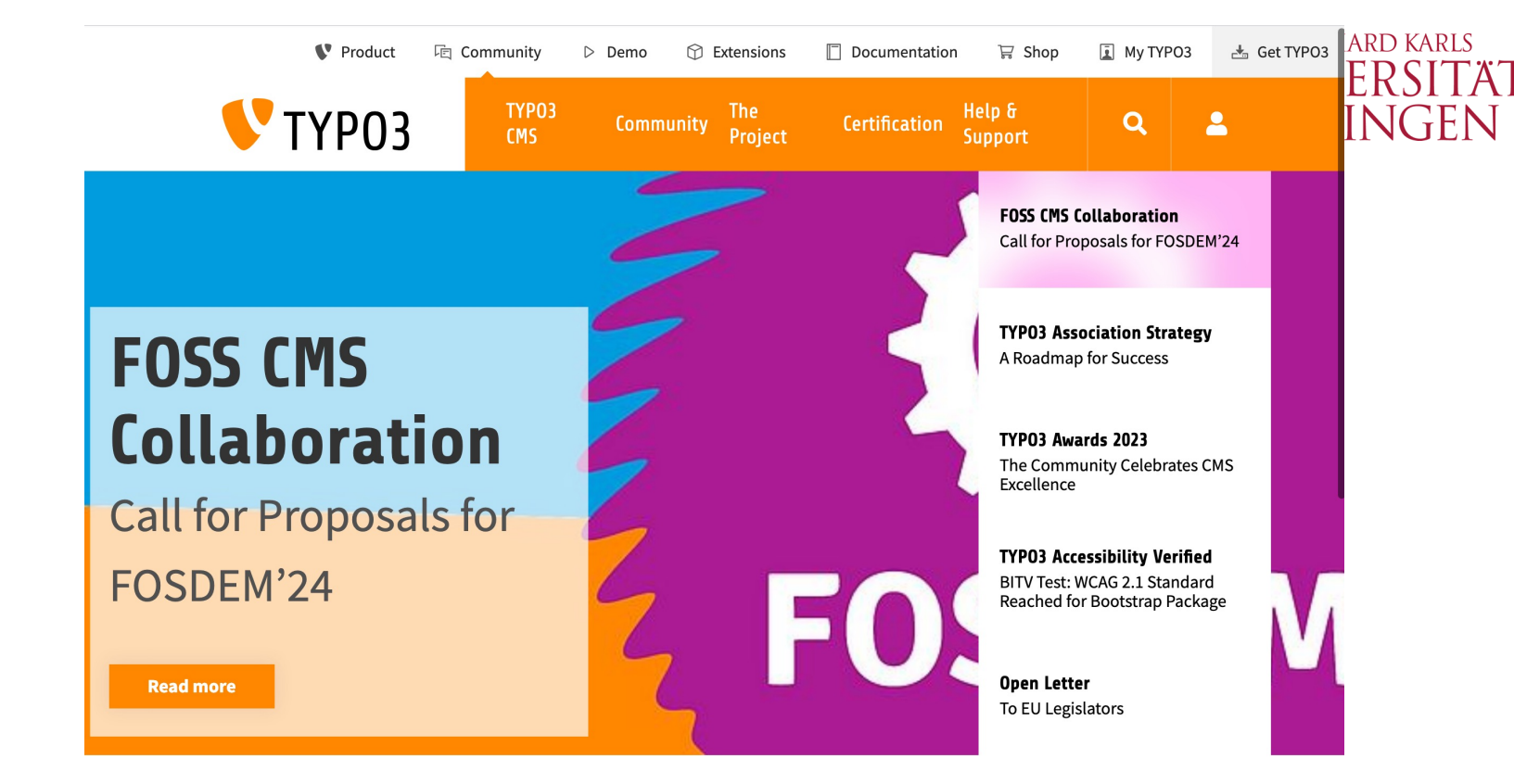

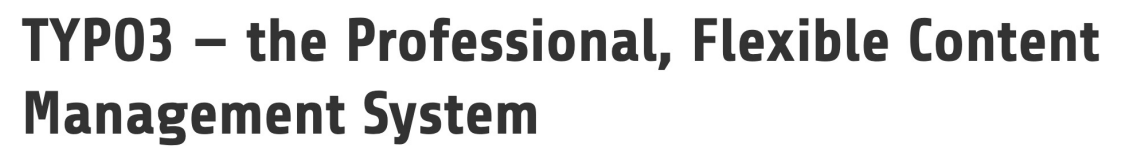

TYPO3 CMS is an Open Source Enterprise Content Management System with a large global community, backed by the approximately 900 members of the TYPO3 Association.

- Free, open source software.
- Websites, intranets, and online applications.
- From small sites to multinational corporations.
- Fully featured and reliable, with true scalability.

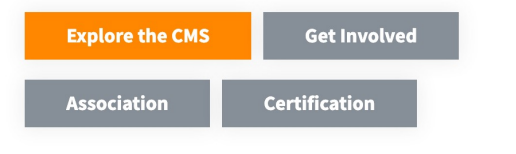

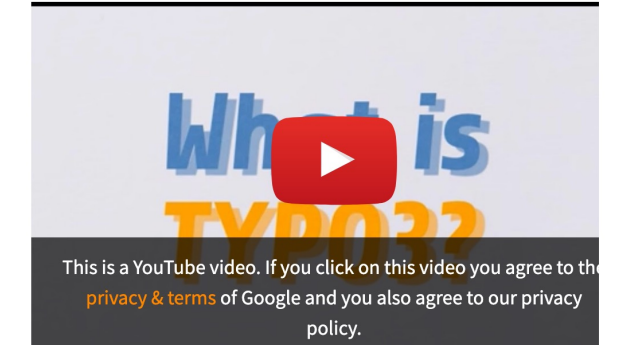

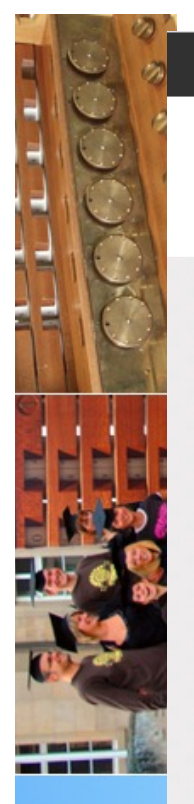

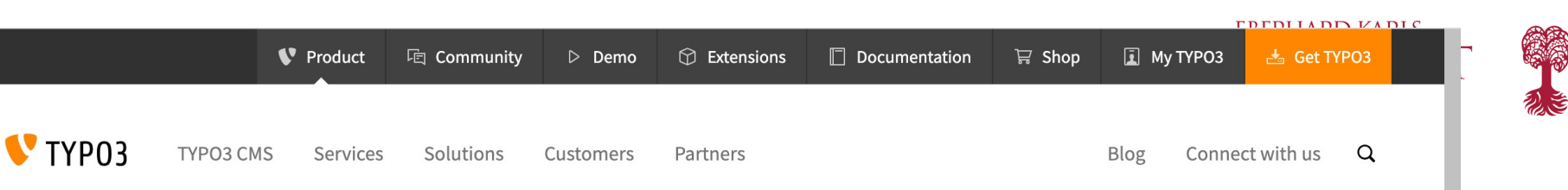

### TYPO3 v12 LTS is Released

TYPO3 v12 LTS is a massive feature upgrade of the secure, flexible, and scalable CMS for businesses of all sizes. Elevate your Enterprise CMS to the next level.

Get TYPO3 v12

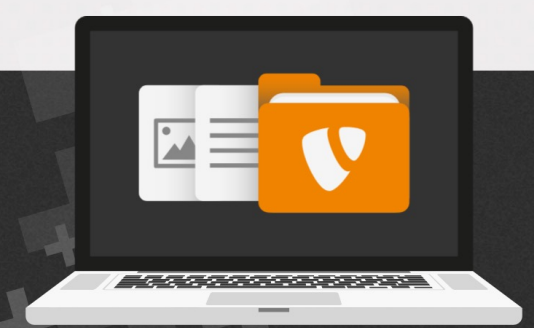

### **High-quality solutions for all**

Powered by an enterprise open-source CMS, and backed by a vibrant professional community and a commercial ecosystem - TYPO3 helps organizations connect with customers through rich digital experiences.

### Gain a digital advantage within your industry vertical

No matter your industry, you need a CMS that enables digital business and has you covered with security, compliance, performance, and scalability. Whether you're dealing with complex supply chains in healthcare or manufacturing, or organizing a broader community through government or sports clubs, TYPO3 has a solution for you. Gain a digita  $\frac{1}{3}$  feature-rich software offerings.

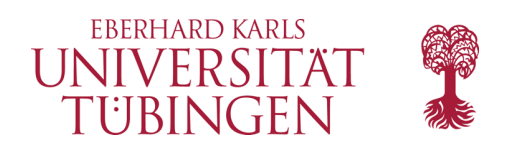

# Lizenz

• siehe

https://typo3.org/project/licenses

- **TYPO3: GNU GPL 2** http://www.gnu.org/licenses/gpl-2.0.html
	- TYPO3 Fluid, Surf: GNU GPL 3
	- Extensions: GNU GPL 2

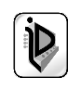

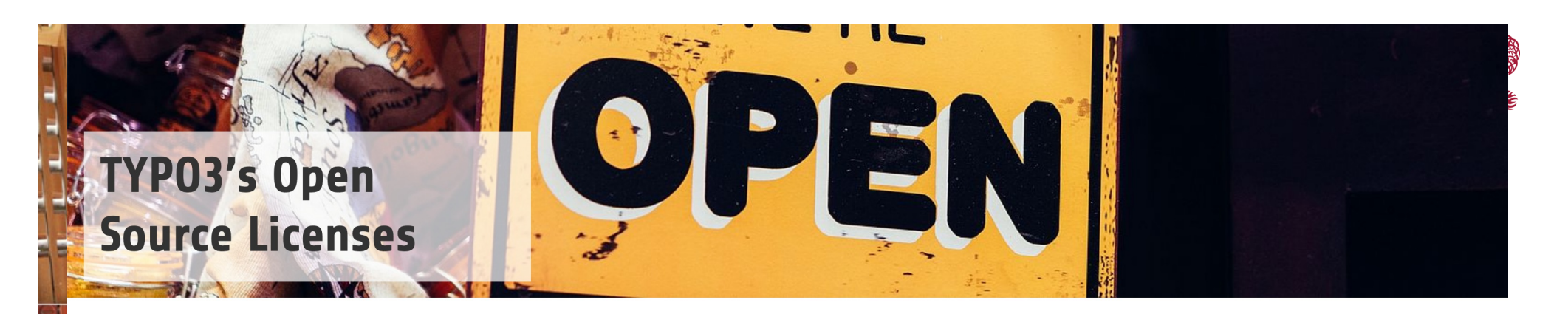

The TYP03 project, represented by the TYP03 Association, uses different licenses for

- the distribution of software and documentation, and
- contributions from individuals and corporations.

We chose to use those licenses because they share the values of the TYPO3 project: Inspiring People to Share and To Jointly Innovate Excellent Free Software Enabling People to Communicate.

### **Distribution Licenses**

#### Our software distributions are:

- TYPO3 CMS 3.x and higher is licensed under the GNU General Public License, version 2 or later.
- TYPO3 Fluid is licensed under the GNU Lesser General Public License, version 3 or later.
- TYPO3 Surf is licensed under the GNU General Public License, version 3 or later.

### **TYP03 Extensions**

#### Extensions are essentially modifications of the original source code.

They therefore fall under the GNU General Public License, version 2. This means you are allowed to sell the extension as long as you do not change the license terms.

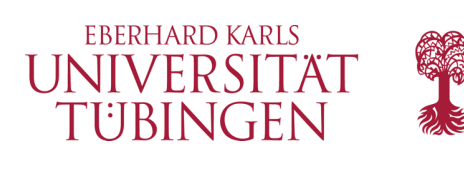

# die Produkte

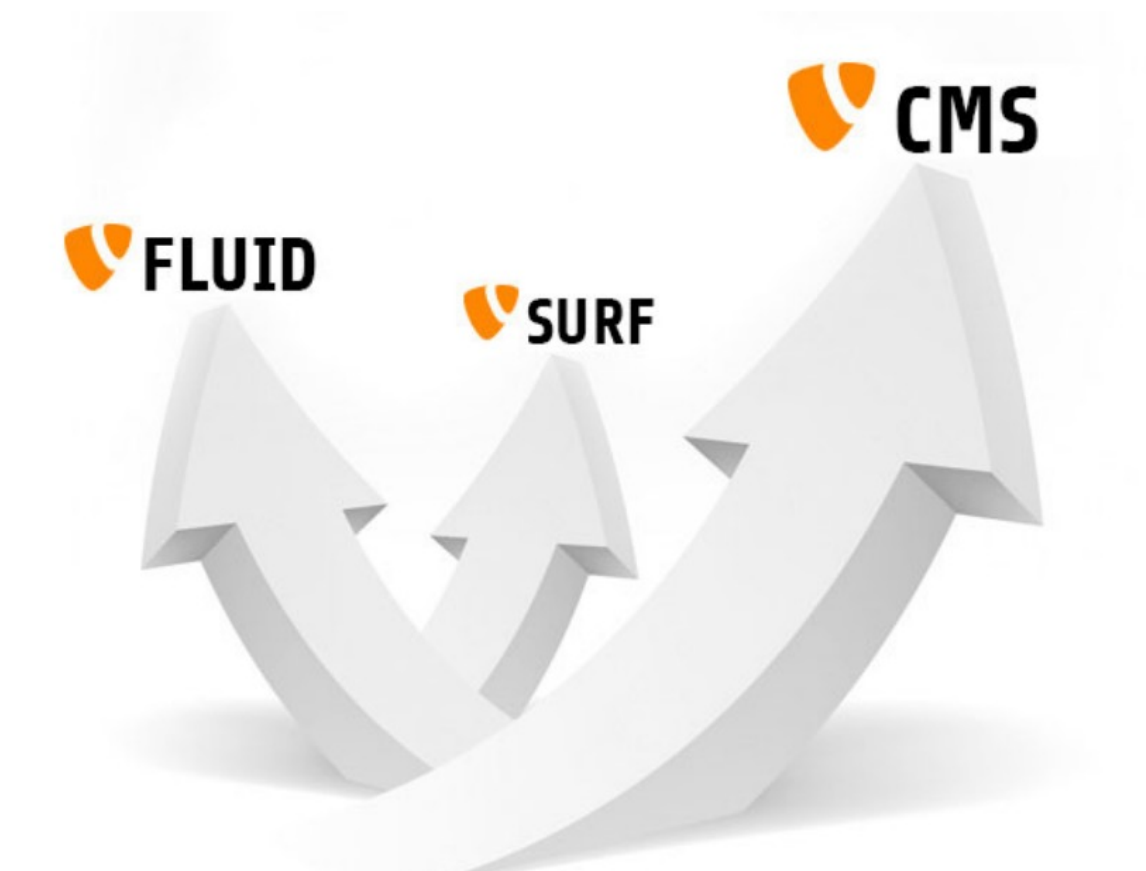

# V TYP03

© 2023 Universität **Tübingen** 

**TYP03** 

INF3172 - Grundlagen der Web-INF3172 - Grundlagen der Web-<br>Entwicklung, Wintersemester 2023/24 36

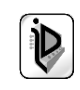
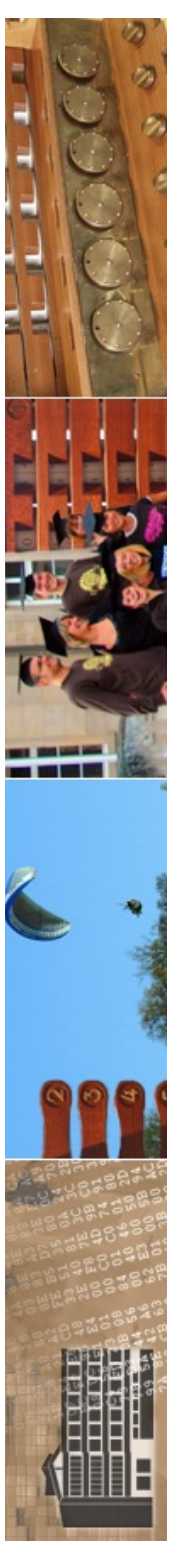

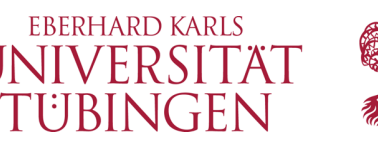

# Architektur von TYPO3

- serverseitig:
	- PHP-Code
	- RDBMS (MariaDB/MySQL)
- Zwischenschicht
	- Core-Funktionalität: Authentifizierung, Framework, GUI, …
	- TYPO3 Extension API

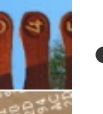

Backend (BE): Admin, Frontend (FE): die Website

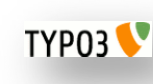

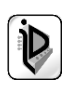

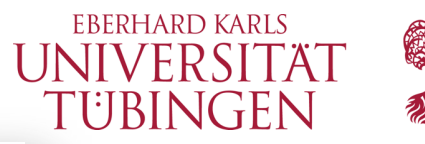

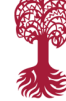

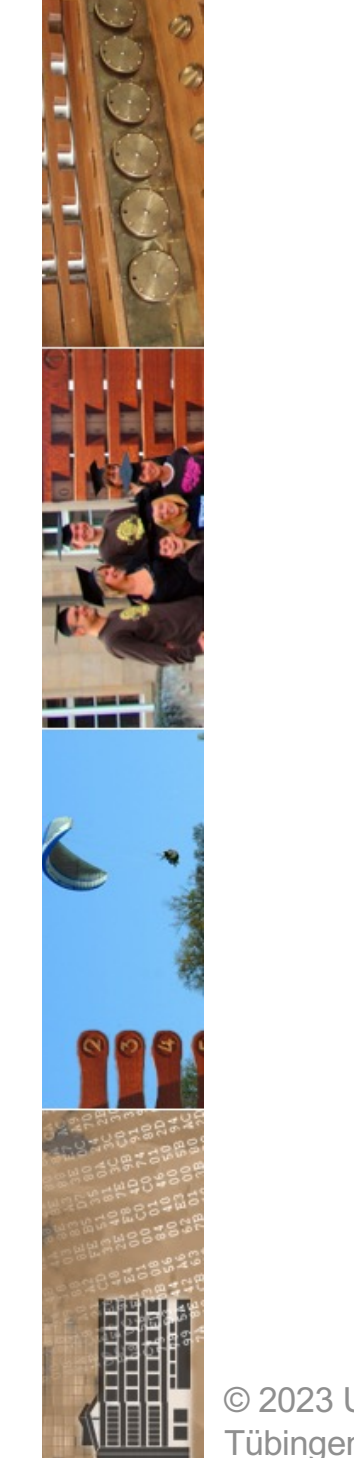

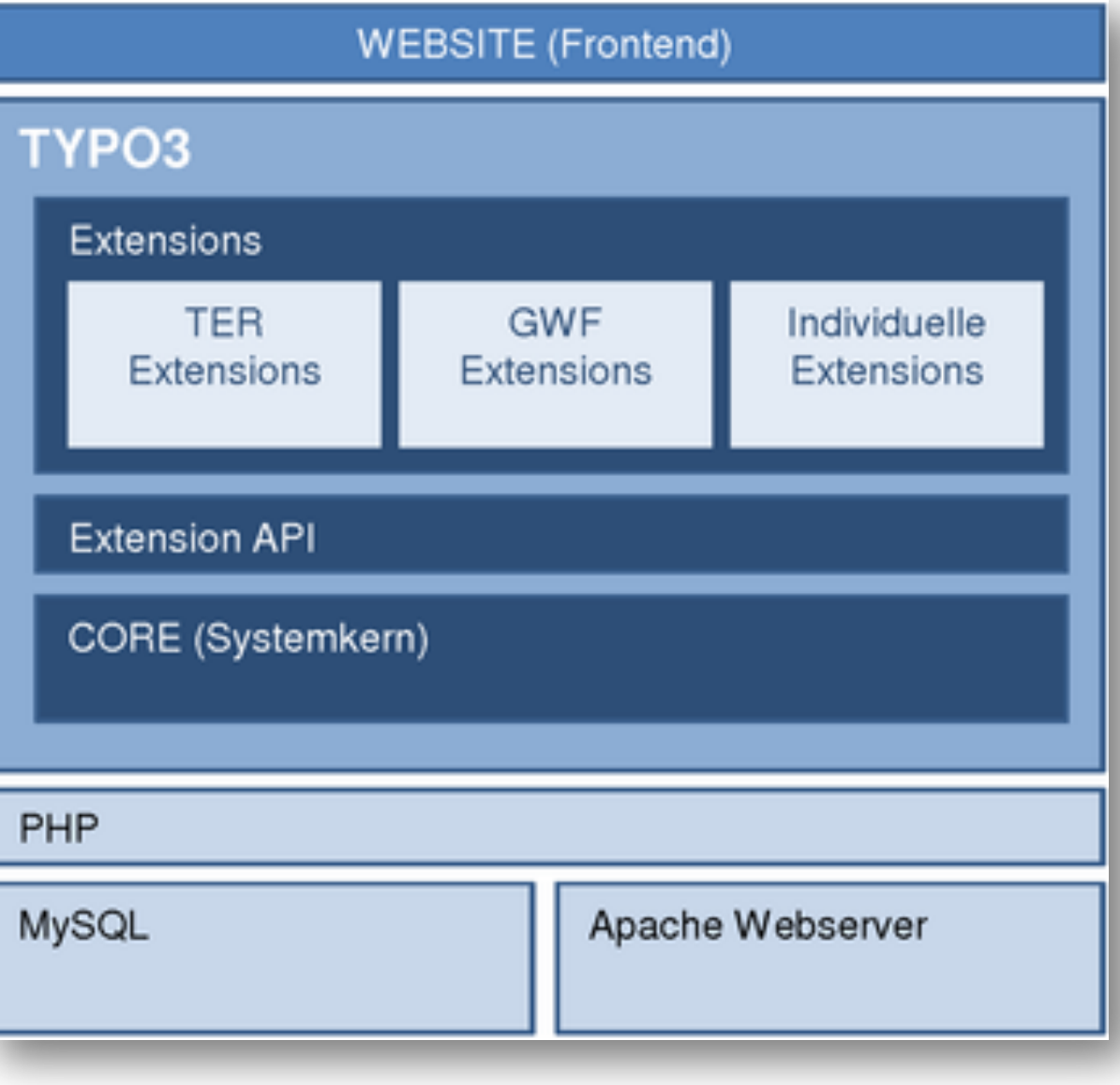

### Galileo Webdesign

© 2023 Universität Tübingen

INF3172 - Grundlagen der Web-<br>Entwicklung, Wintersemester 2023/24 38 **TYP03** 

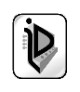

#### **Vereintes Interface**

Obwohl TYPO3 durch Extensions "zusammengesetzt ist", passen diese doch in ein vereinheitlichtes Interface das die Gesamtheit sowohl für Webseite als auch Backend-Administration darstellt.

#### **Server Layer**

Unter TYPO3 liegt die Scriptsprache PHP, eine Datenbank z.B. MySQL und ein Webserver wie Apache

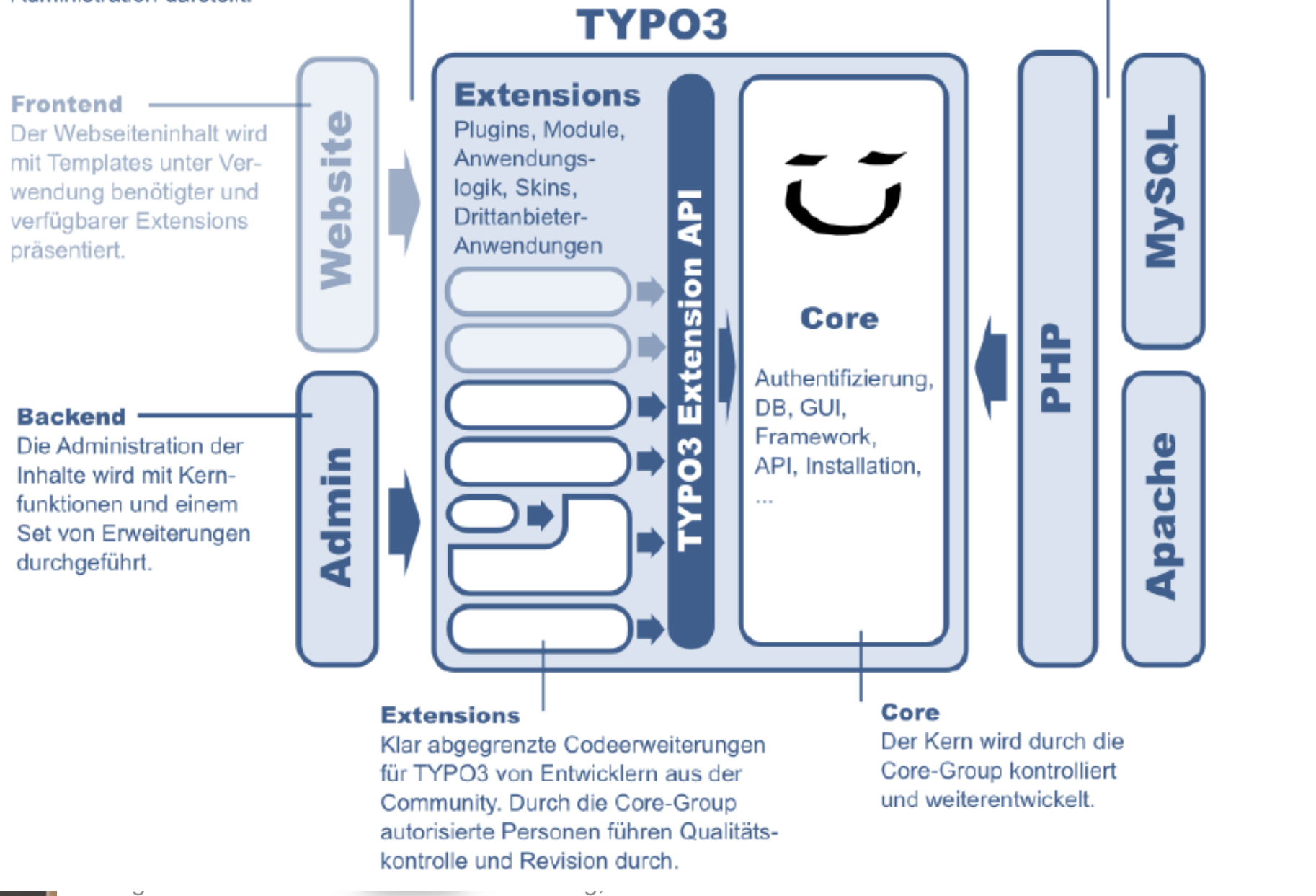

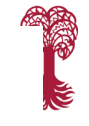

┯

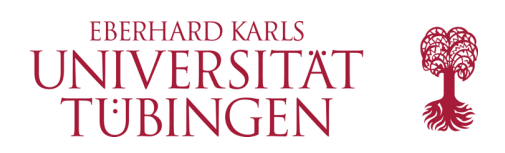

# die Versionen

- der Klassiker: Version 4.x
- der Gescheiterte: Version 5 (Neos)
	- basiert auf FLOW
	- keine Übertragung der Extensions von 4
- aktuell: Versionen 6, 7, 8, 9, 10, 11 und 12 sind Fortführung von Version 4
	- basiert auf FLUID/Extbase (wie Version 4)
	- Extensions von 4 mit (Aufwand) übertragbar

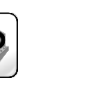

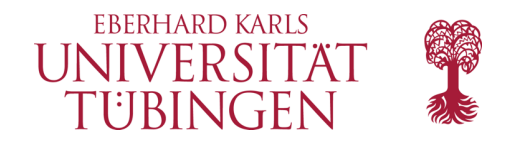

### **Support Times**

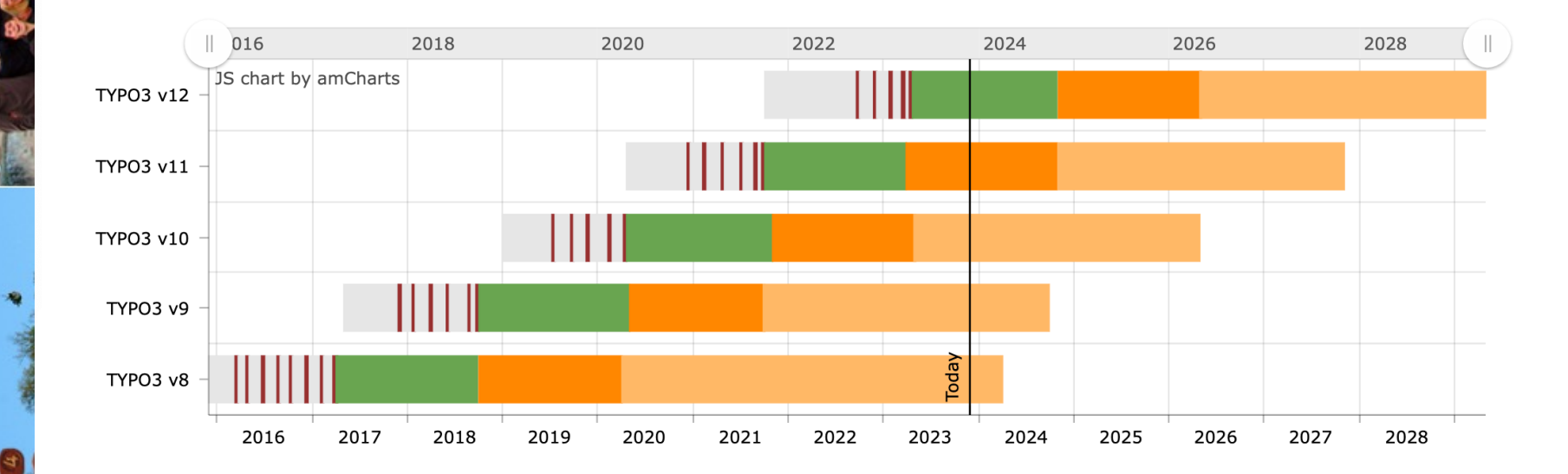

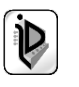

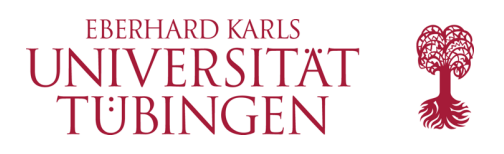

## **PHP Compatibility Chart**

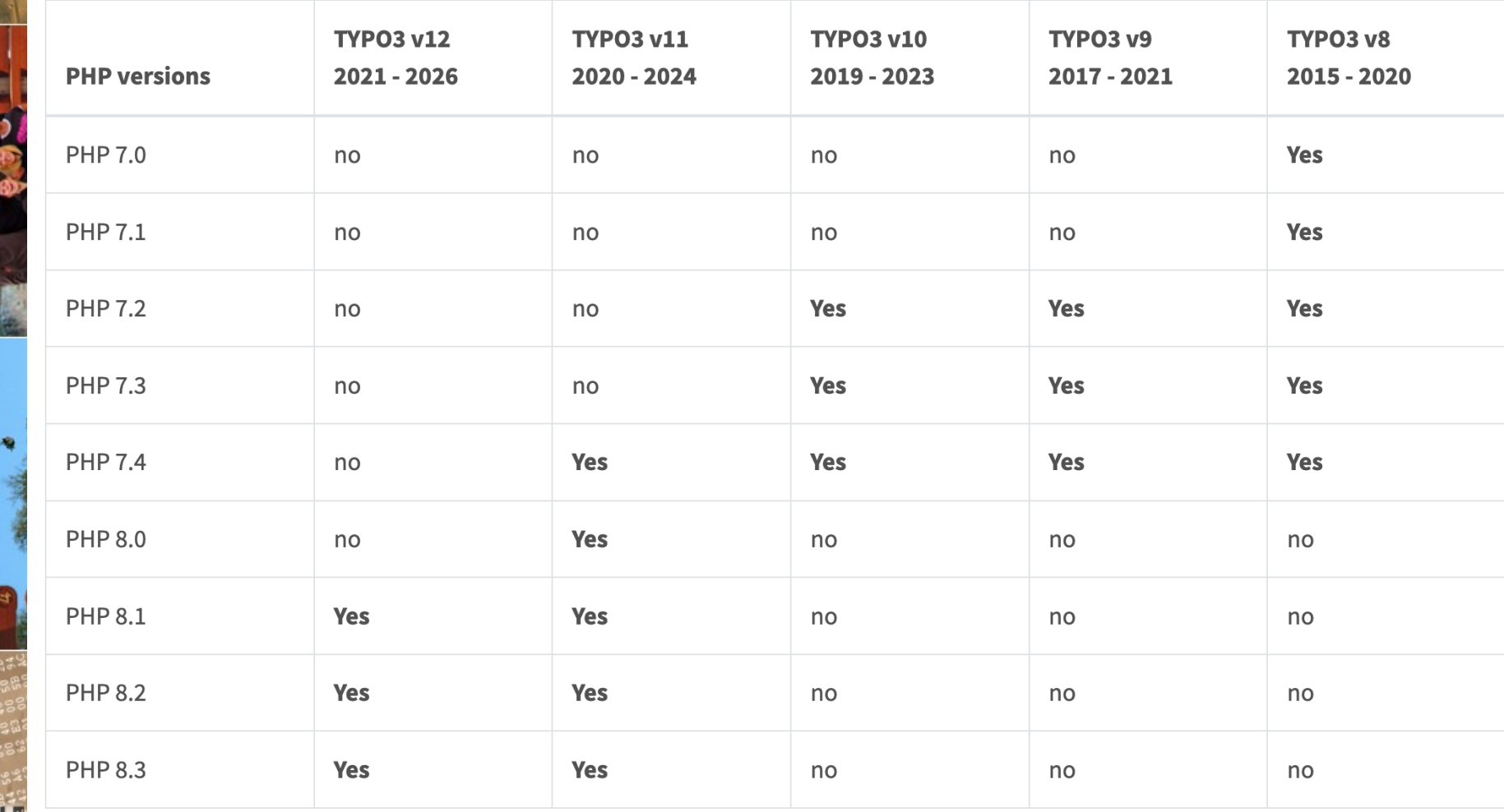

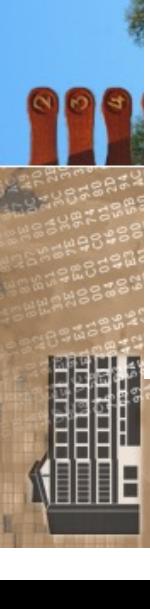

—<br>—

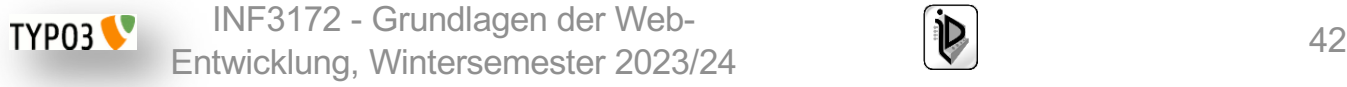

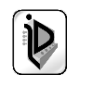

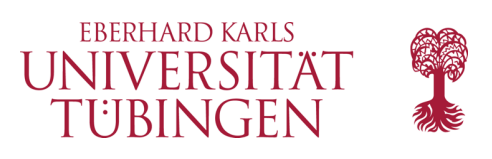

## **TYP03 v12**

TYPO3 v12 will feature a significant productivity boost as we aim to make the system the fastest TYPO3 version. We have a bunch of ideas up our sleeves to achieve this goal, for example:

- Improve backend usability, so backend users can manage website content with fewer clicks.
- Enable TYPO3 integrators to create custom content types quickly and easily.
- Simplify the methods for registering backend modules, allowing developers to create custom solutions more efficiently.
- . Build new ways to let TYPO3 communicate with third-party systems as outgoing and incoming event notifications.
- Improve performance by leveraging more underlying system layers, such as specialized PHP and database features.

### **Releases**

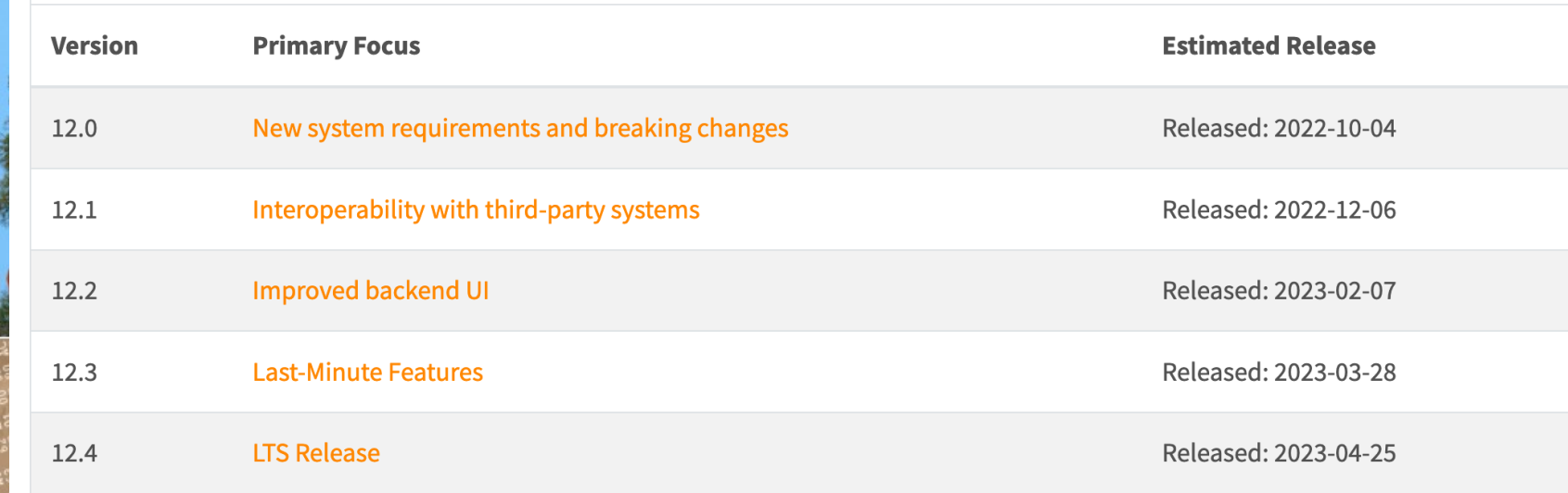

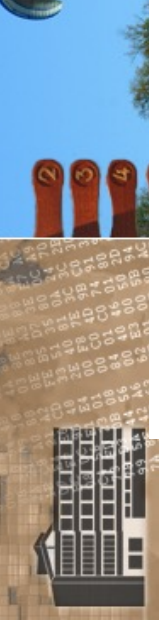

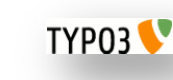

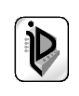

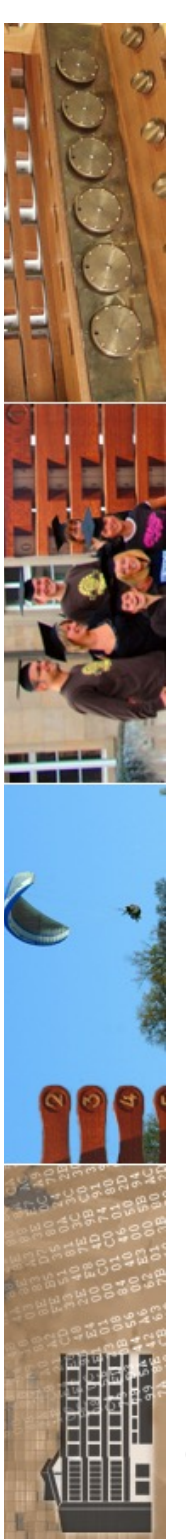

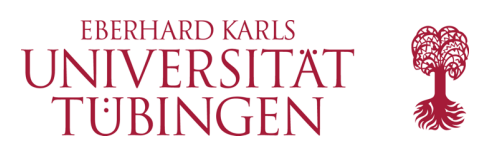

# Voraussetzungen

- TYPO3 benötigt (natürlich)
	- Webserver
		- mit PHP-Modul
	- Datenbankserver

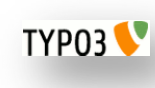

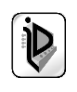

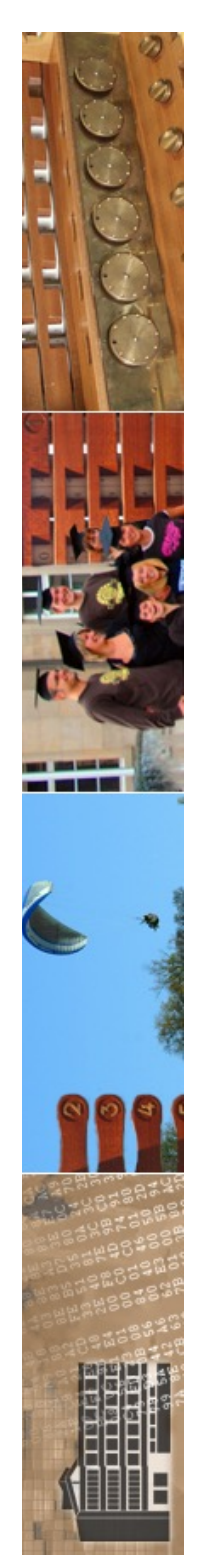

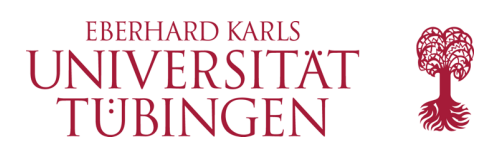

# Installation

- was brauchen wir für TYPO3?
	- Server mit Betriebssystem
	- Apache Web-Server
	- PHP
		- **in der entsprechenden Version (s.o.)**
	- DBMS: MariaDB/MySQL (oder Postgres, SQLServer, … - TYPO3 verwendet DB-Abstraktionsschicht)

– Bildbearbeitung: ImageMagick, GD-Lib, …

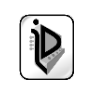

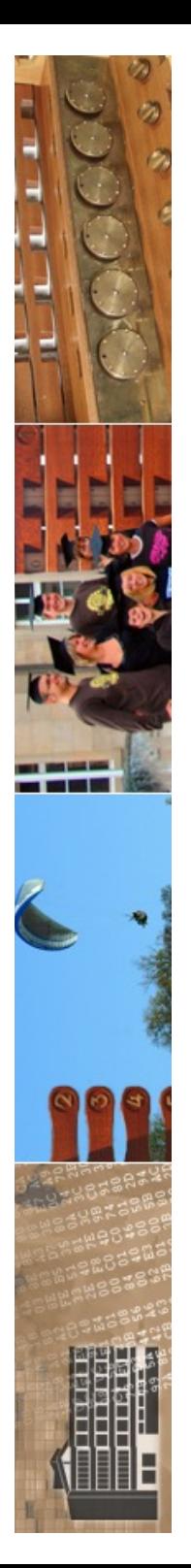

### **Required Database Extensions**

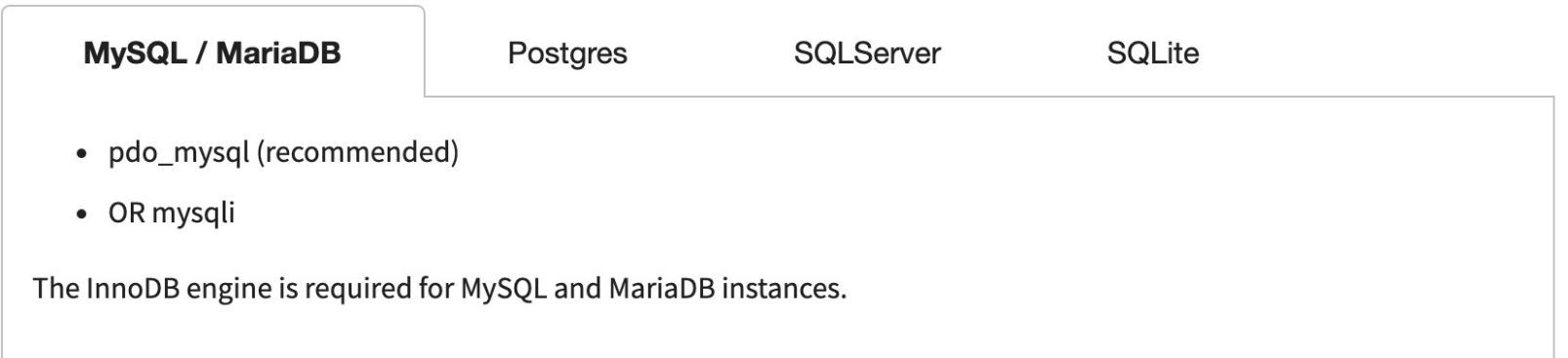

### **Web Server**

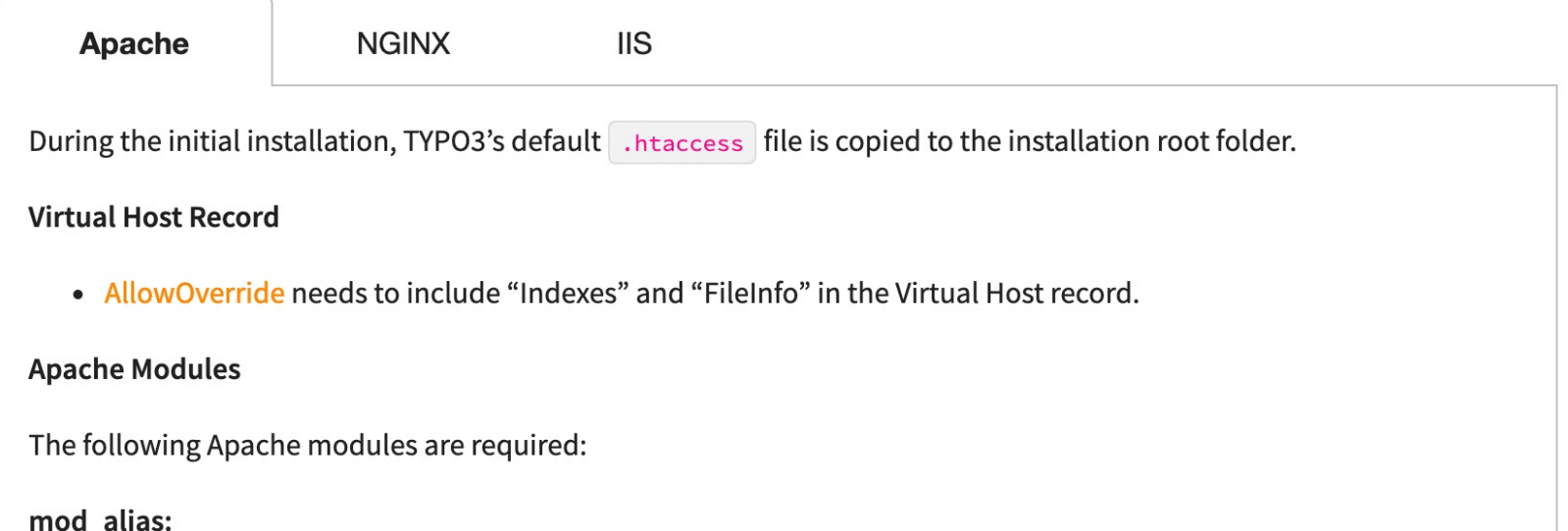

**Block access to vcs directories** 

### mod\_authz\_core:

Block access to specific files and directories

### mod\_autoindex:

Used for disabling directory listings

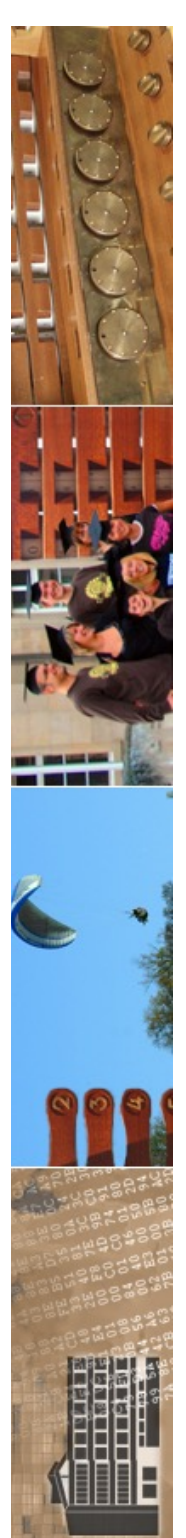

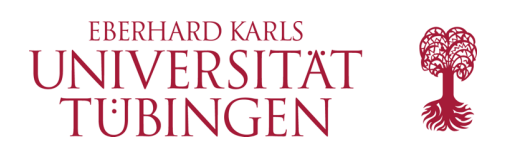

## Installation

- Download von TYPO3.org:
	- mehrere Pakete werden angeboten:
		- Source: Codebasis von TYPO3
		- dummy: Gerüst einer leeren Seite
		- Introduction Package: Source + Beispiel
	- für ein Update einer bestehenden Installation reicht das erste Paket

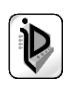

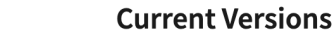

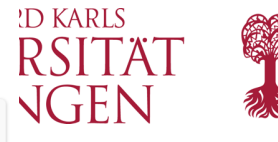

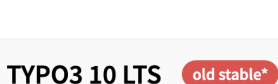

\* use for existing projects

This is the old stable version with long-term support (LTS). We provide free security updates until April 2023.

- $\checkmark$  Dashboard for editors
- $\checkmark$  Additional security features for editors and website users
- $\checkmark$  Improved site setup and URL handling

#### PHP 8.x support

Please note that TYPO3 v10 does not support PHP v8.x. Upgrade your TYPO3 installation to v11 or v12, or discuss options to receive extended support for PHP v7.4 after its official end of support time in November 2022 with your hosting provider.

#### **System requirements**

- $(i)$  PHP 7.2, 7.3, 7.4
- D MariaDB 10.2.7+ / Microsoft SQL Server / MySQL 5.5+ / PostgreSQL / SQLite
- (i) Modern browsers

**(i)** Detailed list of requirements

#### **End of support**

Free: 2023-04-30 ELTS: 2026-04-30

**Current version** 

Version: 10.4.32 Released: 2022-09-13

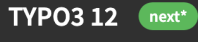

#### \* recommended for new projects

We support each TYPO3 sprint release until the next minor version is published. Once released in April 2023, the long-term support version of TYPO3 12 will receive bug fixes until October 2024, and we will provide security updates until April 2026.

We encourage users and agencies to install and use the sprint releases until the LTS release is available. Further details about the releases and planned release dates are available in the roadmap.

 $\vee$  Increased performance

**System requirements** 

(i) Modern browsers

**End of support** 

(i) MariaDB 10.3+ / MySQL 8.0+ /

(i) Detailed list of requirements

PostgreSQL 10.0+ / SQLite 3.8.3+

(i) PHP 8.1

- $\checkmark$  Improved backend usability
- $\checkmark$  Create custom content types quickly and easily
- $\sqrt{ }$  Top-modern dependent libraries (CKEditor v5, Symfony v6, Doctrine v3)
- $\sqrt{ }$  And many improvements for developers

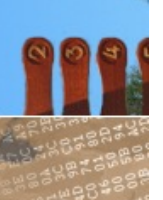

 $\circ$  2023 |  $\circ$  Get version 12 **Tübinge** 

#### Free: 2026-04-30 ELTS: 2029-04-30 **Current version** Version: 12.0.0 Released: 2022-10-04

#### TYPO3 11 LTS stable\*

#### \* use for existing projects

This is the stable version with long-term support (LTS). We provide free maintenance bug fixes until April 2023 and security updates until October 2024.

- $\checkmark$  Unified editor experience
- $\checkmark$  Advanced Filelist module
- $\checkmark$  Sharable deep links in the TYPO3 backend
- $\checkmark$  Improved collaboration and workflow features
- $\checkmark$  Flexible and secure multi-factor authentication (MFA)
- $\checkmark$  And many improvements for developers

#### **System requirements**

- $(i)$  PHP 7.4, 8.0, 8.1
- (i) MariaDB 10.2.7+ / Microsoft SQL Server / MySQL 5.7.9+ / PostgreSQL / SQLite
- 
- (i) Detailed list of requirements

#### **End of support**

Version: 11.5.19 Released: 2022-11-15

- (i) Modern browsers
- 

Free: 2024-10-31 ELTS: 2027-10-31

#### **Current version**

#### **GET VERSION 11** - Grundlagen der Web  $\overline{a}$  GET VERSION 11  $\overline{a}$  GET VERSION 10  $\overline{a}$  GET VERSION 10

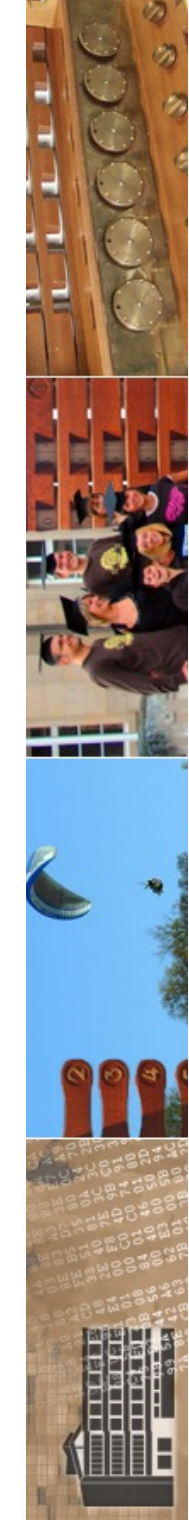

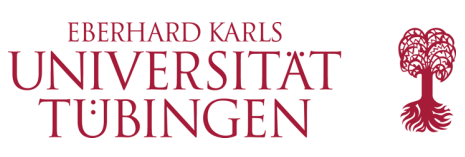

# Installation basics

- 1. Voraussetzungen Server, DBMS, PHP, ...
- 2. Herunterladen & Entpacken
- 3. 3x einen Symlink anlegen
- 4. Aufrufen über Browser, Datei FIRST INSTALL anlegen
- 5. Test der PHP-Konfiguration
- **6. Datenbankanbindung konfigurieren**
- 7. Accounts festlegen

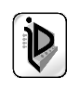

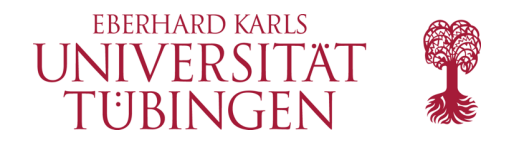

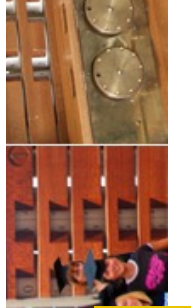

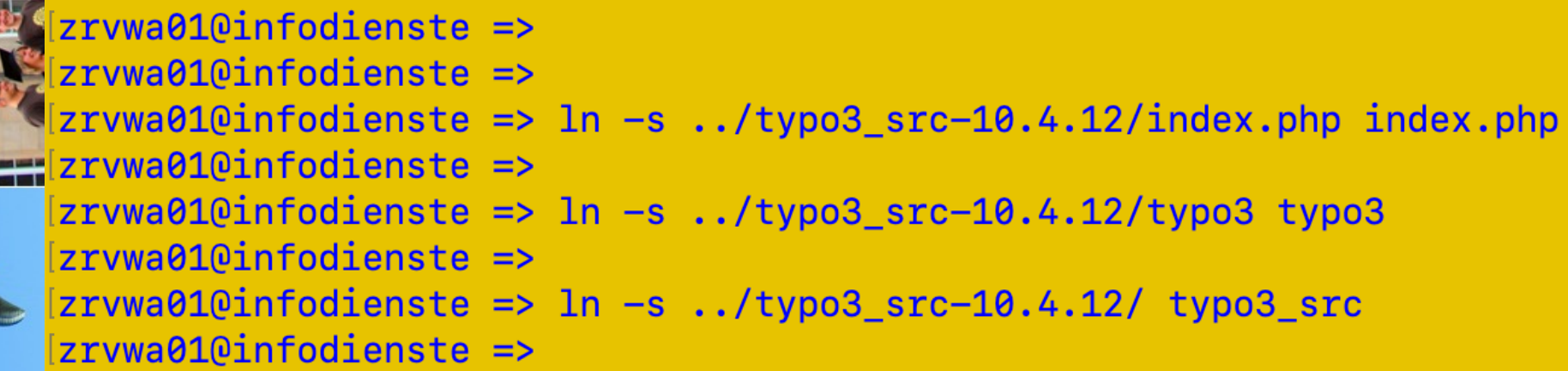

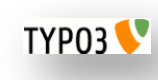

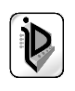

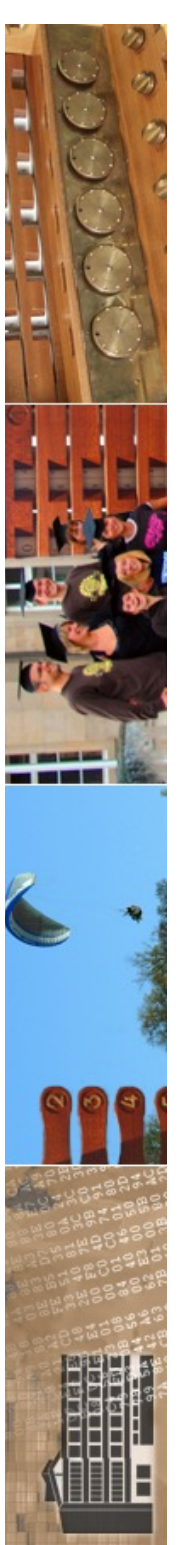

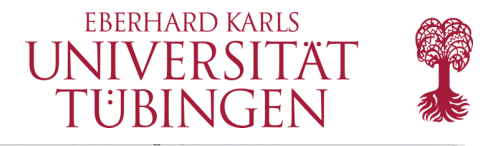

 $\Omega$ 

134.2.6.167/~zrvwa01/typo3/install.php  $\Omega$ 88

 $\overline{+}$ 

Installing TYPO3 CMS

 $\curvearrowright$ 

 $\odot$ 

 $\triangleright$ 

Ò

 $\odot$ 

 $\overline{O}$ 

 $\ddotsc$ 

 $\mathfrak{D} \quad \mathfrak{O} \quad \mathfrak{O} \quad \mathfrak{O} \quad \mathfrak{L} \quad \mathfrak{S}$ 

## V TYP03 **Installing TYPO3 CMS**

### Thank you for choosing TYPO3

The Installation Wizard will guide you through the necessary steps required to install TYPO3 on your web server.

To begin the installation, create an empty file called FIRST\_INSTALL in the document root of your web server.

Note: The filename is case sensitive and it will be deleted once the installation process is complete.

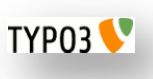

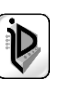

☆

 $\odot$ 

 $\triangleright$ 

 $\circ$ 

 $\odot$ 

 $\overline{C}$ 

┯

 $\mathcal{C}$ 

 $+$ 

# V TYPO3

## **Installing TYPO3 CMS**

#### 1 / 5 - 20% Complete

### **Environment Overview**

First the Install Wizard needs to inspect your web server and identify any issues that may prevent TYPO3 from running correctly.

 $\bigoplus \bigoplus$ 

### **Problems Detected**

PHP extension "gd" not loaded TYPO3 uses the PHP extension "gd" but it is not loaded in your environment. Change your environment to provide this extension.

PHP extension "xml" not loaded TYPO3 uses the PHP extension "xml" but it is not loaded in your environment. Change your environment to provide this extension.

PHP extension "zip" not loaded © 2023 Universität Ion zip but it is not ioaded in your t  $\blacksquare$ Extension, Wintersemester 2023/24  $\blacksquare$ 

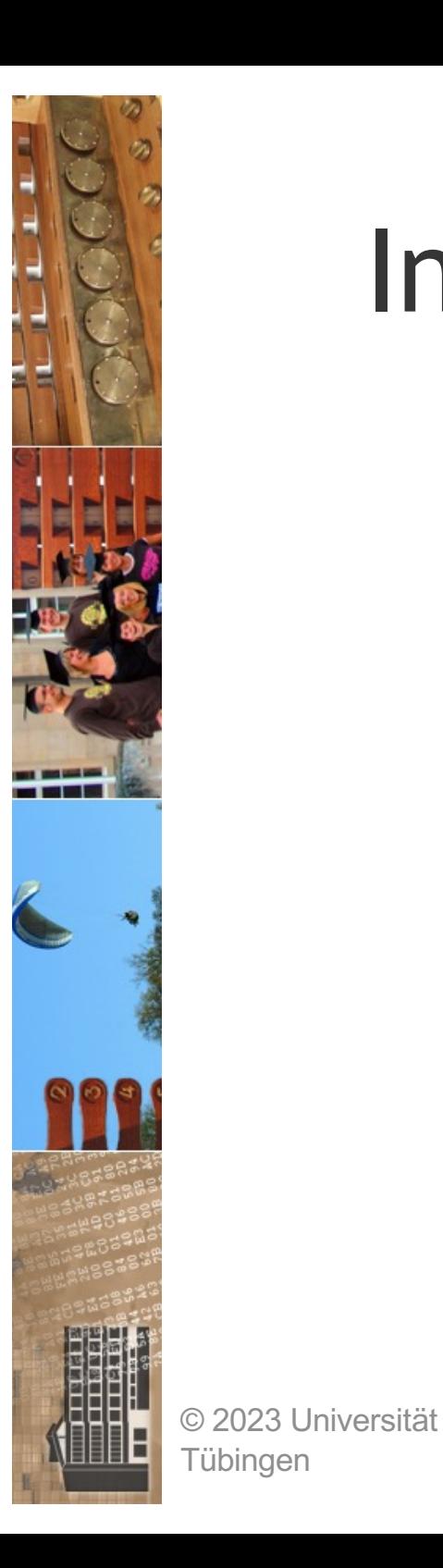

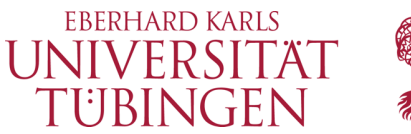

## Installation über Pakete

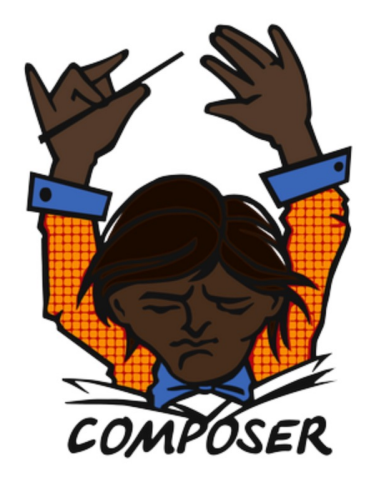

### A Dependency Manager for PHP

Latest: 2.4.4 (changelog)

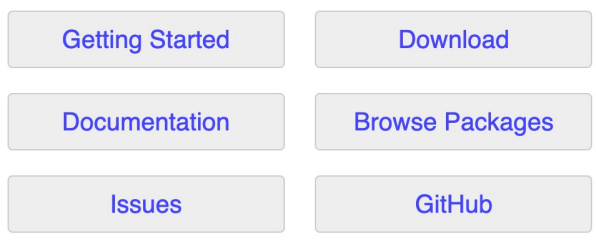

Authors: Nils Adermann, Jordi Boggiano and many community contributions

Sponsored by:

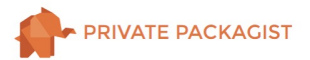

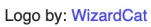

TYP03

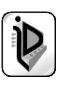

Logo by: WizardCat Entertainment on this site are released under the MIT license

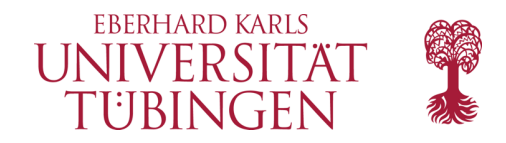

## **Execute Composer Create-Project**

The following script will install TYPO3 v12 which is the latest release of the CMS. If you wish to install the long term support (LTS) release of TYPO3, visit the TYPO3 v11 Installation guide.

At the root level of your web server, execute the following command:

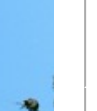

powershell bash ddev

composer create-project typo3/cms-base-distribution example-project-directory "^12"

https://docs.typo3.org/m/typo3/tutorial-getting-started/main/en-us/Installation/Install.html#install

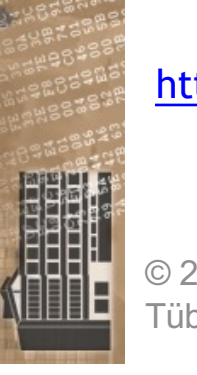

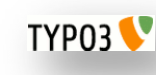

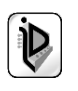

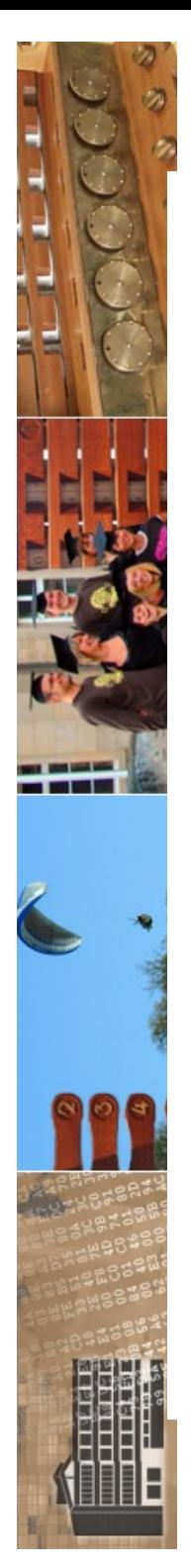

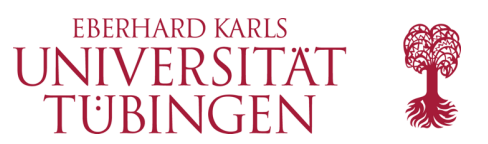

## **Execute Composer Create-Project**

The following script will install TYPO3 v12 which is the latest release of the CMS. If you wish to install the long term support (LTS) release of TYPO3, visit the TYPO3 v11 Installation guide.

At the root level of your web server, execute the following command:

bash

powershell ddev

composer create-project typo3/cms-base-distribution example-project-directory "^12"

This command pulls down the latest release of TYPO3 and places it in the example-project-directory.

After this command has finished running, example-project-directory will contain the following structure:

- .gitignore
- composer.json
- composer.lock
- **LICENSE**
- public
- **README.md**
- var
- vendor

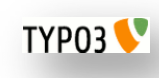

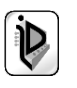

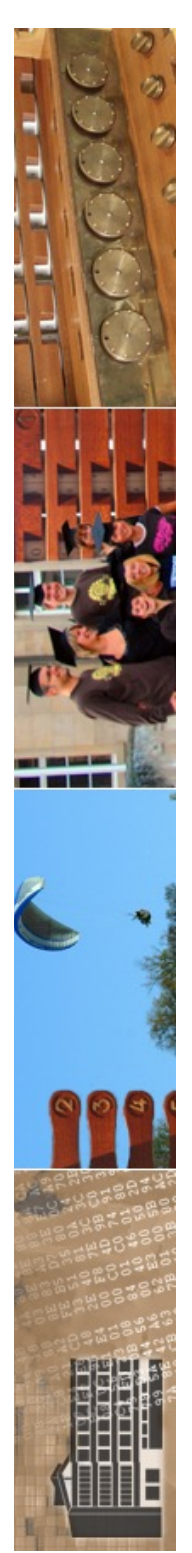

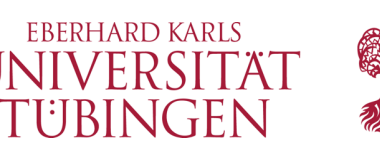

# die eigentliche Konfiguration

- fünf Abschnitte der Konfiguration:
	- GFX: Grafik
	- SYS: System-Verwaltung (Site-Name etc.)
	- EXT: Extensions
	- BE: Backend-Konfiguration
	- FE: Frontend-Konfiguration

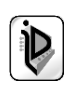

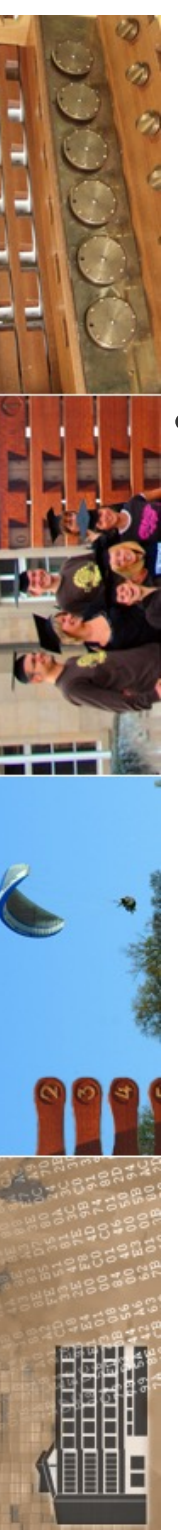

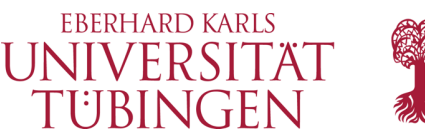

## Backend-Anmeldung

- default-mäßig meldet man sich am Backend an über
	- http: //<servername >/typo3

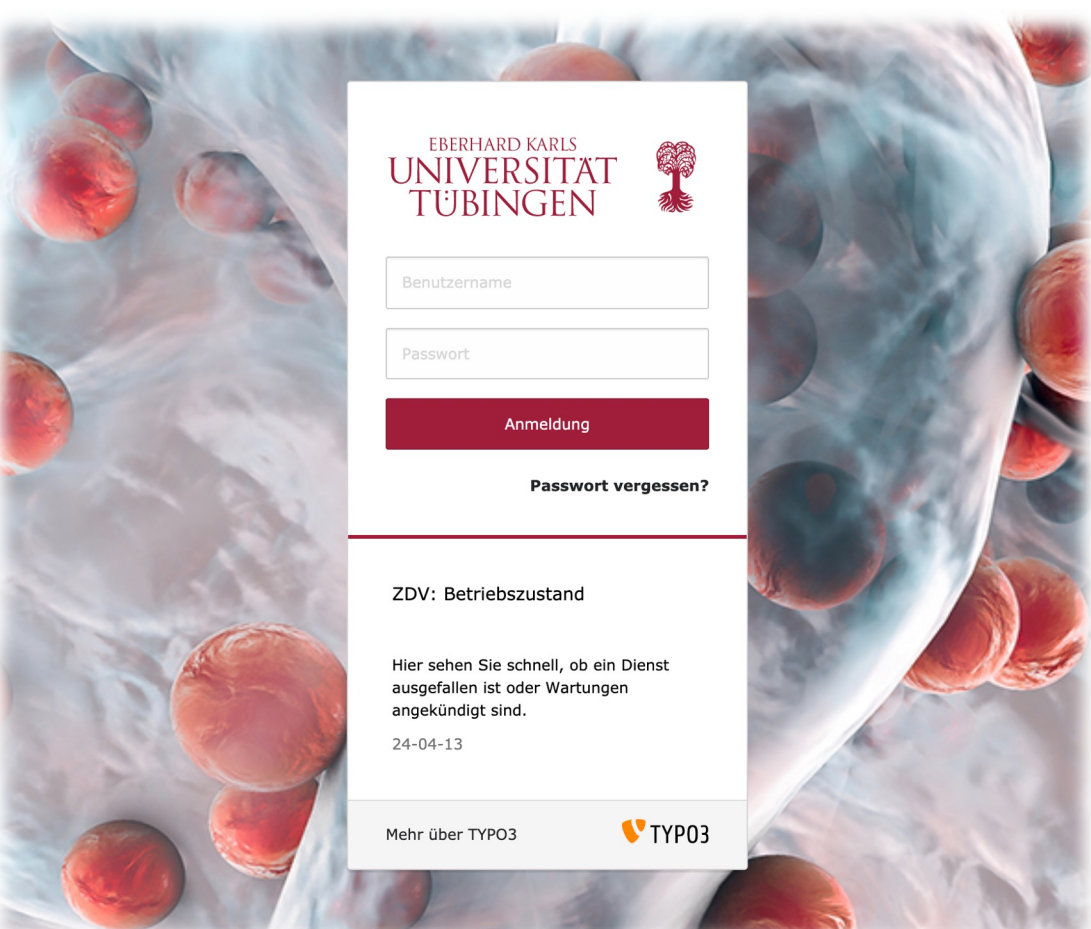

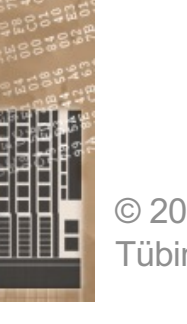

© 2023 Universität Tübingen

TYP03<sup></sup>

INF3172 - Grundlagen der Web-INF3172 - Grundlagen der Web-<br>Entwicklung, Wintersemester 2023/24 61

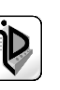

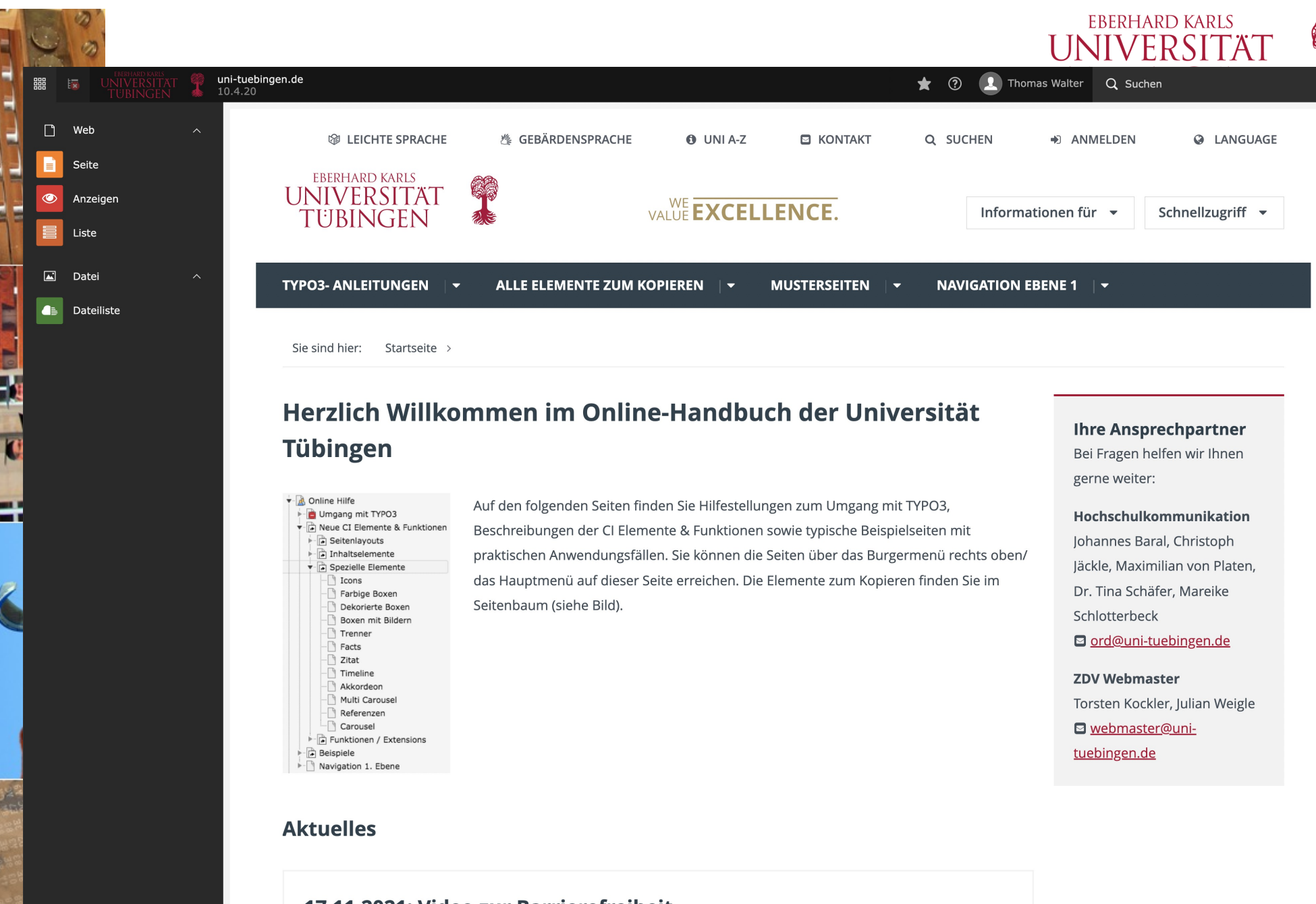

### 17.11.2021: Video zur Barrierefreiheit

Das neue Schulungsvideo zur Barrierefreiheit ist online auf dem YouTube-Kanal der Universität Tübingen.

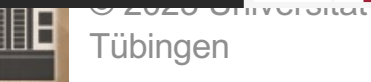

**TYP03** 

INF3172 - Grundlagen der Web - Entwicklung, Wintersemester 2023/24 62

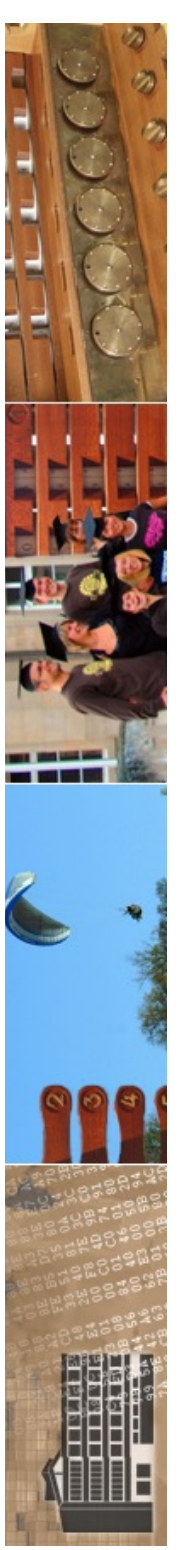

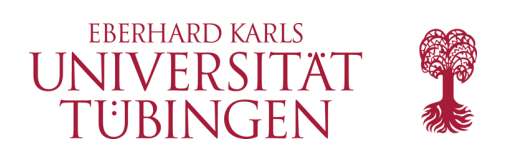

# das Datenmodell

- TYPO3 verwaltet Content in relationaler Datenbank
- Datenbank mit ca. 36 Tabellen
- zusätzlich auch Ablage im Filesystem
	- fileadmin von TYPO3 für Downloads, Bilder, …

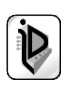

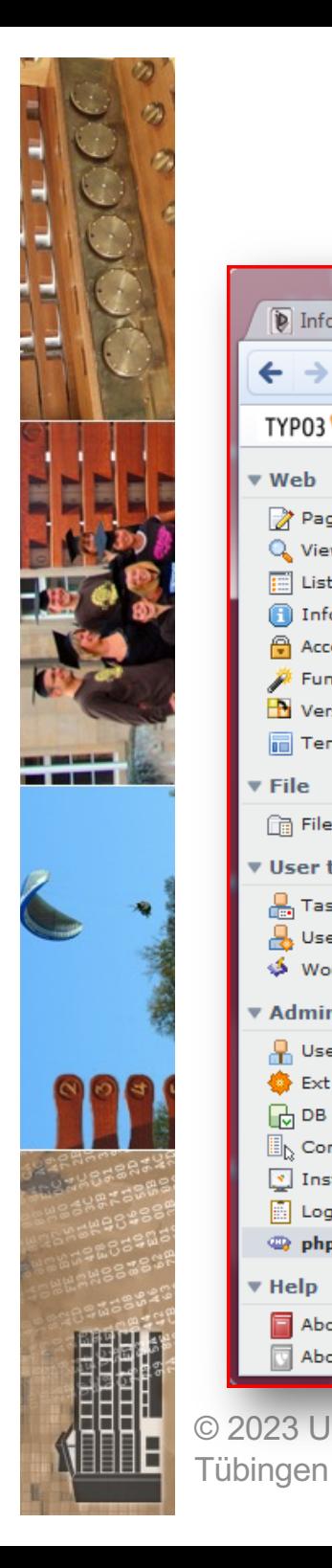

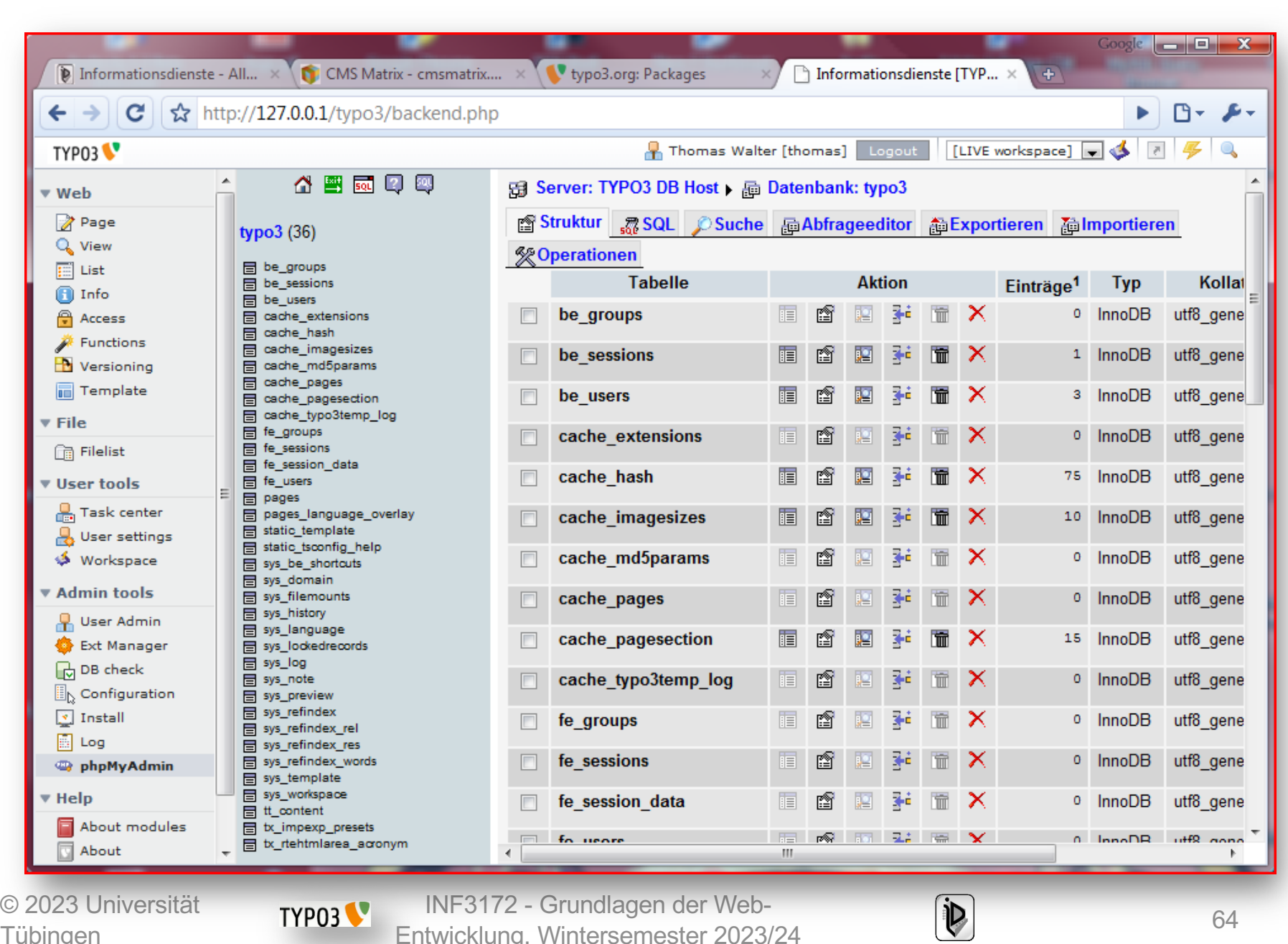

**EBERHARD KARLS** UNIVERSITÄ TÜBINGEN

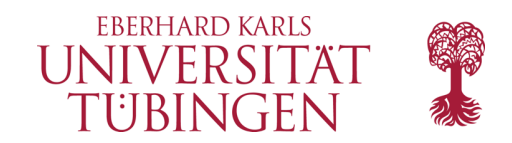

## Redakteurssicht

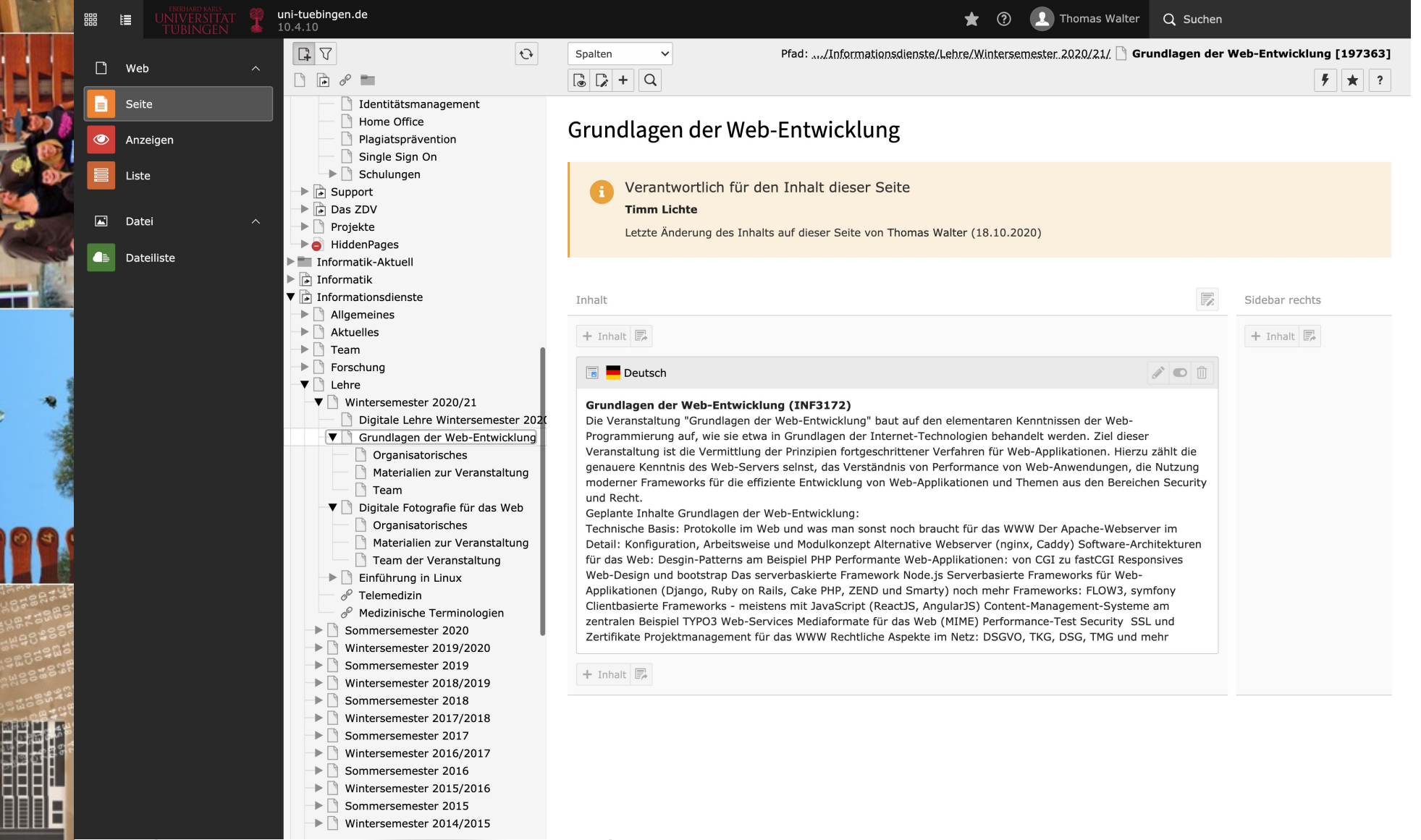

┱

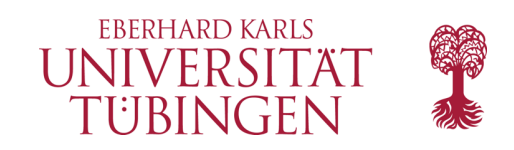

# TypoScript

- TypoScript: TYPO3-eigene Konfigurationssprache
	- TYPO3 steuert Zustand einer Site über PHP-Arrays
	- Manipulation dieser Arrays über TypoScript
	- keine vollständige Scriptsprache: Beschreibungssprache für Datenstrukturen
	- Kritikpunkt an TYPO3, wird in Version 5 grundlegend geändert (Flow)

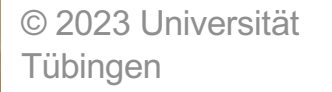

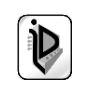

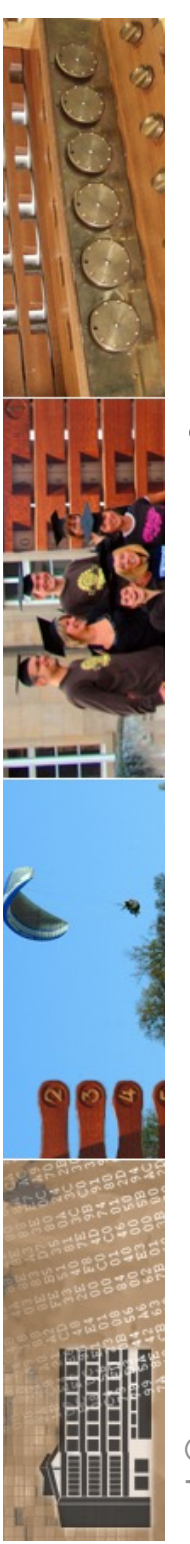

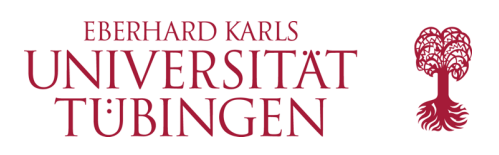

# eine TYPO3-Site

- für eine TYPO3-Site werden im TYPO3-CMS einige Komponenten benötigt:
	- CSS für die grundlegende Formatierung
	- TYPO3-Template mit TypoScript
	- HTML-Template zur Verbindung des Inhalts mit dem TYPO3-Template

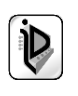

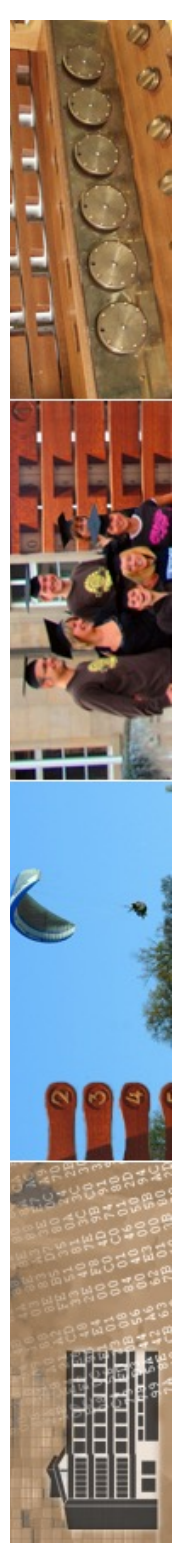

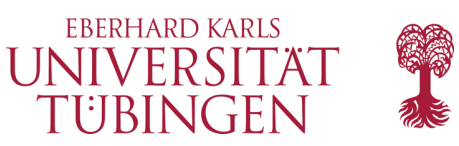

# TYPO3-Extensions

- TYPO3 ist durch API modular erweiterbar
- Erweiterungen von TYPO3: Extensions
- TER: TYPO3 Extensions Repository
	- T3X: gepacktes Archiv mit TYPO3-Extension
	- Extensions werden über Admin-BE installiert

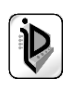

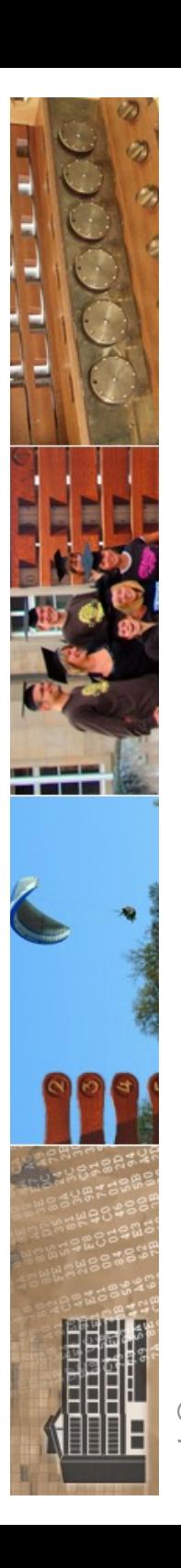

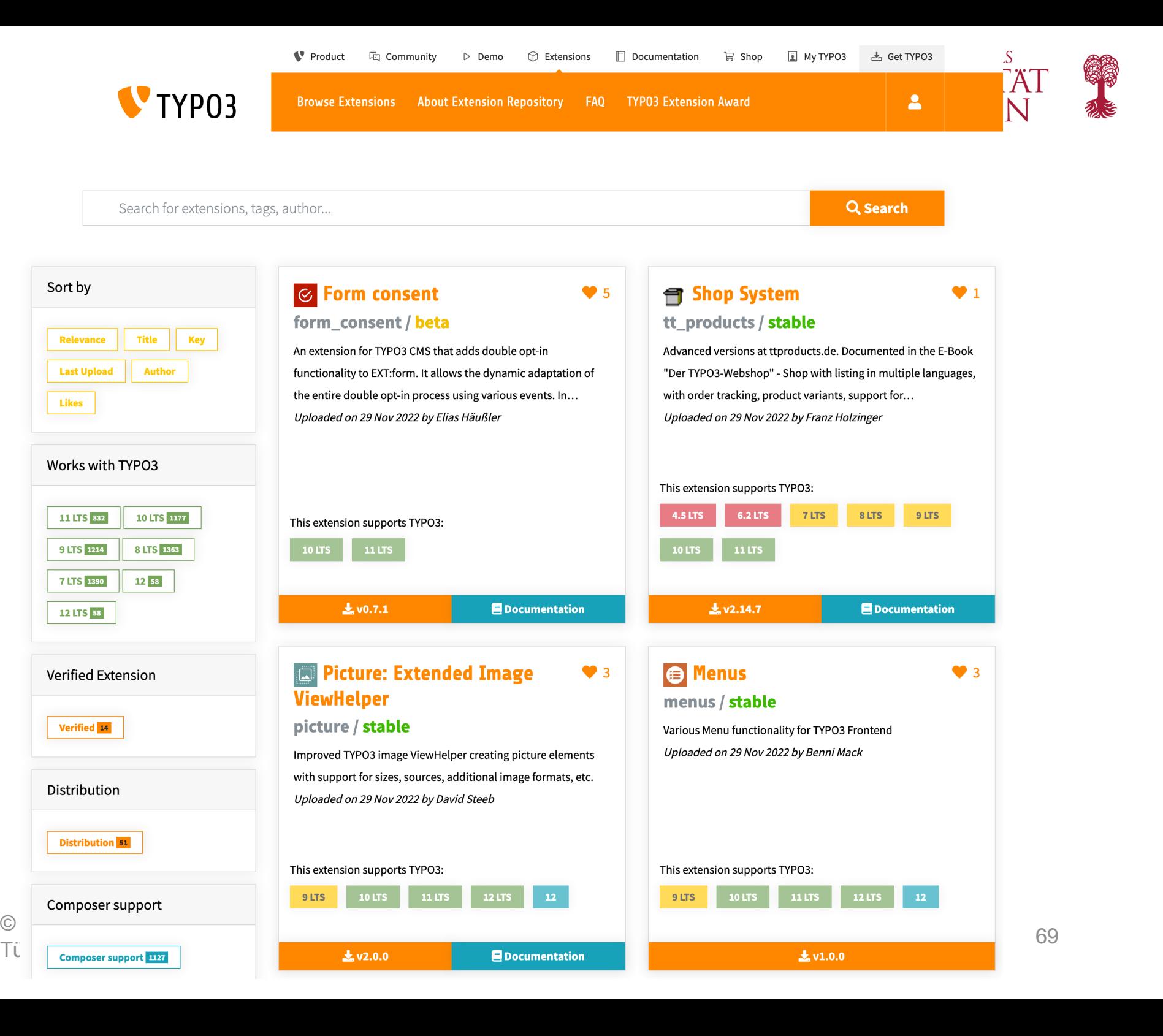

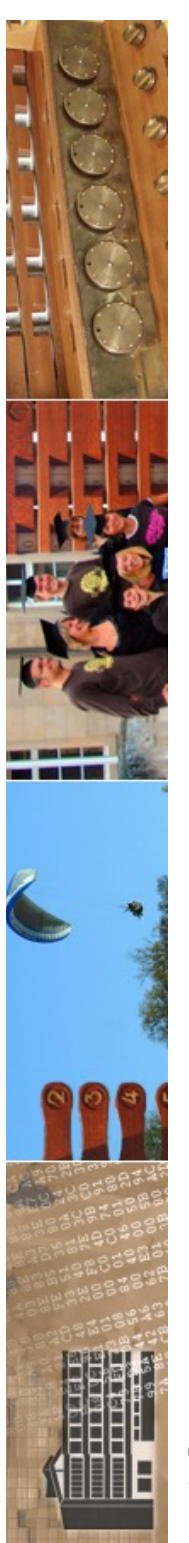

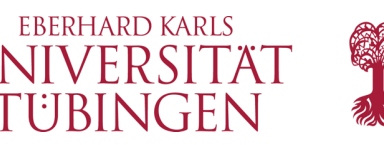

# einige beliebte Extensions

- tt\_news: News (Uni Tü, ZDV, …)
- templavoila: Gestaltung von TYPO3-Templates
- realurl: Umsetzung der URL: statt **index.php?id=28** richtige URL
- phpMyAdmin: Zugriff auf die Datenbank
	- Sicherheit beachten…

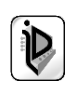

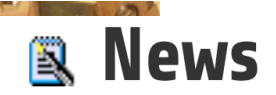

tt\_news / beta  $\Psi$ 3

Website news with front page teasers and article handling inside.

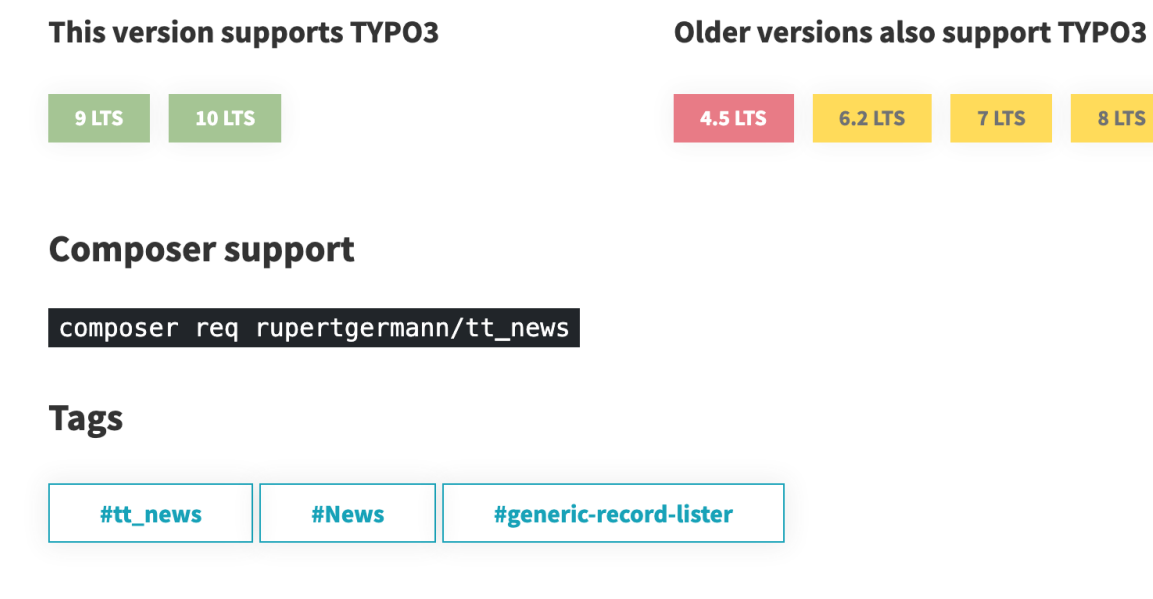

### **Last upload comment**

Updated tt\_news version which is compatible with TYPO3 v9 and v10. Comes with tons fixes, slug handling and several new upgrade wizards e.g. to migrate images and files to Thanks to all contributors for bugreports, patches and testing.

### Downloads by month **O**

Total downloads (TER and Extension Manager) incl. November 2020: 344,304

Downloads by months

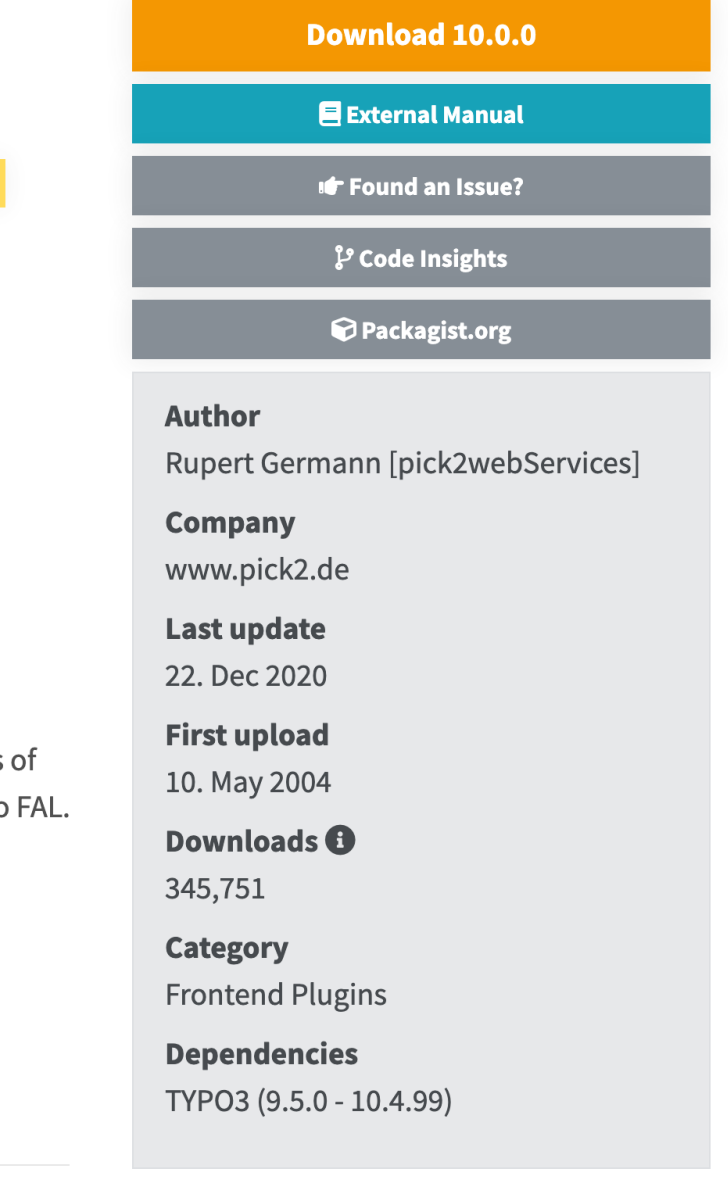

8 LTS

681

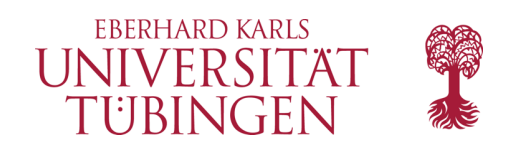

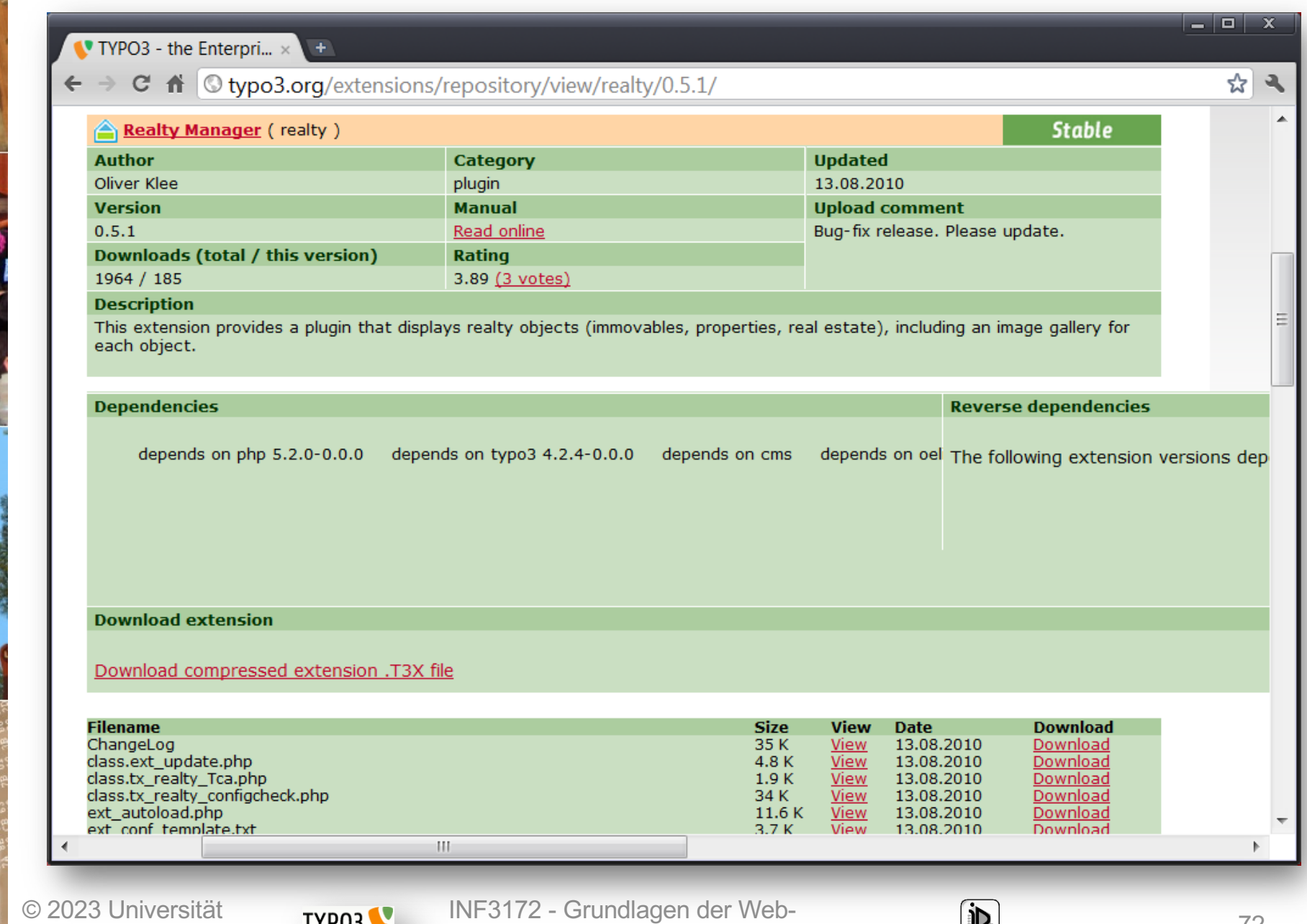

Tübingen

—<br>—

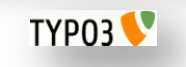

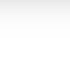

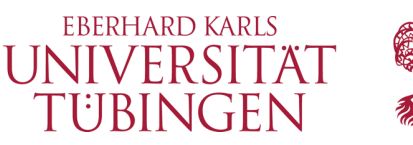

## Installation von Extensions

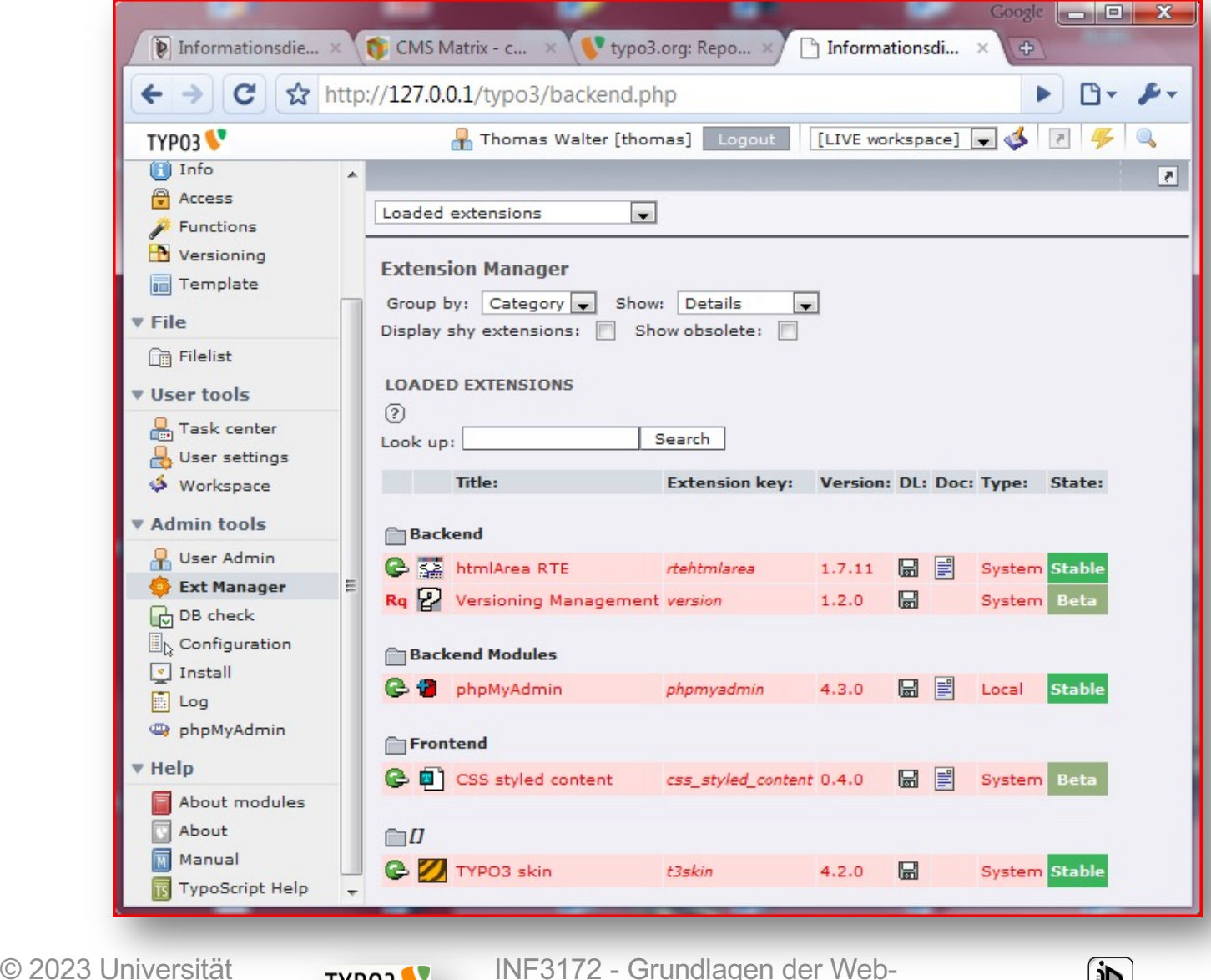

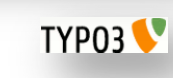

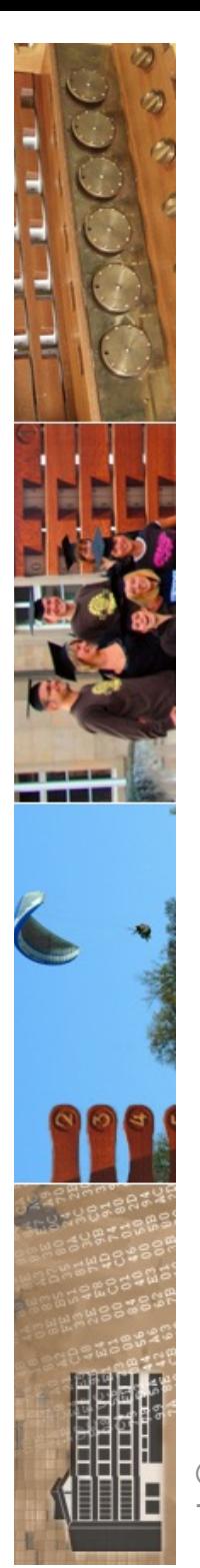

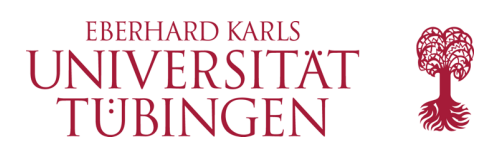

# Frontend-Editing

• Extension simulateBE: Verknüpfung von Frontend und Backend

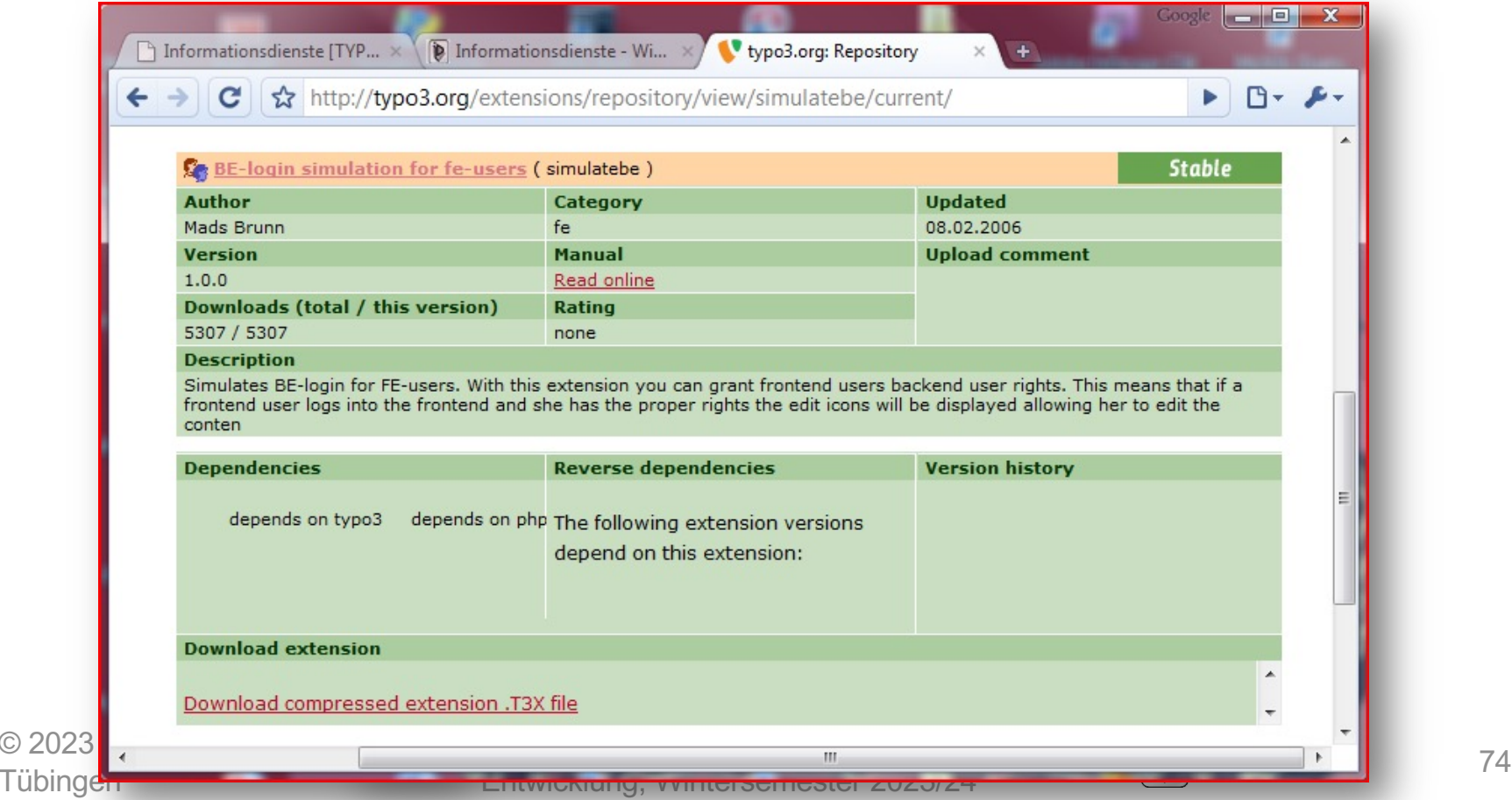

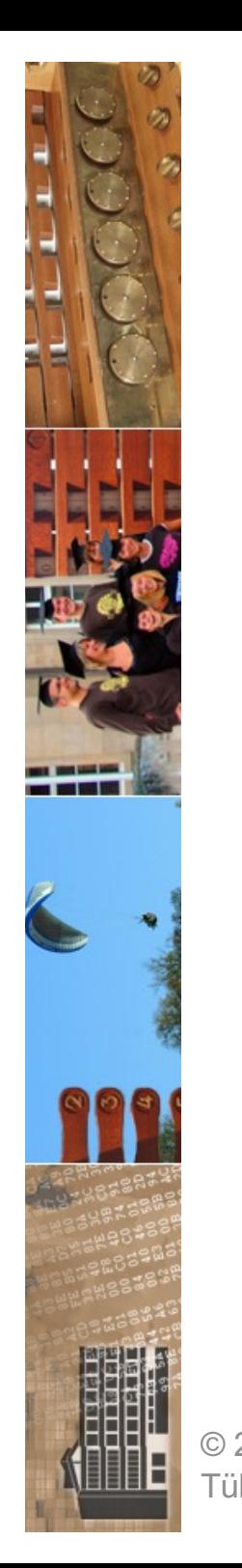

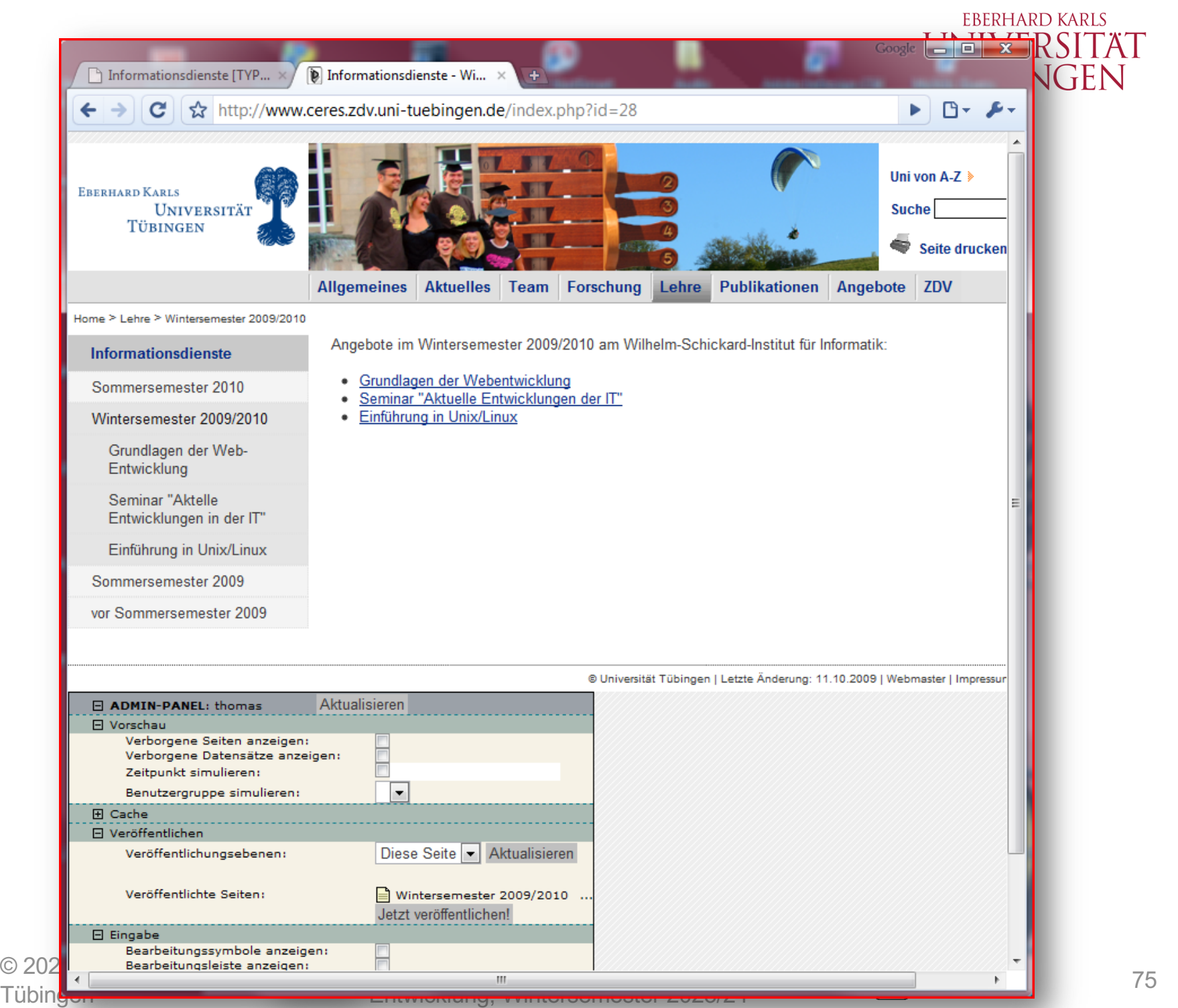

**SP** 

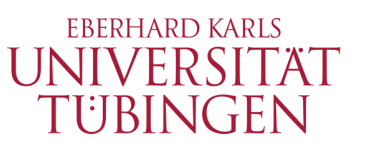

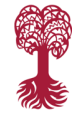

# Redakteurszugriff live

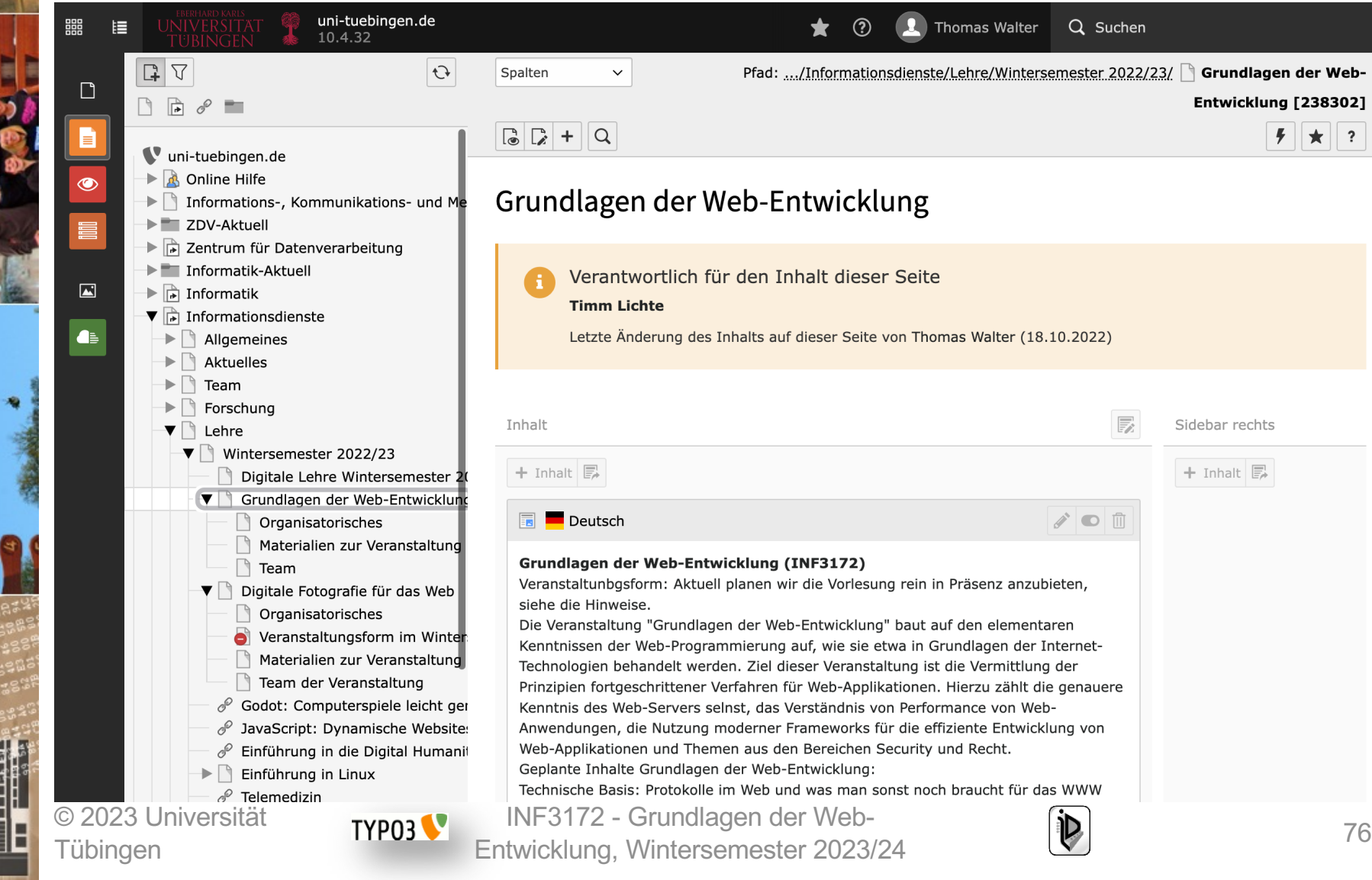
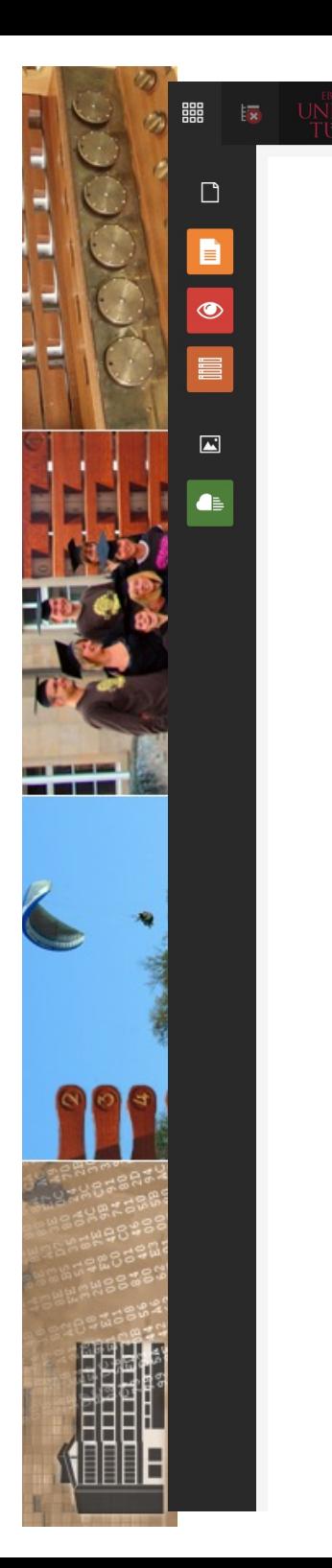

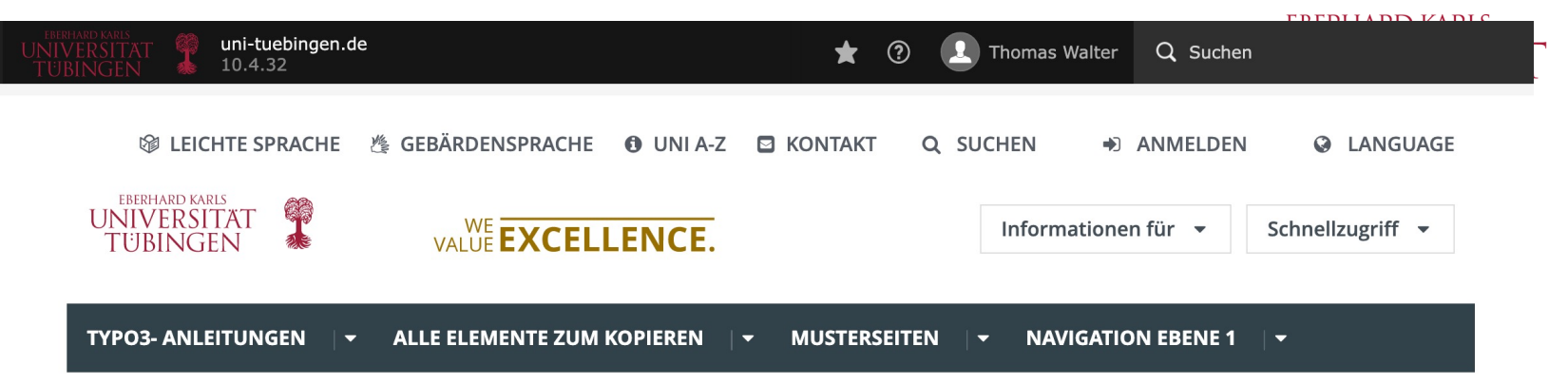

Sie sind hier: Startseite >

## Herzlich Willkommen im Online-Handbuch der Universität Tübingen

M. Online Hilfe Umgang mit TYPO3 Reue CI Elemente & Funktionen **Francisco Seitenlayouts**  $\mathbb{R}$  Inhaltselemente Spezielle Elemente Icons Farbige Boxen Dekorierte Boxer Boxen mit Bilderr Trenner **Facts** Zitat Timeline Akkordeon Multi Carousel Referenzen Carousel Funktionen / Extensions Beispiele Navigation 1, Ebene

Auf den folgenden Seiten finden Sie Hilfestellungen zum Umgang mit TYPO3, Beschreibungen der CI Elemente & Funktionen sowie typische Beispielseiten mit praktischen Anwendungsfällen. Sie können die Seiten über das Burgermenü rechts oben/ das Hauptmenü auf dieser Seite erreichen. Die Elemente zum Kopieren finden Sie im Seitenbaum (siehe Bild).

### **Aktuelles**

### 04.03.2022: Podcast-Plugin und neue Icons **Podcast-Plugin**

Mit dem neuen "Podcast-/Audioplayer"-Plugin ist es nun möglich, Audiodateien direkt auf der Webseite abzuspielen und zum Download anzubieten. Weitere Informationen zu dieser Funktion fi<br>- Grundlagen der Websitz und Zum Download anzubieten. Weitere Informationen zu dieser Funktion fi Seite 52 im  $\clubsuit$  TYPO3-Redakteurshandbuch (PDF) und in der Online-Hilfe zum Podcast-Plugin.

### **Ihre**

#### Ansprechpartner

Bei Fragen helfen wir Ihnen gerne weiter:

### Hochschulkommunikati-

#### on

Johannes Baral, Christoph Jäckle, Judith Kochannek, Maximilian von Platen, Dr. Tina Schäfer, Mareike Schlotterbeck

ord@uni-tuebingen.de

#### **ZDV Webmaster**

Torsten Kockler, Julian Weigle □ webmaster@unituebingen.de

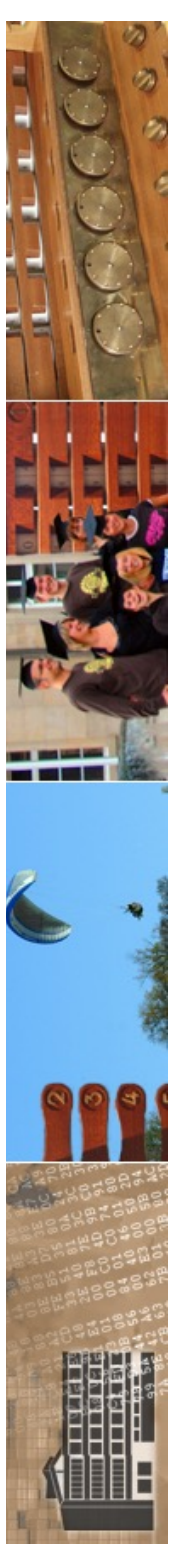

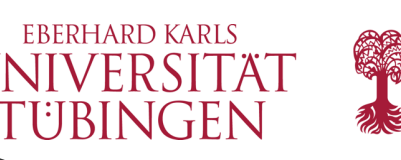

# Nachteile von TYPO3

- TYPO3 ist sehr komplex und mächtig – vielleicht zu komplex?
- Extensions sind teilweise instabil
- hohe Anforderungen an Hardware
- Security nicht unproblematisch
	- TypoScript allseits unbeliebt

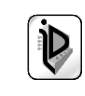

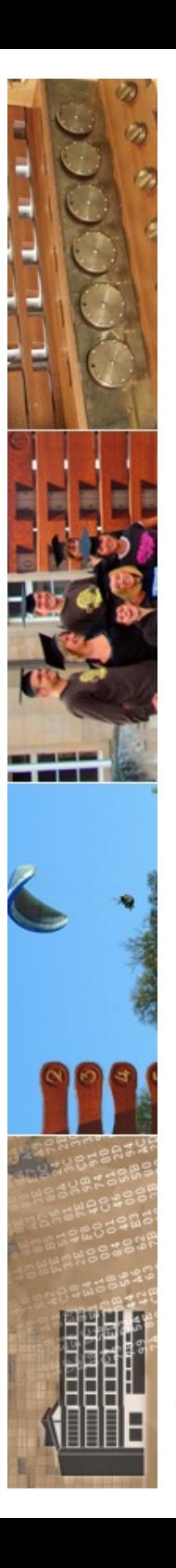

 $\odot$  202 Tübingen

## **EBERHARD KARLS** Dienstleistungen rund TUNIVERSITAT TYPO3

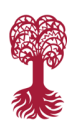

#### in<sub>2code.</sub> **M**/in leben TYPOS

**ZUM INTERVIEW** 

FÜR UNIVERSITÄTEN & HOCHSCHULEN FÜR ENTERPRISE BUSINESS AGENTUR & KONTAKT  $\,\mathsf{Q}$ 

## H-KA: INFRASTRUCTURE-AS-CODE

**TYPO3** 

Hier lesen, was die TYPO3-Umgebungen der University of Applied Sciences Karlsruhe so besonders machen

INFISHIZ STANDLAGEN DER WEB-

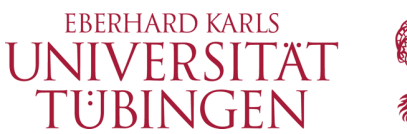

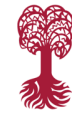

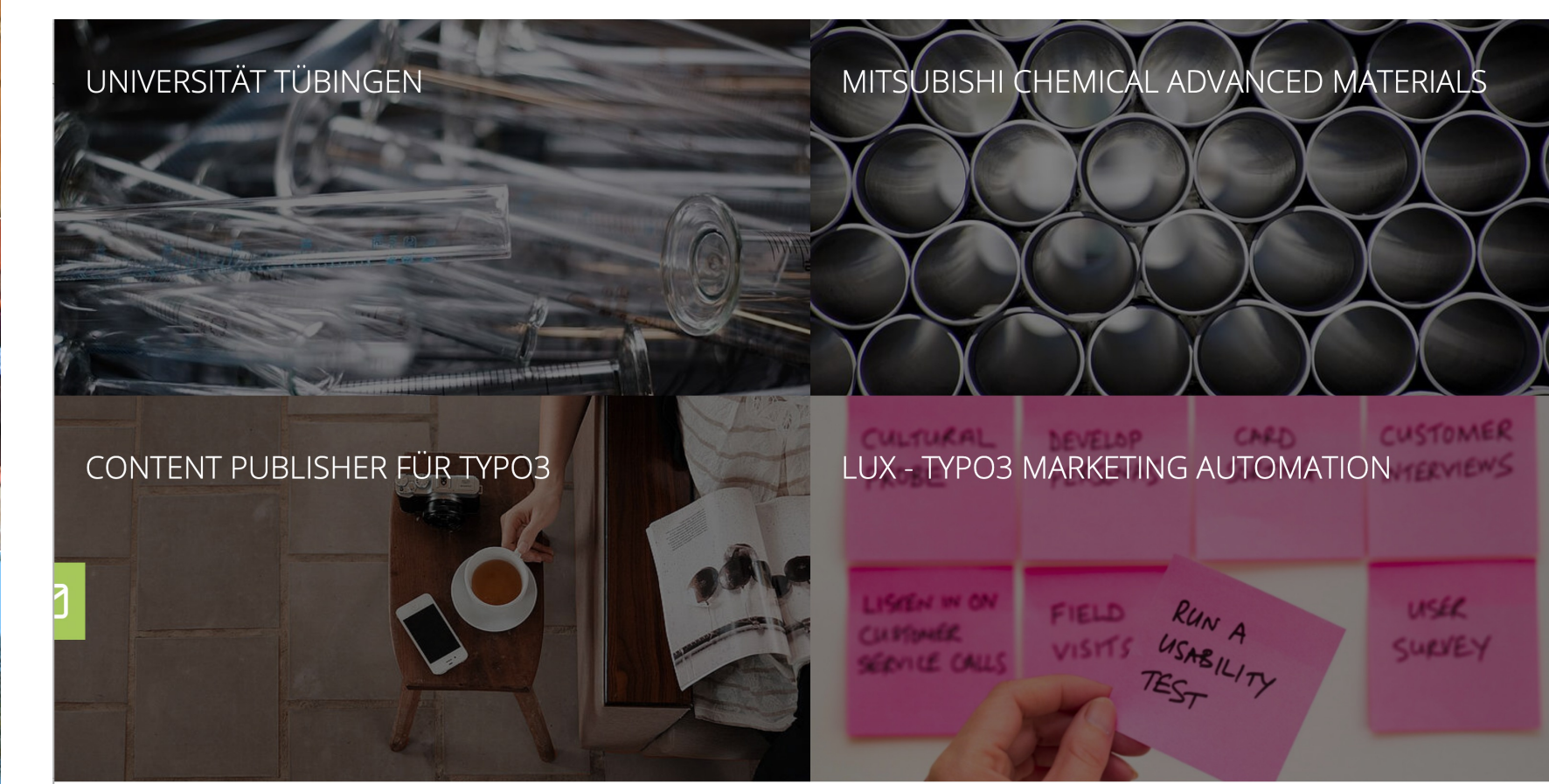

## IN2CODE GMBH - ERFAHRENE BETREUUNG FÜR SIE UND IHR PROJEKT

Die in2code GmbH im Herzen Rosenheims bietet Ihnen Lösungen für Ihren Internet- und Intranetauftritt sowie Ihre Webanwendungen auf Basis von TYPO3 mit modernen Programmier- und agilen Projektmanagement-Methoden. Unser Fokus liegt in der Retreuung und Umsetzung von komplexen Anforderungen im Web - ganz gleich ob Webservices Portal- und Migrationslösungen

© 2023 Universität **Tübingen** 

TYP03

INF3172 - Grundlagen der Web - INF3172 - Grundlagen der Web-<br>Entwicklung, Wintersemester 2023/24 80

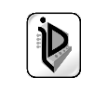

## UNIVERSITÄT TÜBINGEN

Die Universität Tübingen ist eine internationale Spitzenuniversität, die sich klar zu den gemeinsamen europäischen Werten bekennt. Dazu gehören vor allem die Freiheit von Wissenschaft und Forschung, die Meinungs- und Redefreiheit, die Gleichheit aller Menschen und die Achtung der Menschenwürde, unabhängig von Herkunft, Religion, sozialem Status, Geschlecht und sexueller Orientierung. Mit nahezu 28.000 Studierenden setzt sich die Universität aktiv für eine positive Entwicklung der Gesellschaft und für ein friedliches Zusammenleben ein, für die nachhaltige Entwicklung der Wirtschaft und den Schutz der Umwelt.

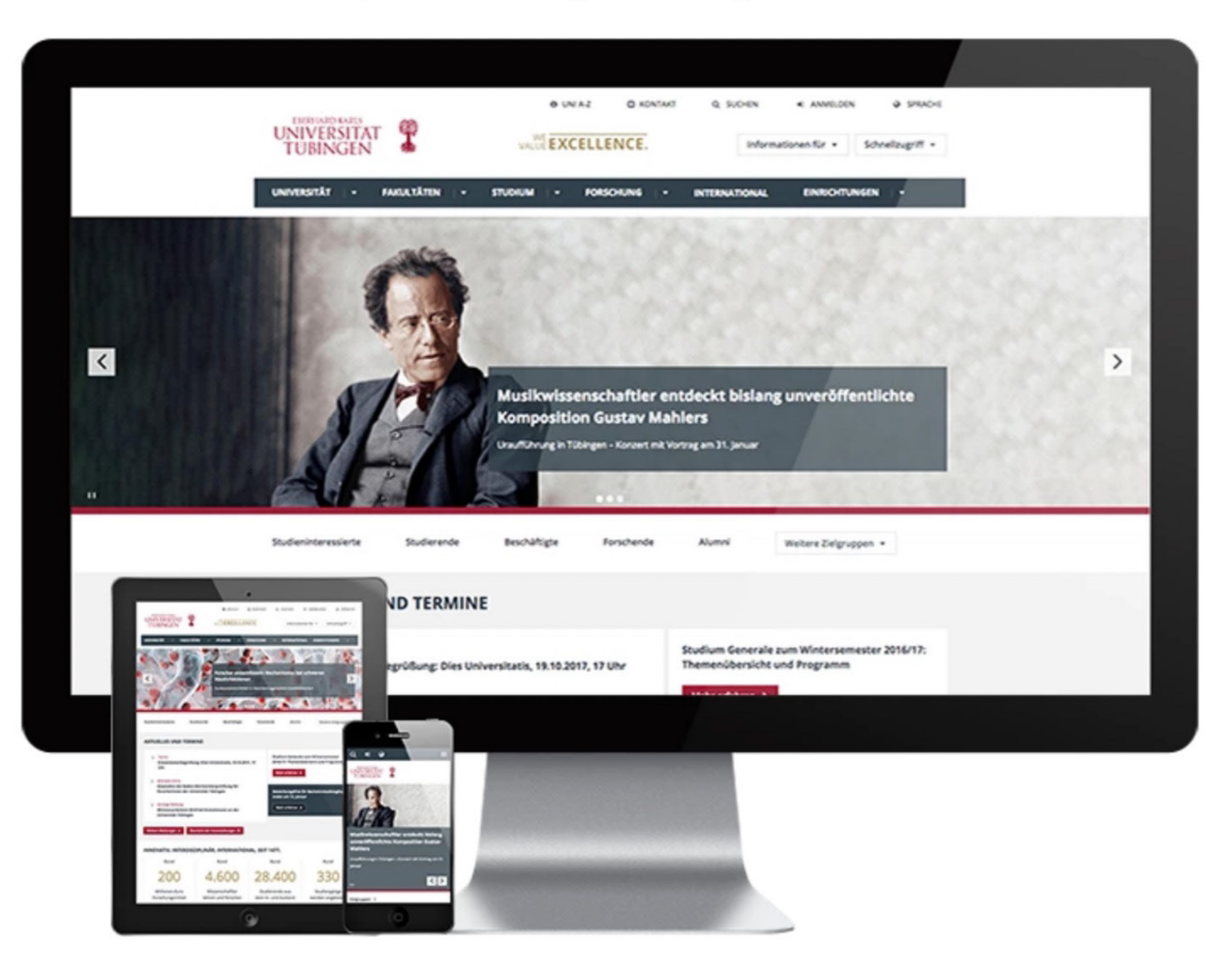

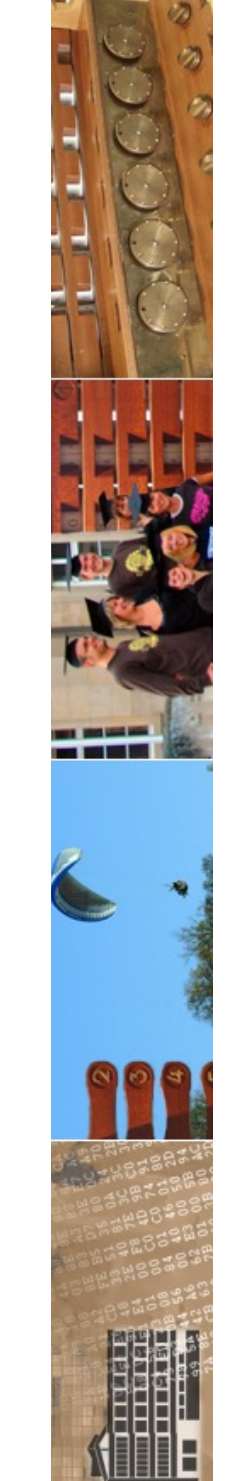

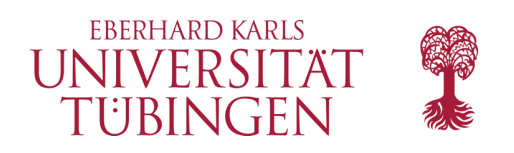

# FLOW

- neues Framework FLOW (1.0 Ende Oktober 2011)
- https://flow.neos.io/de
- *"FLOW is an enterprise application framework. It forms the foundation of TYPO3 v6 and can also be used independently from TYPO3."*
- zentral für TYPO3 6

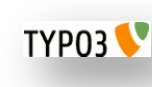

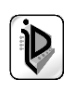

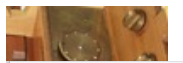

#### https://flow.neos.io/de

 $\frac{111}{111}$  Apps

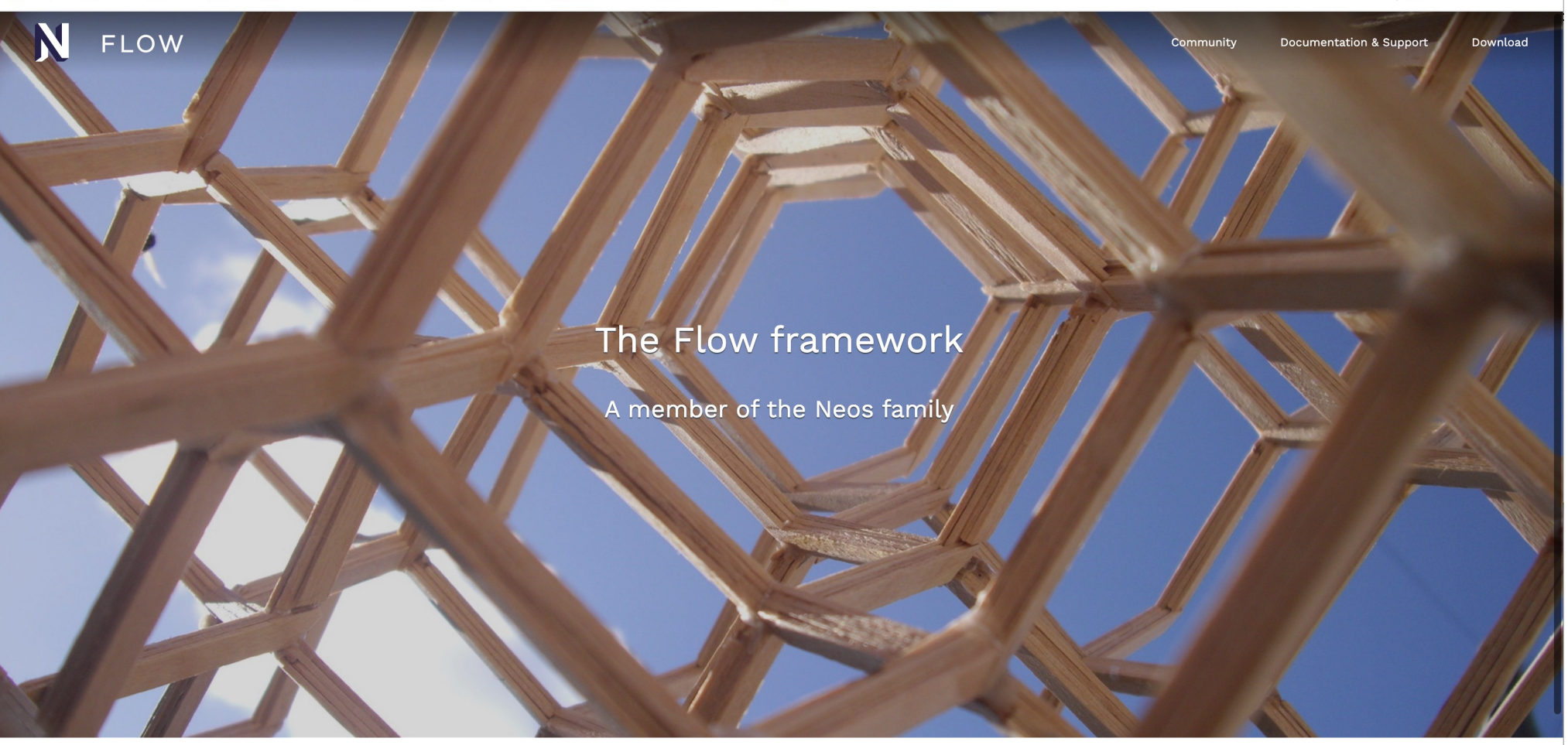

## What is Flow?

Flow is a PHP web application framework focussed on Domain-Driven Design and clean code. Based on strong conventions and best practices, it allows you to rapidly create powerful web applications.

Created with love by the Neos project.

**Y-SA 3.0) shows a Lorimerlite structure, the strongest isotropic Value of the Strong Strong Website Strong We**<br>Ill probleme, but if it solves vour issue, there's bardly comethin Similar to Flow it's not a solution for all problems, but if it solves your issue, there's hardly something better to find...<br>Entwicklung, Wintersemester ZUZ3/Z4

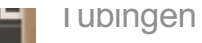

**EBERHARD KARLS I INIIVEDCITAT** 

 $\circledast \; \star \; \bullet \; \bullet \; \bullet \; \bullet \; :$ 

Andere Lesezeichen

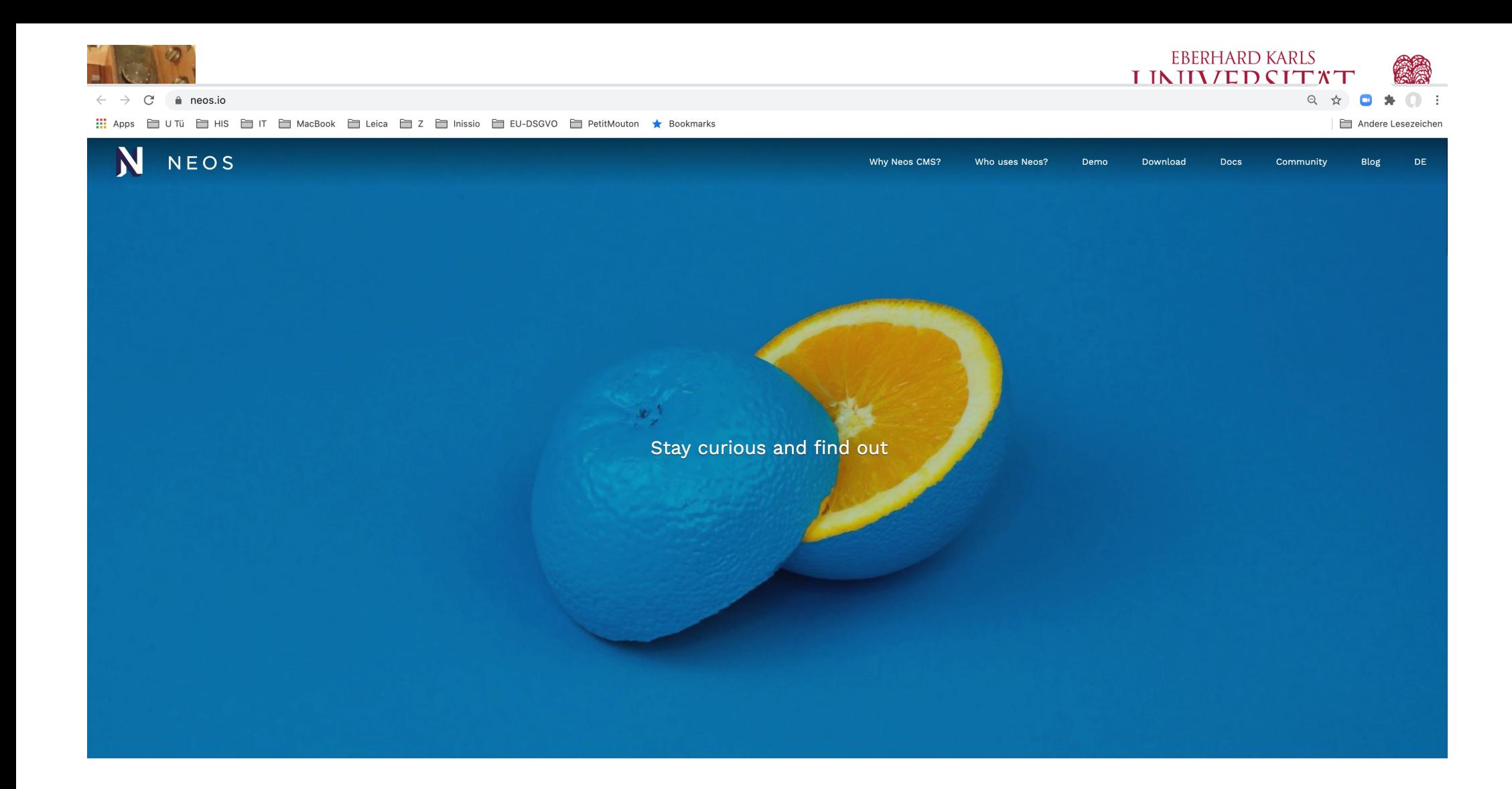

## Neos CMS - content's first choice

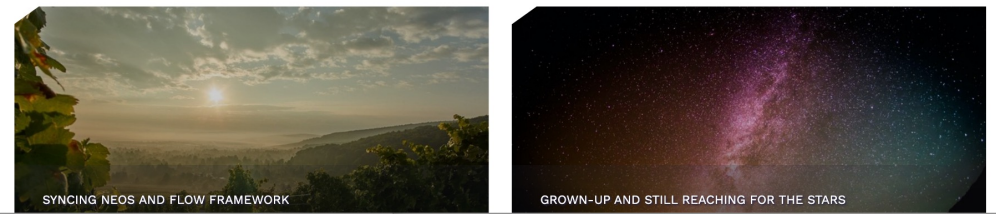

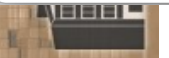

Entwicklung, Wintersemester 2023/24

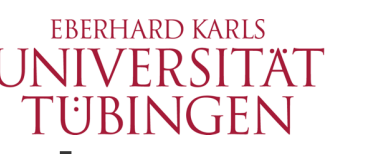

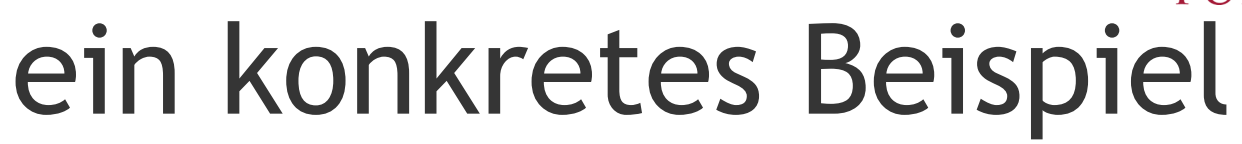

- **www.uni-tuebingen.de**
	- besteht zunächst aus zwei Proxy-Servern (Apaches mit mod\_proxy)

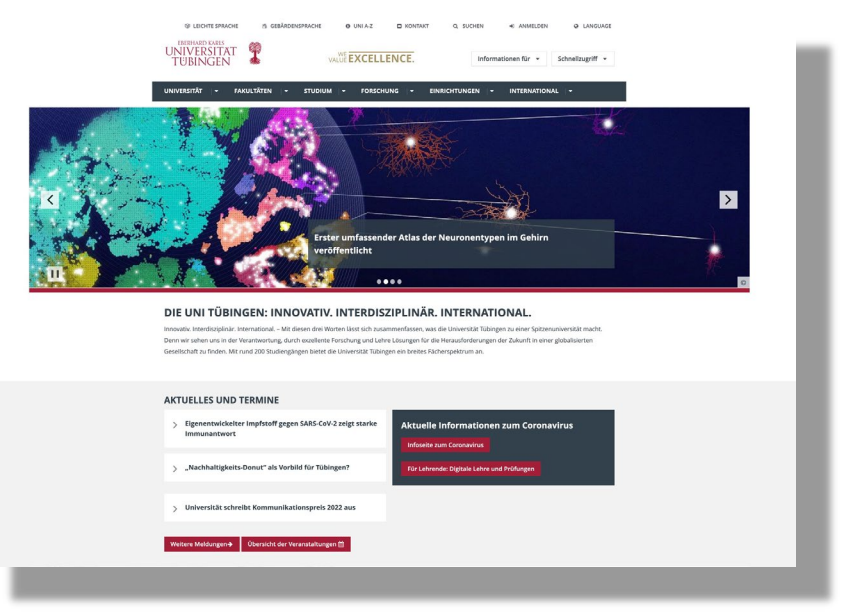

- diese Verteilen die Anfragen auf acht Apaches jeweils auf einem virtuellen Server und insgesamt zwei physikalischen
- dort jeweils Apache mit PHP und damit TYPO3
- dahinter eine HA-MariaDB-Lösung und ein zentrales nfs-Filesystem
- interne HeartBeat-Kommunikation

© 2023 Universität Tübingen

INF3172 - Grundlagen der Web-INF3172 - Grundlagen der Web-<br>Entwicklung, Wintersemester 2023/24 85 TYP03

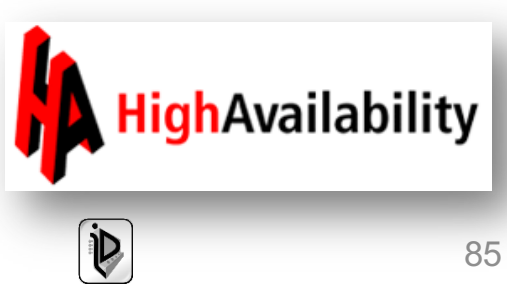

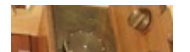

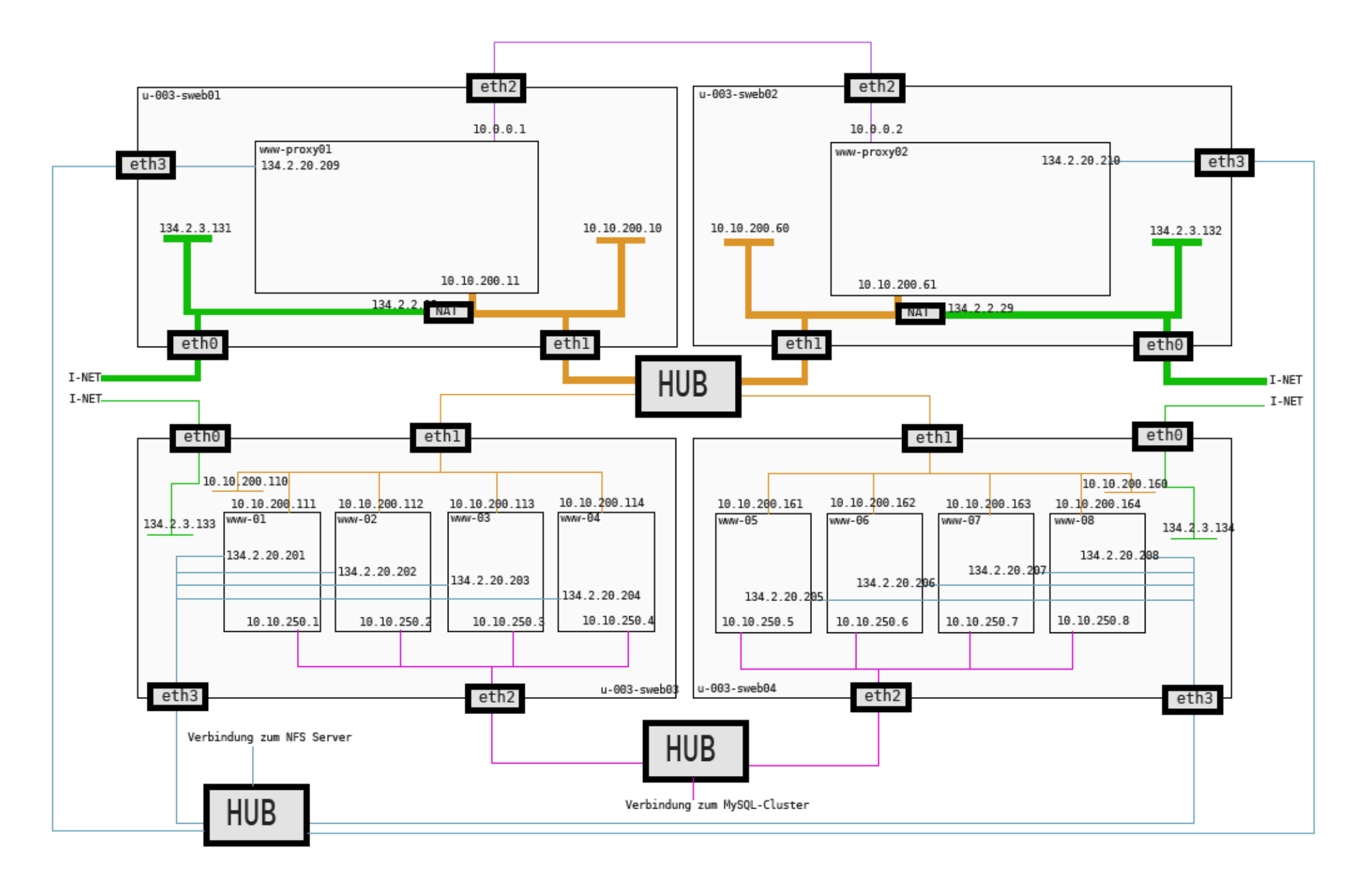

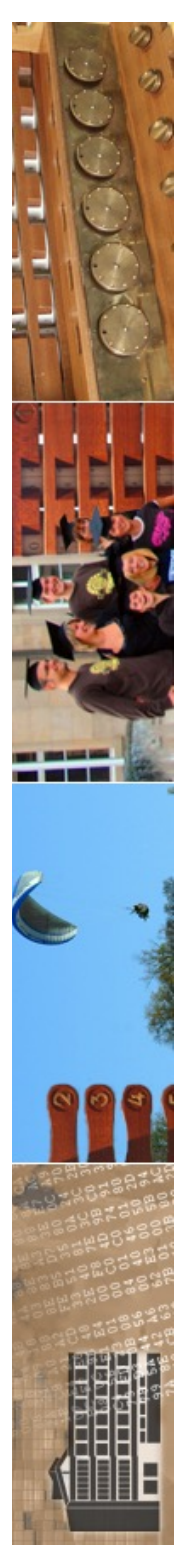

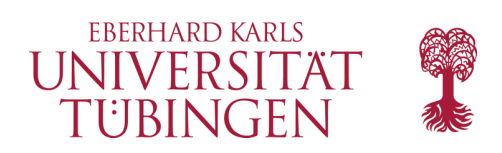

# das CMS dahinter

- www.uni-tuebingen.de basiert auf TYPO3 4.2 bis 10.4 in den LTS-Versionen
- Start im Juni 2009
- DBMS: MySQL/MariaDB
- momentan ca. 1.000 Redakteure und 85.000 Seiten
	- stetiges Wachstum

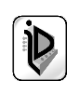

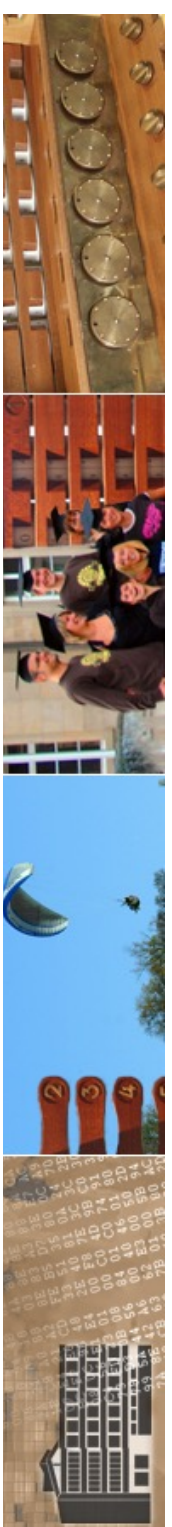

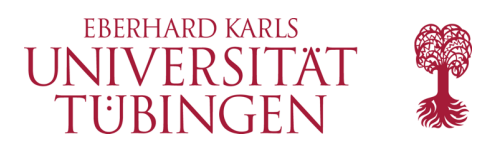

## Umstieg Layout

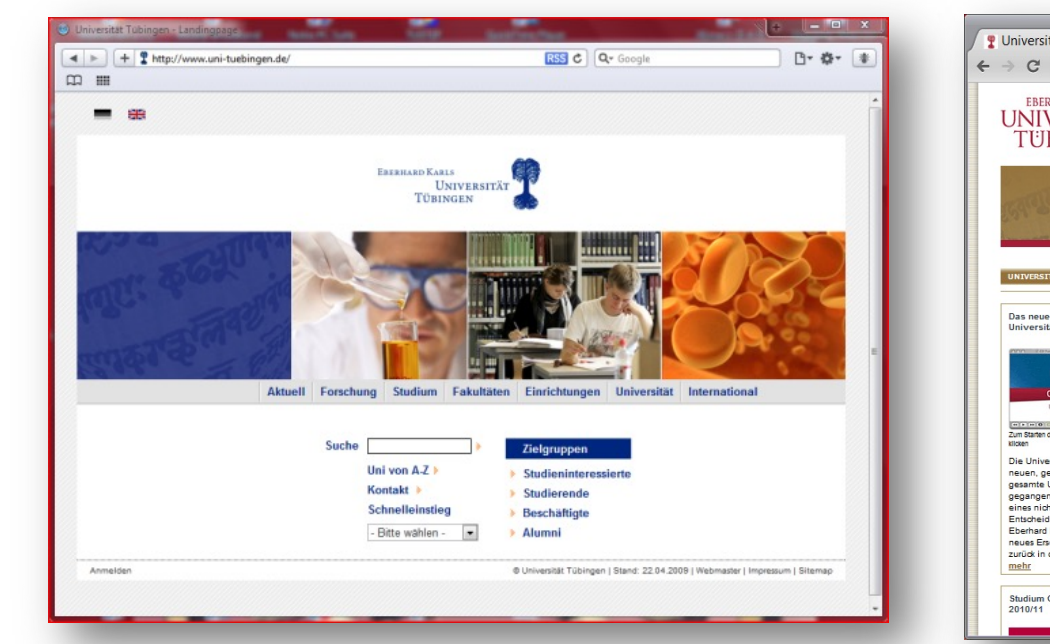

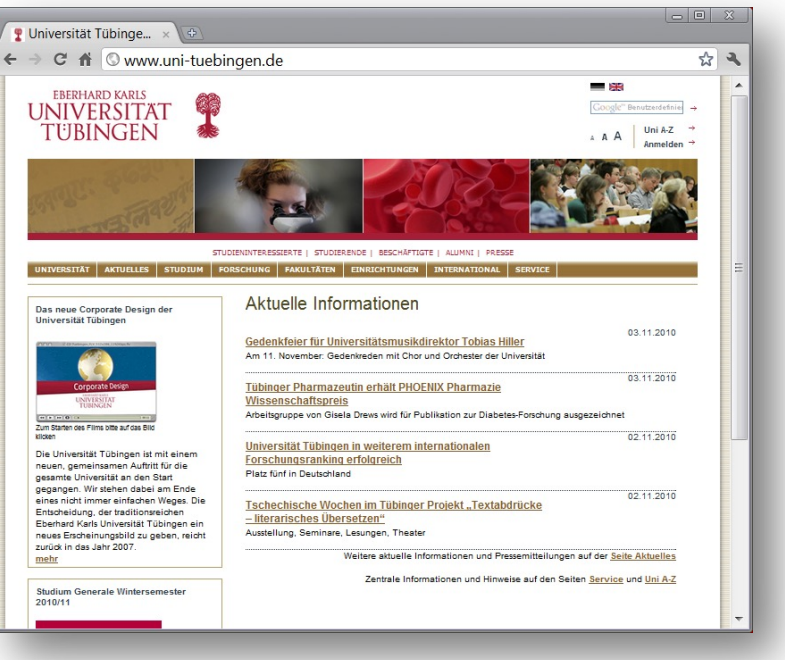

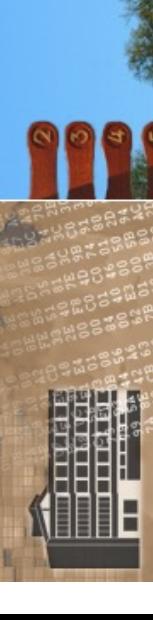

© 2023 Universität Tübingen

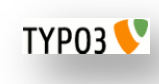

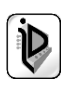

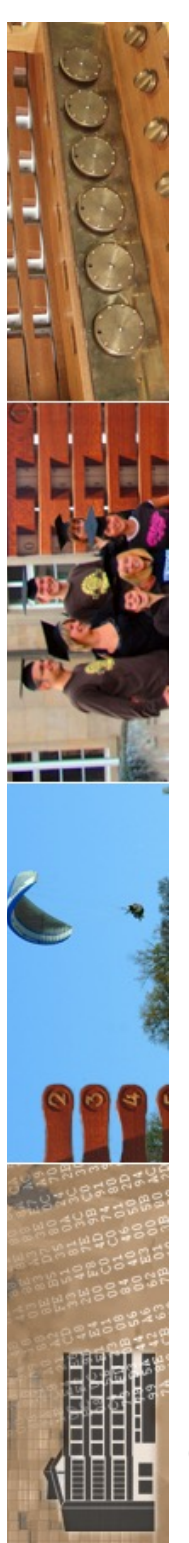

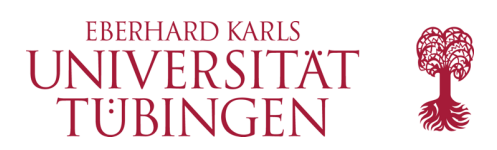

# Umstieg Layout

- Ende September 2010: Einführung neues Layout der Universität Tübingen
	- neues Design auf mehr als 11.000 Seiten
	- teilweise auch neue Struktur
	- Umstieg in 5 Minuten realisiert
		- beliebtes Problem: der Cache des Servers und insbesondere des Clients

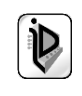

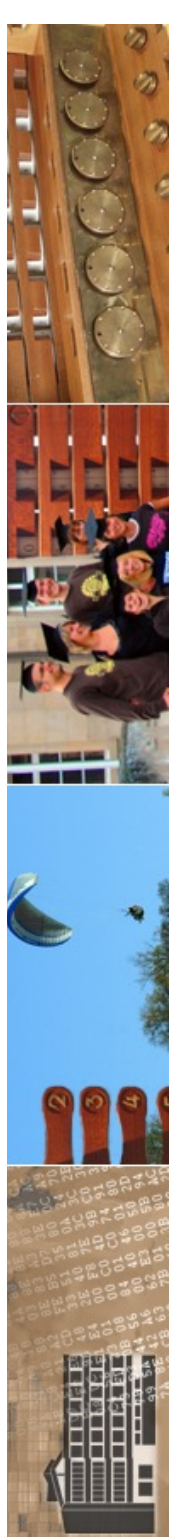

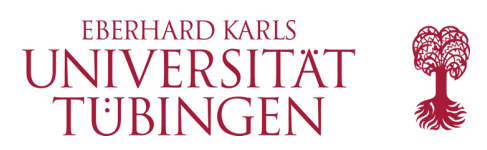

# Umstieg Technik

- im Sommer 2014 Umstieg von 134.2.2.29 auf 134.2.5.1
	- komplett neue Infrastruktur
	- Testsysteme vorhanden
	- Logfile-Analyse möglich

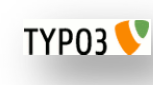

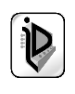

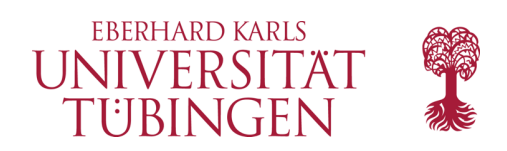

## …und nun…

• haben wir Content Management Systeme allgemein und speziell TYPO3 gesehen

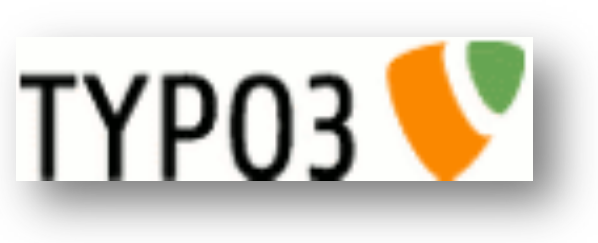

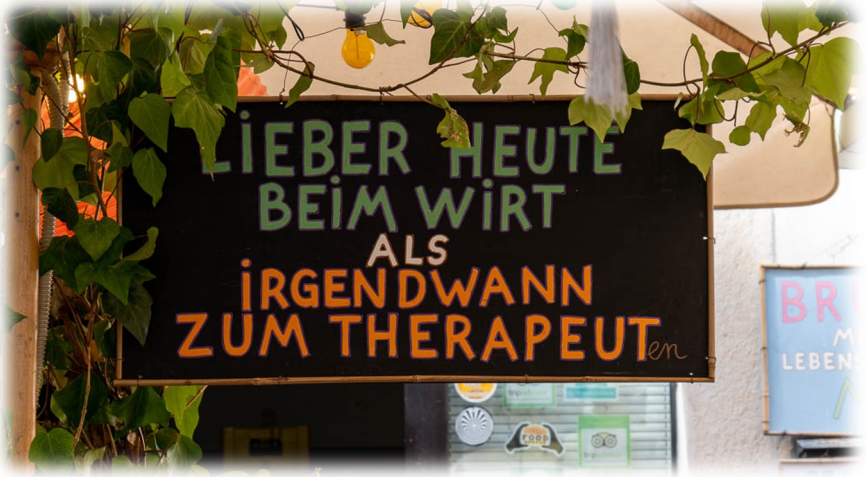

als nächstes: allgemeines zu Software-Architekturen für das Web und der Einstieg in Frameworks für effiziente Web-Entwicklung

© 2023 Universität Tübingen

INF3172 - Grundlagen der Web-INF3172 - Grundlagen der Web-<br>Entwicklung, Wintersemester 2023/24 91 TYP03<sup></sup>

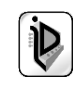